#### **Inhaltsverzeichnis**

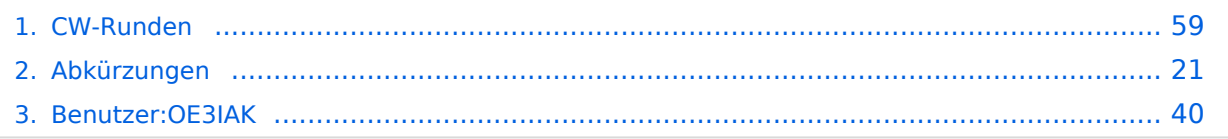

#### **CW-Runden**

[Versionsgeschichte interaktiv durchsuchen](https://wiki.oevsv.at) [VisuellWikitext](https://wiki.oevsv.at)

#### **[Version vom 3. Januar 2024, 11:21 Uhr](#page-58-0) [\(Q](#page-58-0) [Version vom 17. März 2024, 20:43 Uhr](#page-58-0) ([Q](#page-58-0) [uelltext anzeigen](#page-58-0))** [OE3IAK](#page-39-0) ([Diskussion](https://wiki.oevsv.at/w/index.php?title=Benutzer_Diskussion:OE3IAK&action=view) | [Beiträge](https://wiki.oevsv.at/wiki/Spezial:Beitr%C3%A4ge/OE3IAK)) K (AMRS-Runde beigefügt) [Markierung:](https://wiki.oevsv.at/wiki/Spezial:Markierungen) [Visuelle Bearbeitung](https://wiki.oevsv.at/w/index.php?title=Project:VisualEditor&action=view) **[uelltext anzeigen\)](#page-58-0)** [OE3IAK](#page-39-0) [\(Diskussion](https://wiki.oevsv.at/w/index.php?title=Benutzer_Diskussion:OE3IAK&action=view) | [Beiträge\)](https://wiki.oevsv.at/wiki/Spezial:Beitr%C3%A4ge/OE3IAK) (Sonntag 2 Aktivitäten hinzugefügt) [Markierung](https://wiki.oevsv.at/wiki/Spezial:Markierungen): [Visuelle Bearbeitung](https://wiki.oevsv.at/w/index.php?title=Project:VisualEditor&action=view)

[← Zum vorherigen Versionsunterschied](#page-58-0) [Zum nächsten Versionsunterschied →](#page-58-0)

(10 dazwischenliegende Versionen von 2 Benutzern werden nicht angezeigt)

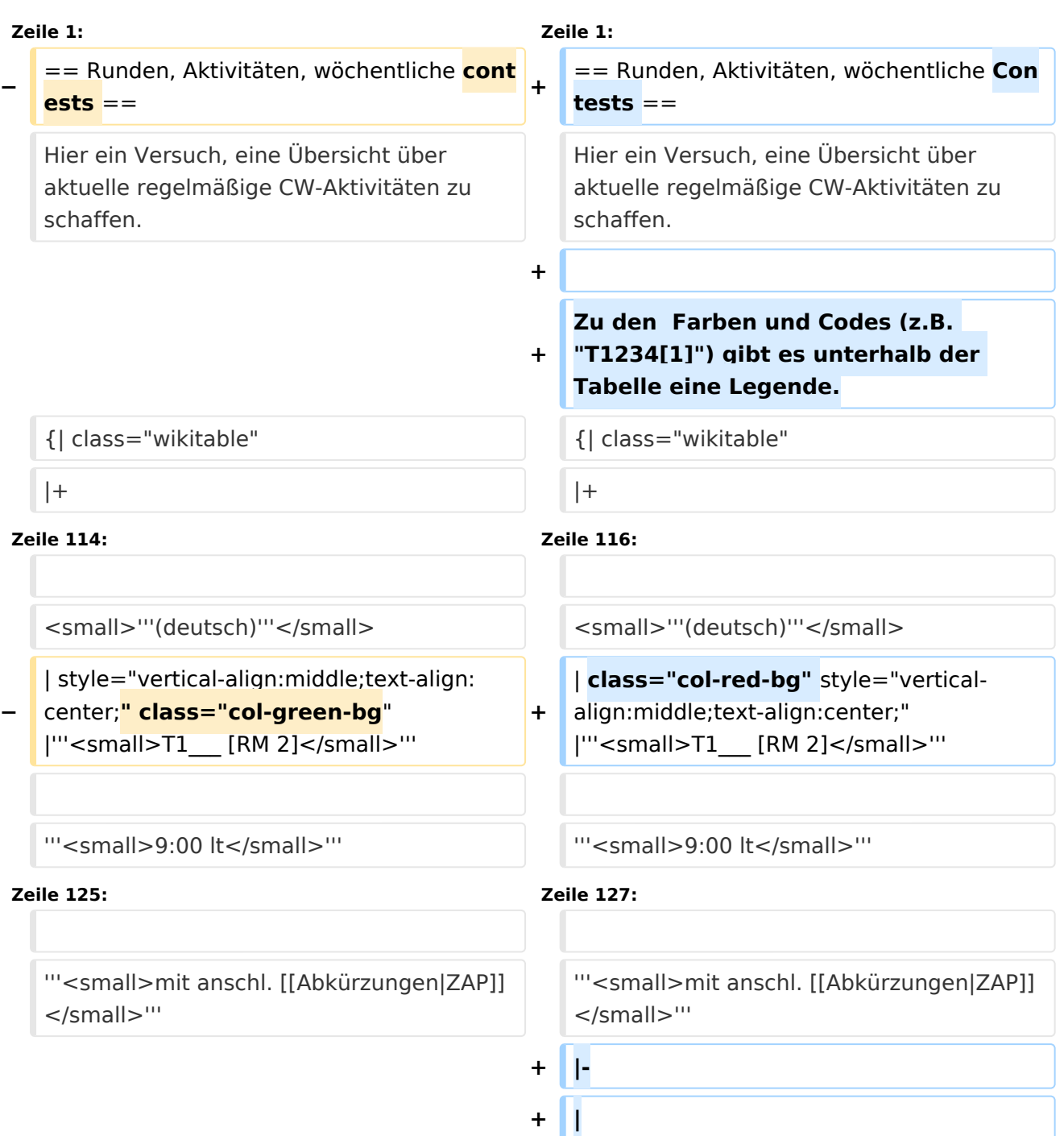

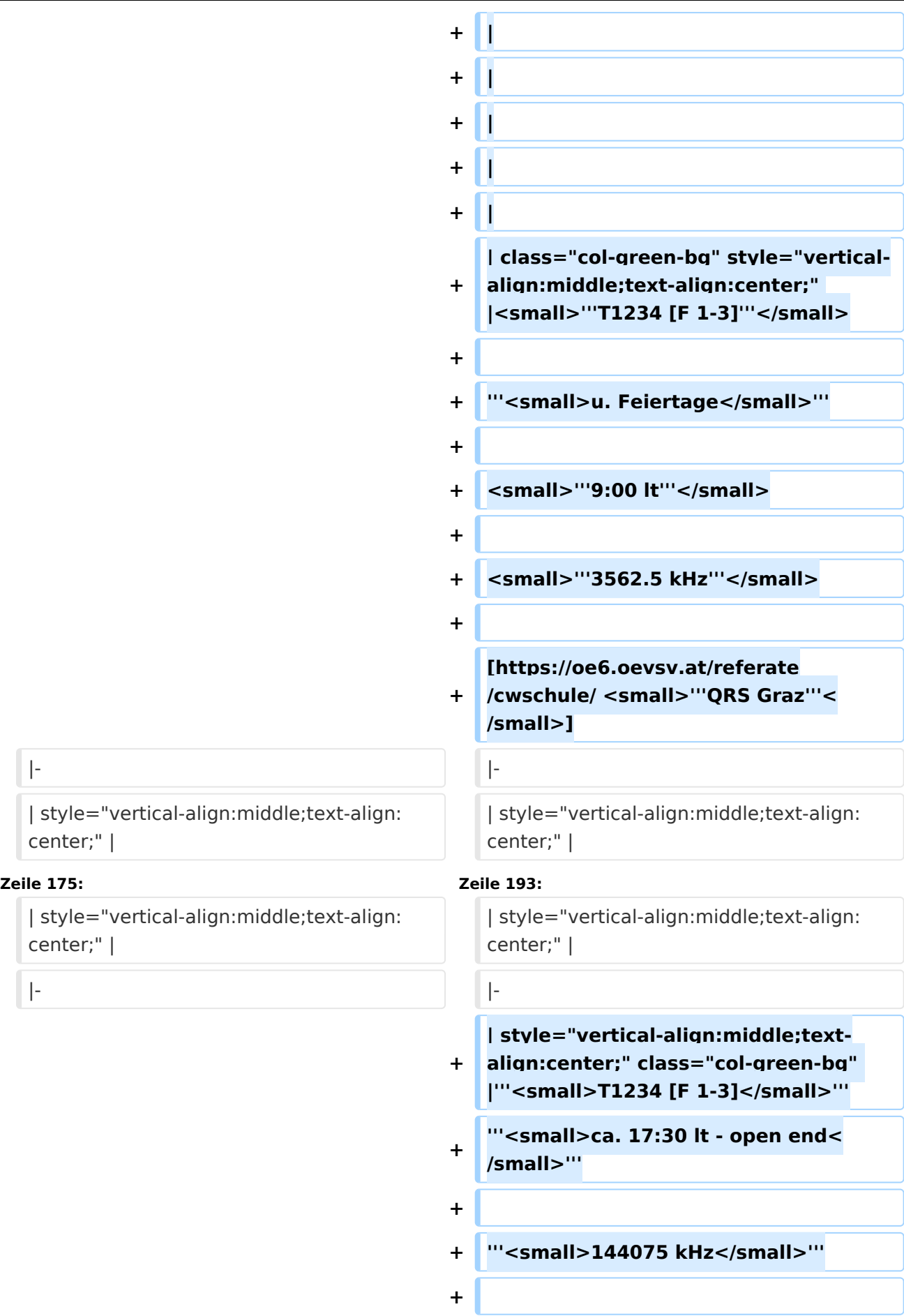

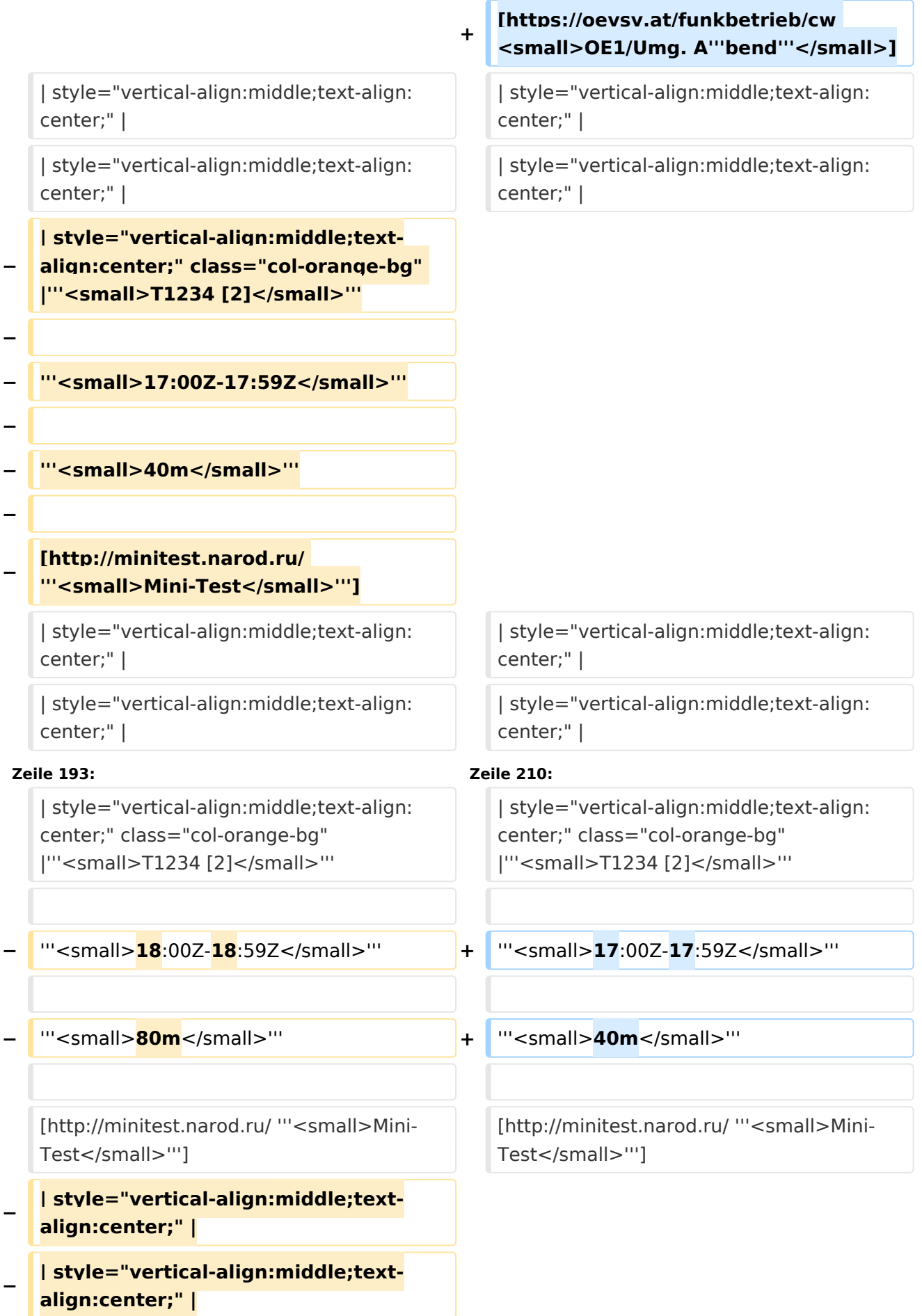

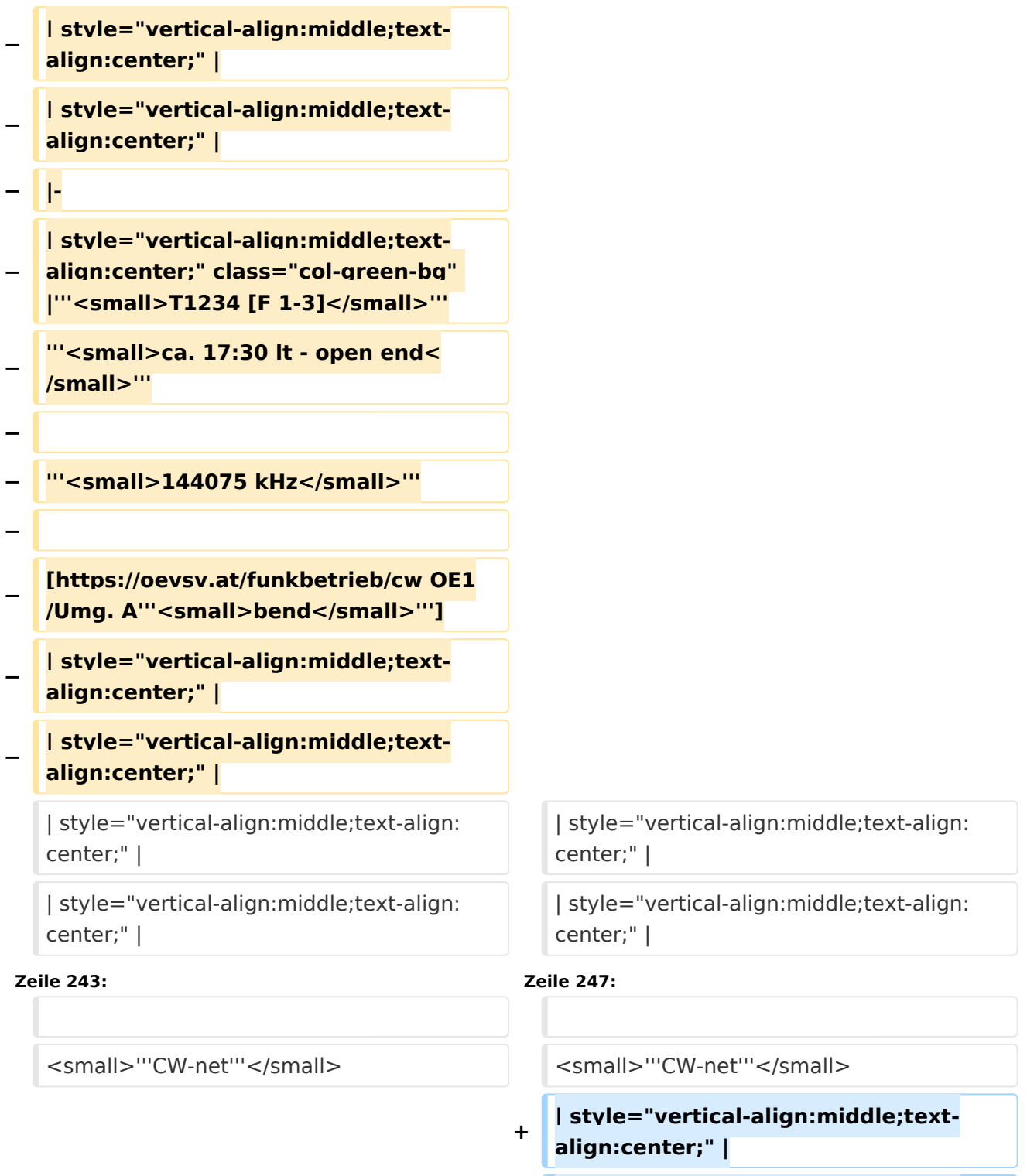

**+ |-**

- **+ | style="vertical-align:middle;textalign:center;" |**
- **+ | style="vertical-align:middle;textalign:center;" |**

**+ | style="vertical-align:middle;textalign:center;" |**

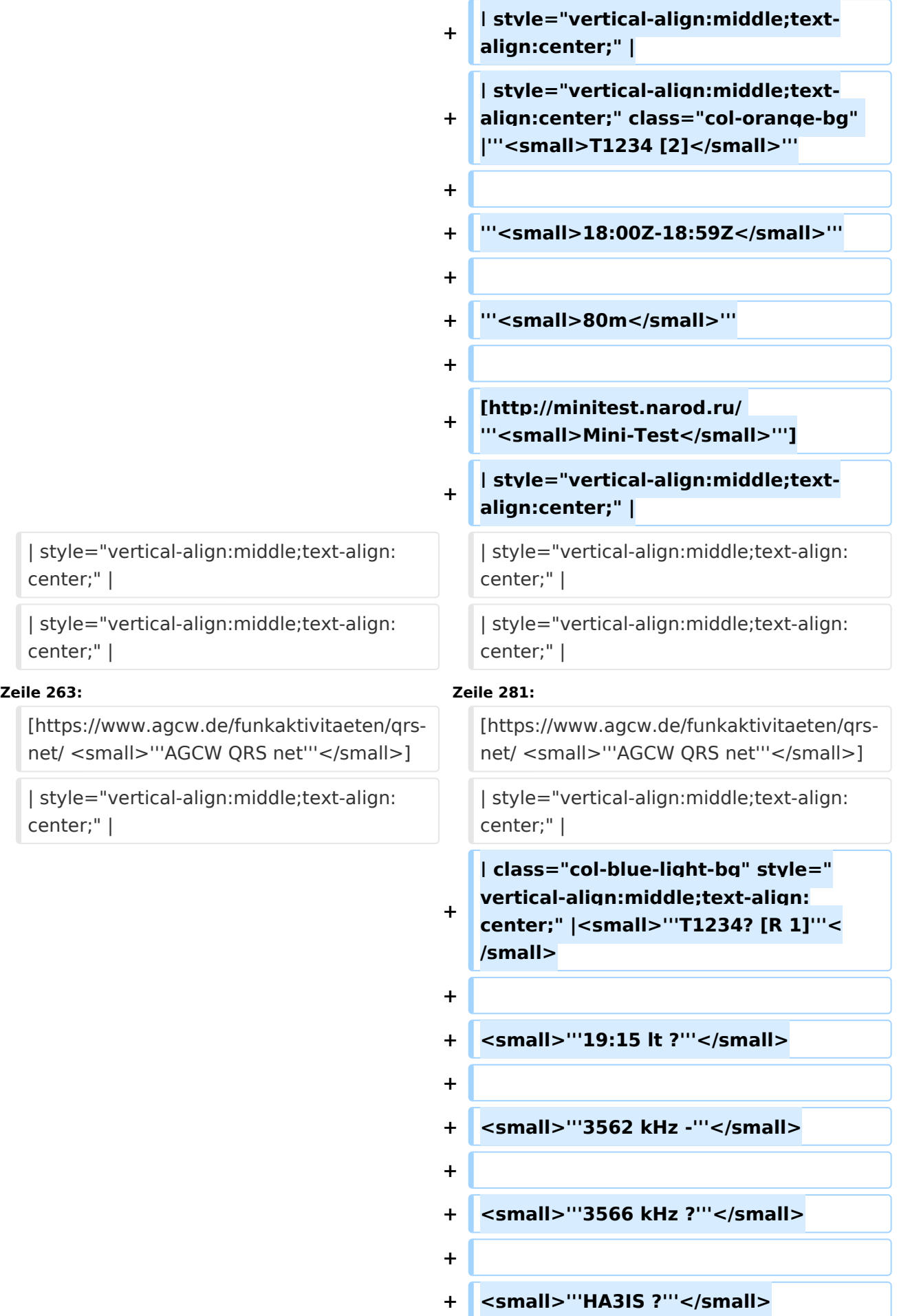

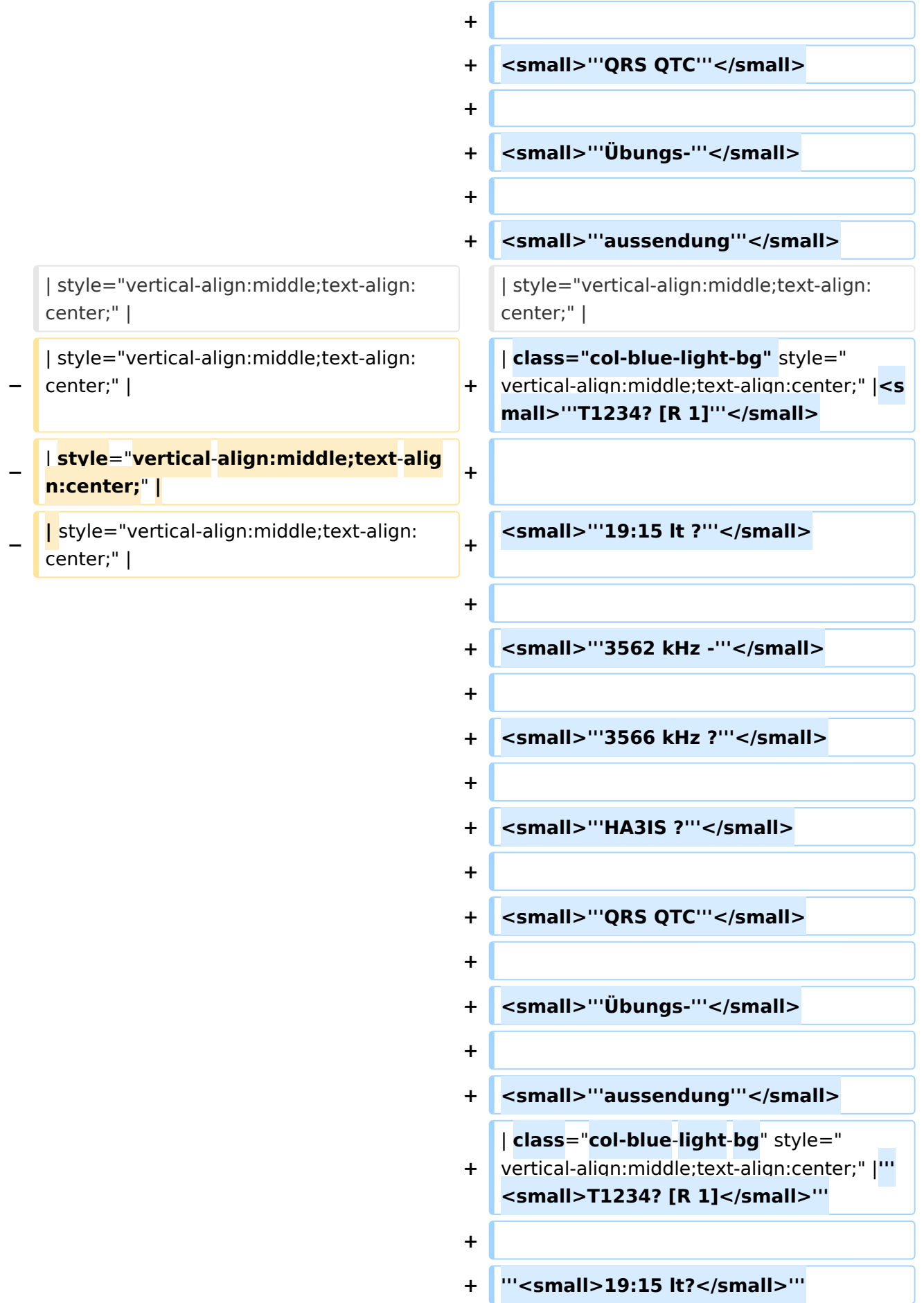

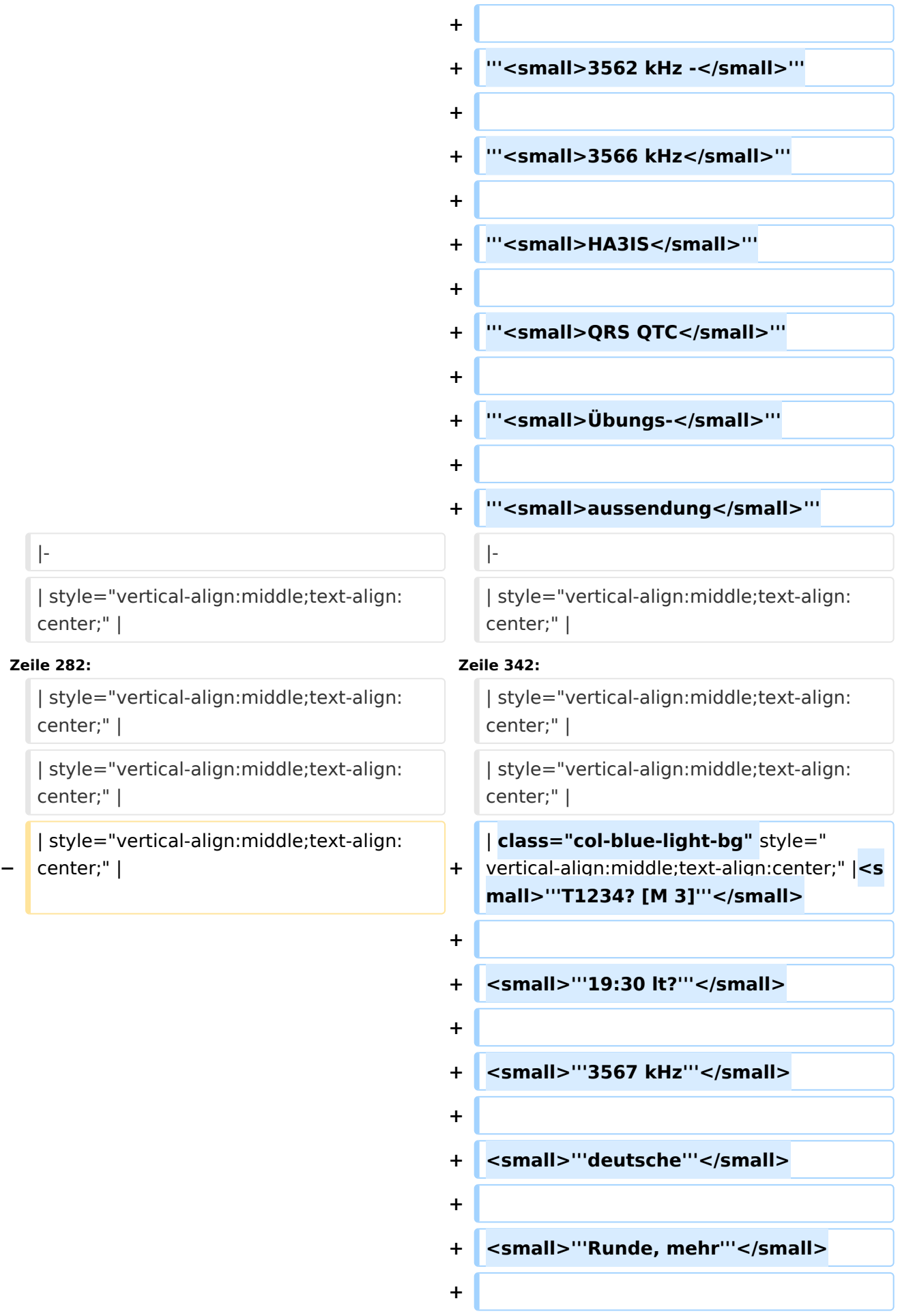

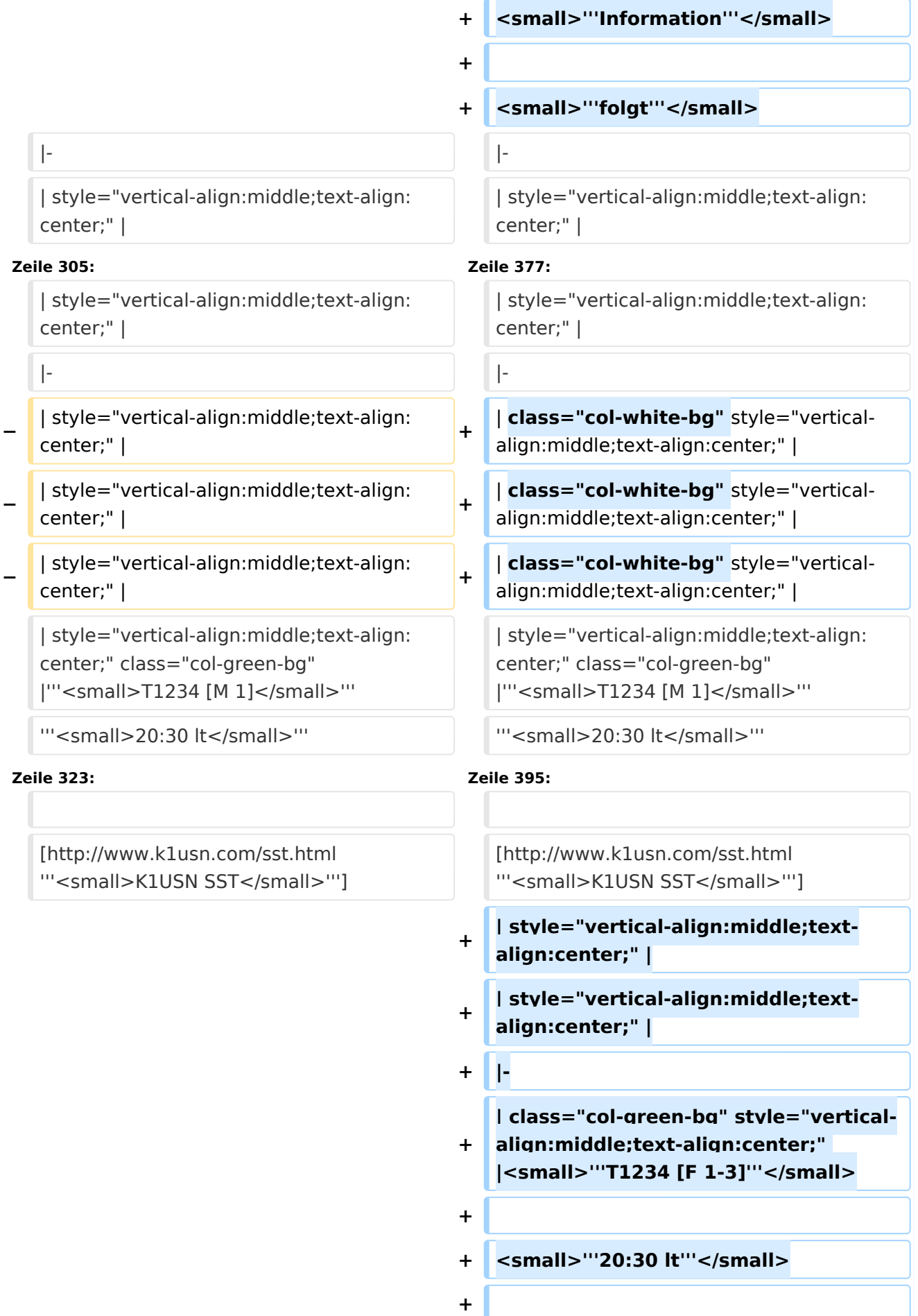

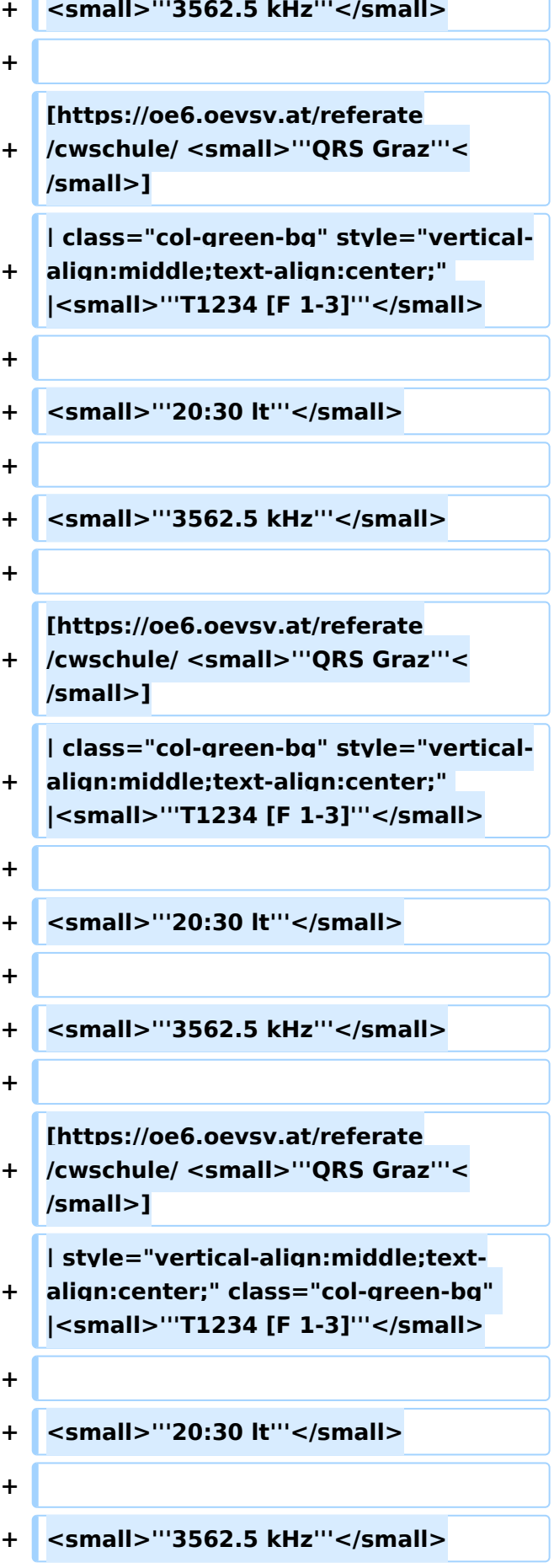

r

**−**

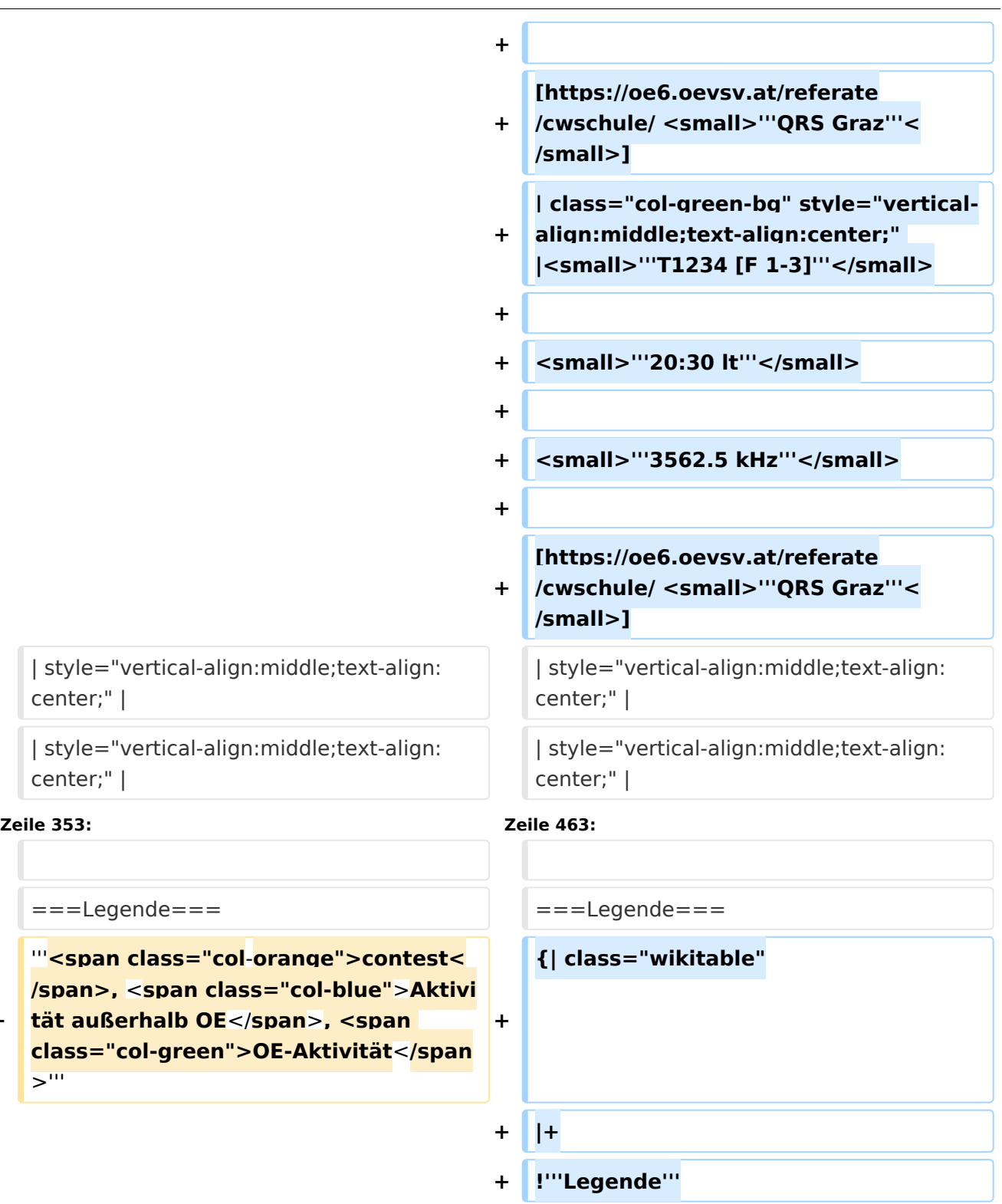

**+ !'''Erklärung**'''

**+ |'''**<**small**>**T1234 [...**</**small**>**'''**

<small>"'T\_2\_4 [..."'</small>

**+** <**small**>'''**T1\_\_\_ [...'''</small>**

**+ |**-

Ausgabe: 03.06.2024 Dieses Dokument wurde erzeugt mit BlueSpice Seite 11 von 77

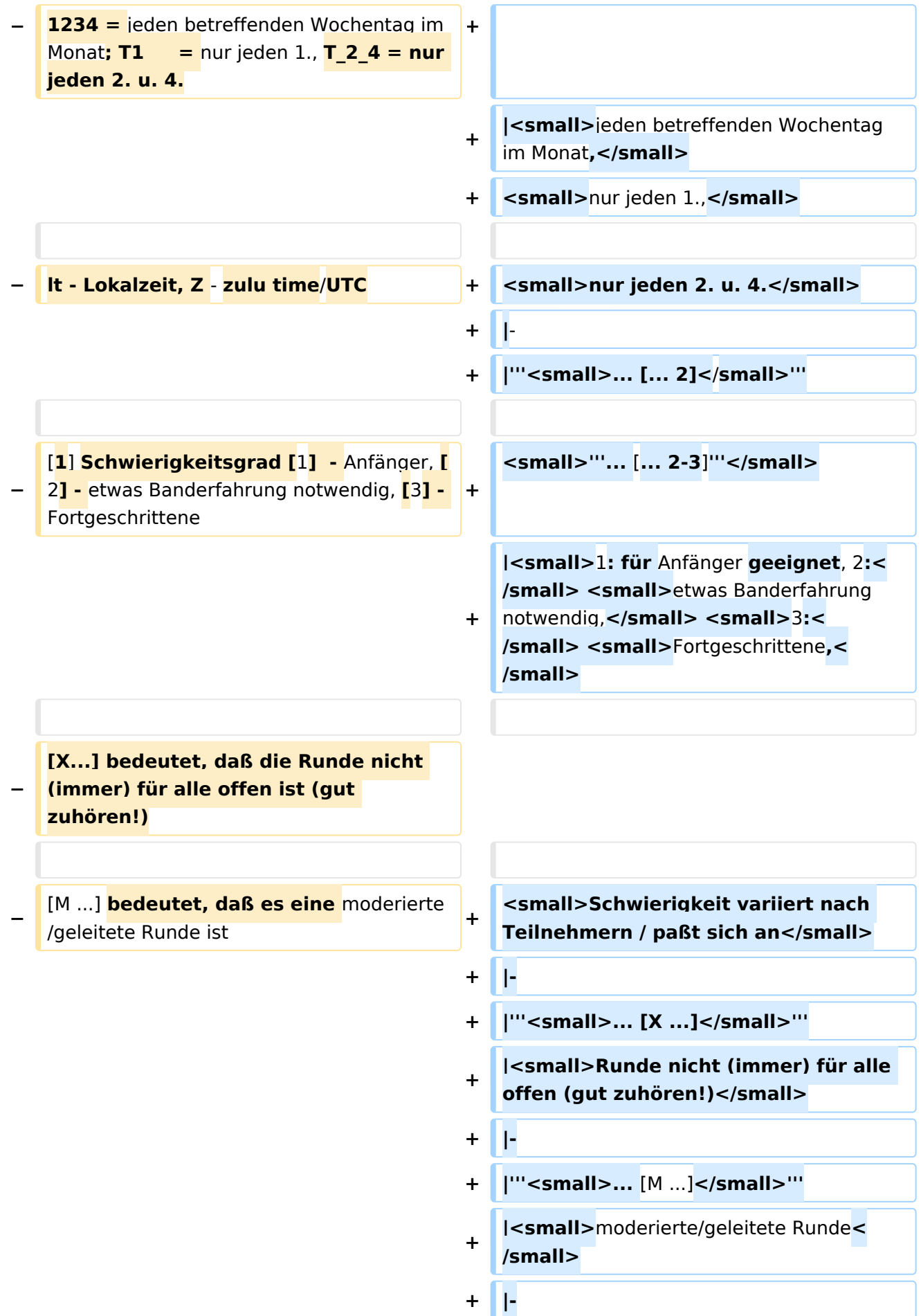

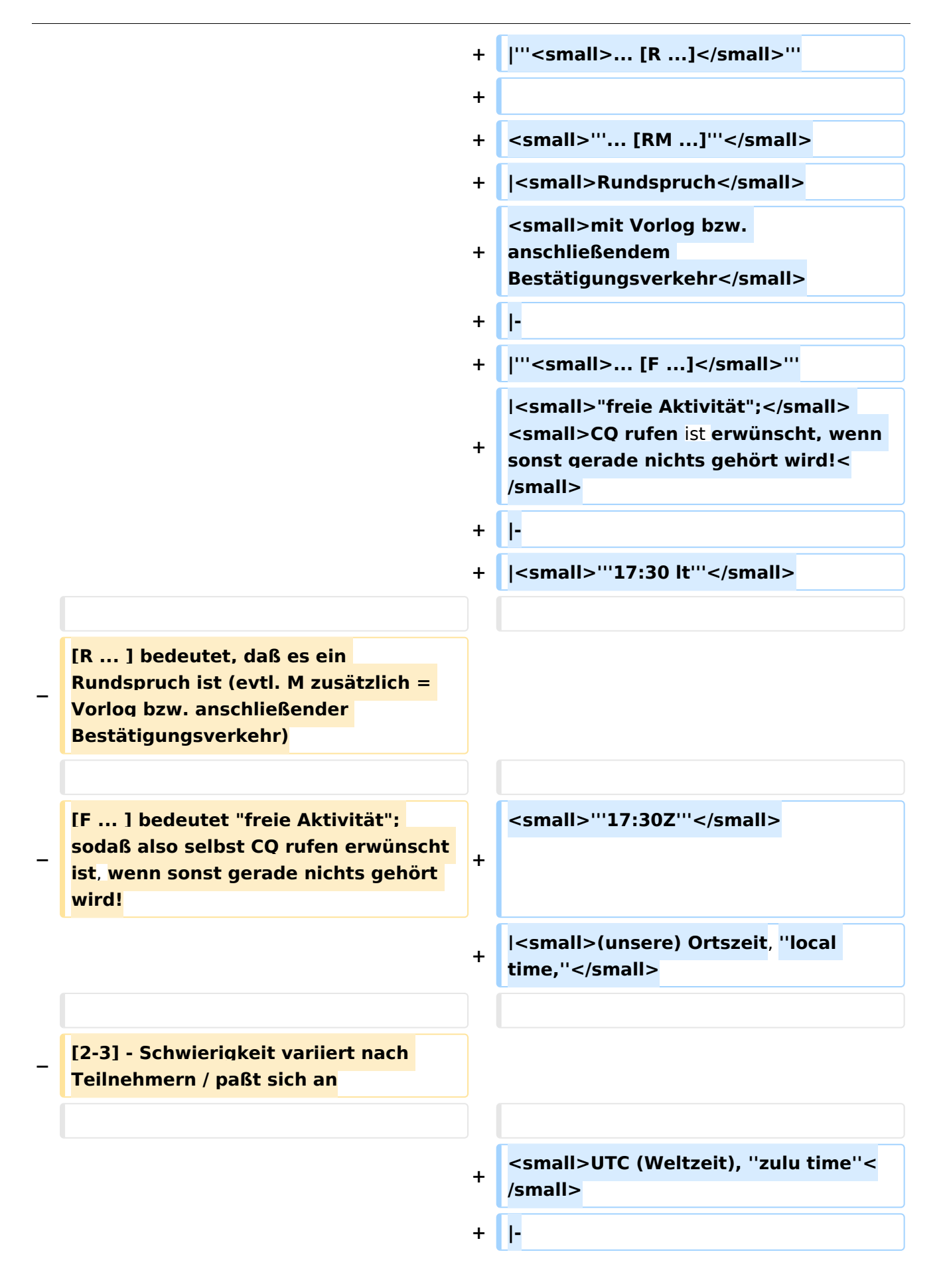

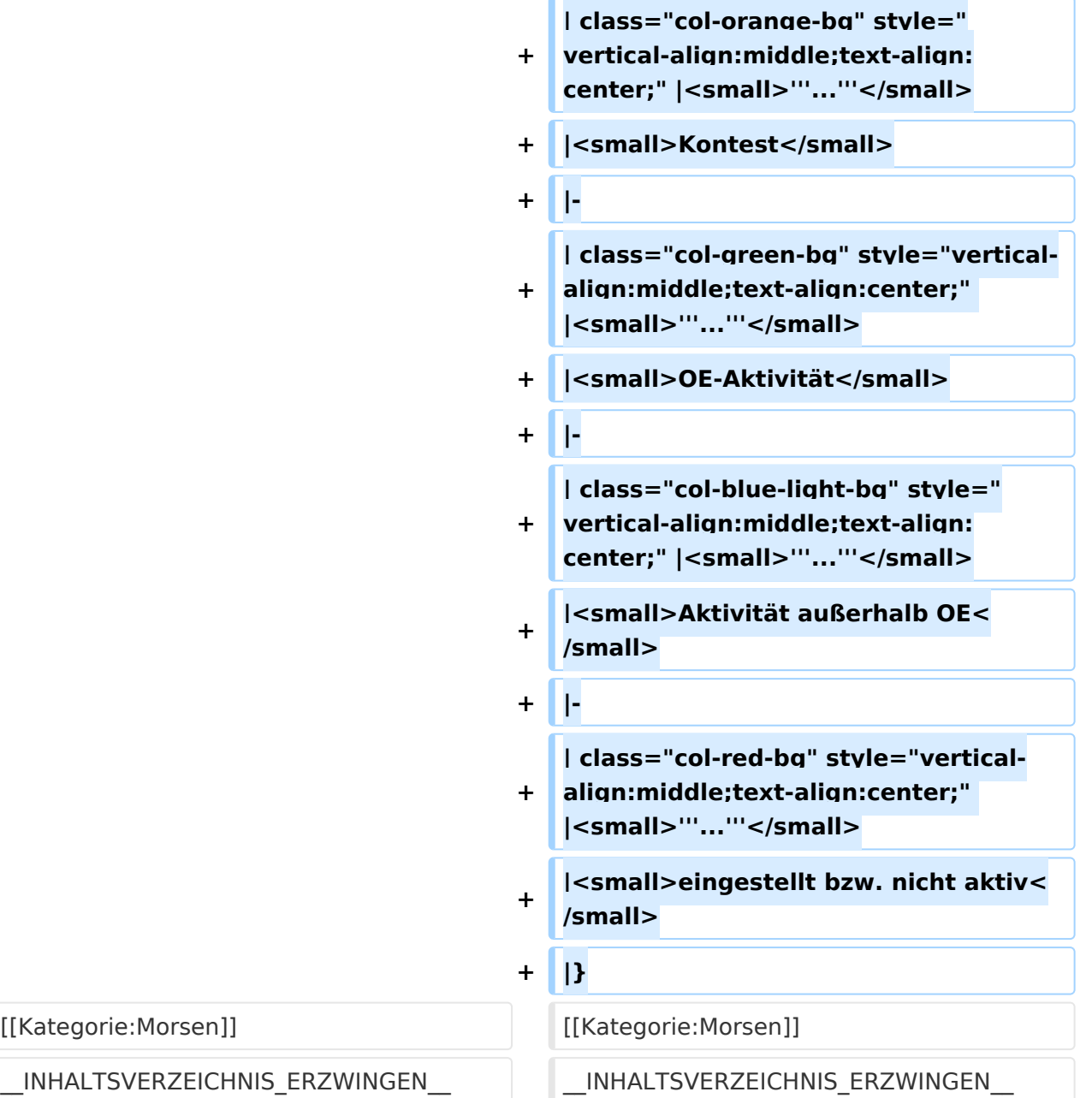

#### Version vom 17. März 2024, 20:43 Uhr

#### Inhaltsverzeichnis

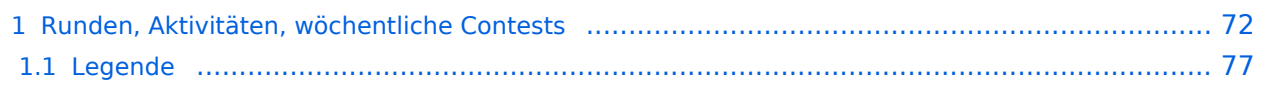

#### Runden, Aktivitäten, wöchentliche Contests

Hier ein Versuch, eine Übersicht über aktuelle regelmäßige CW-Aktivitäten zu schaffen.

Zu den Farben und Codes (z.B. "T1234[1]") gibt es unterhalb der Tabelle eine Legende.

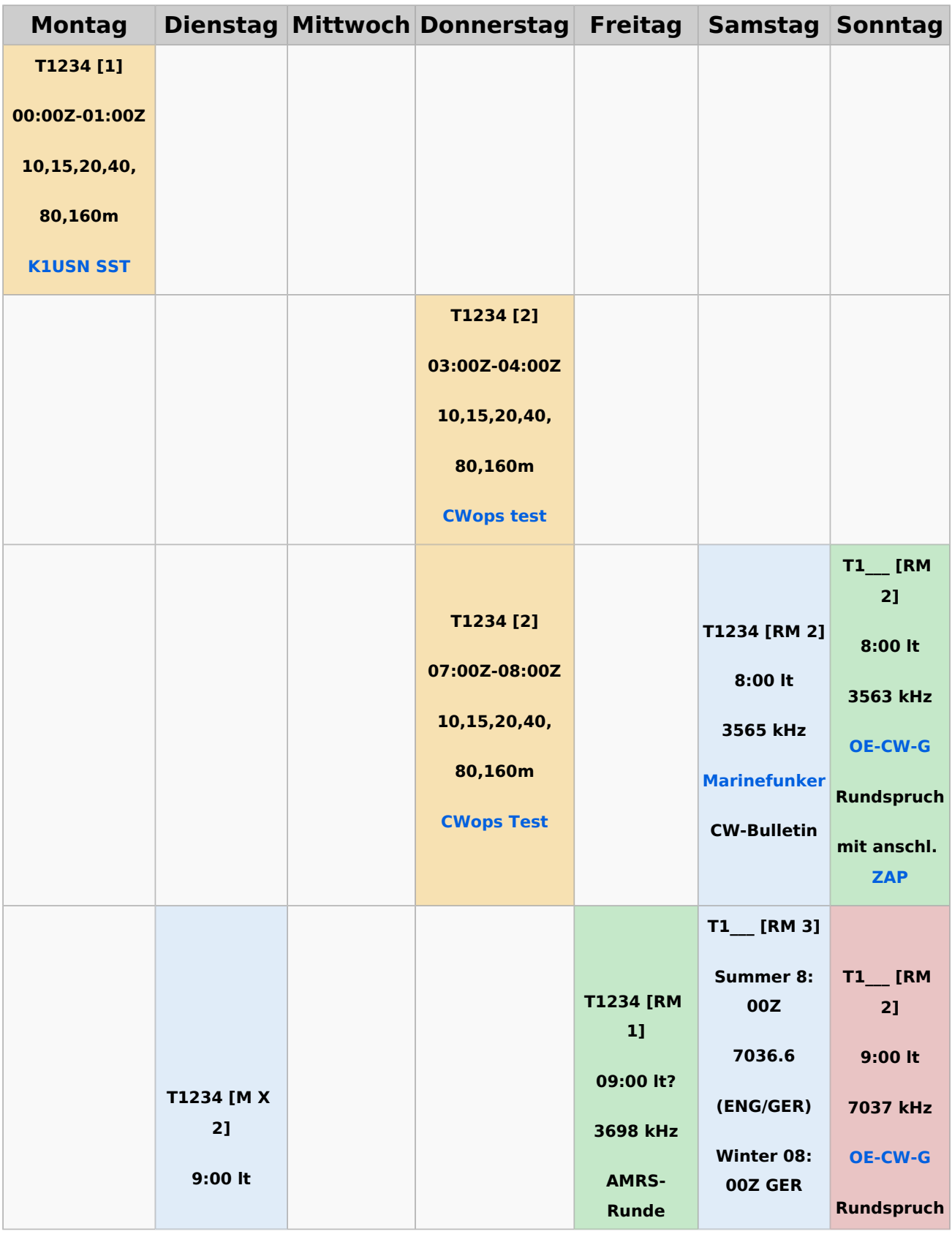

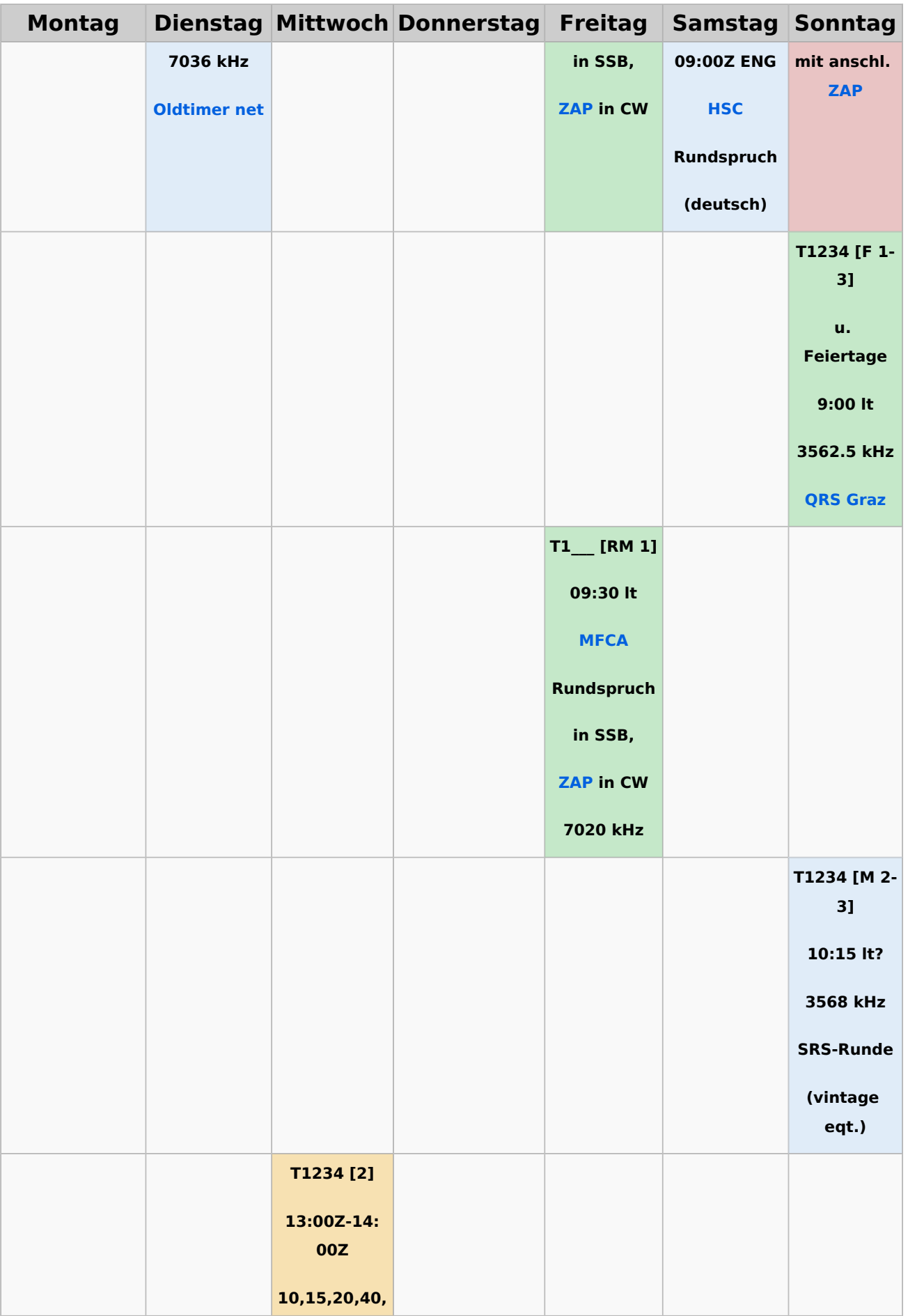

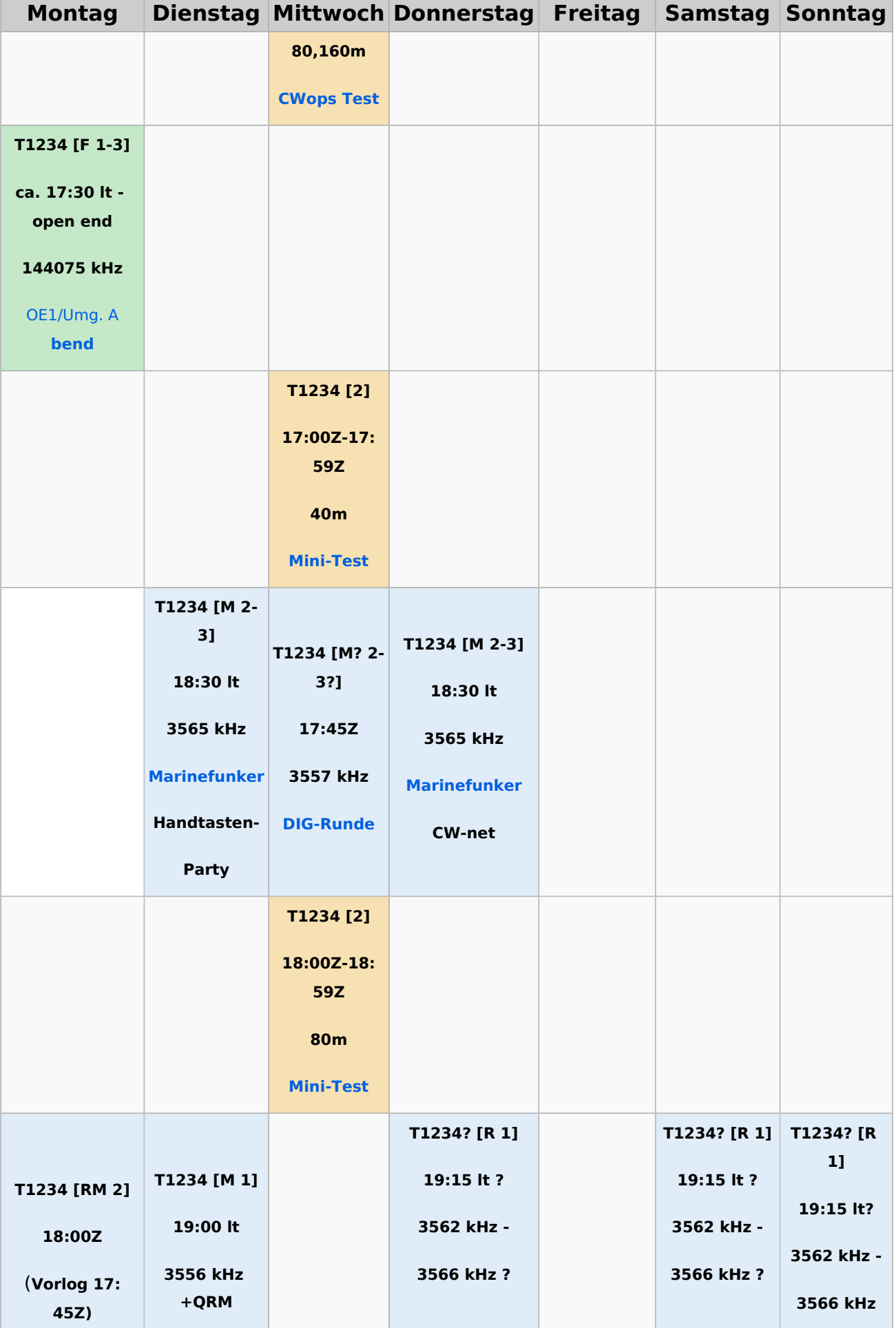

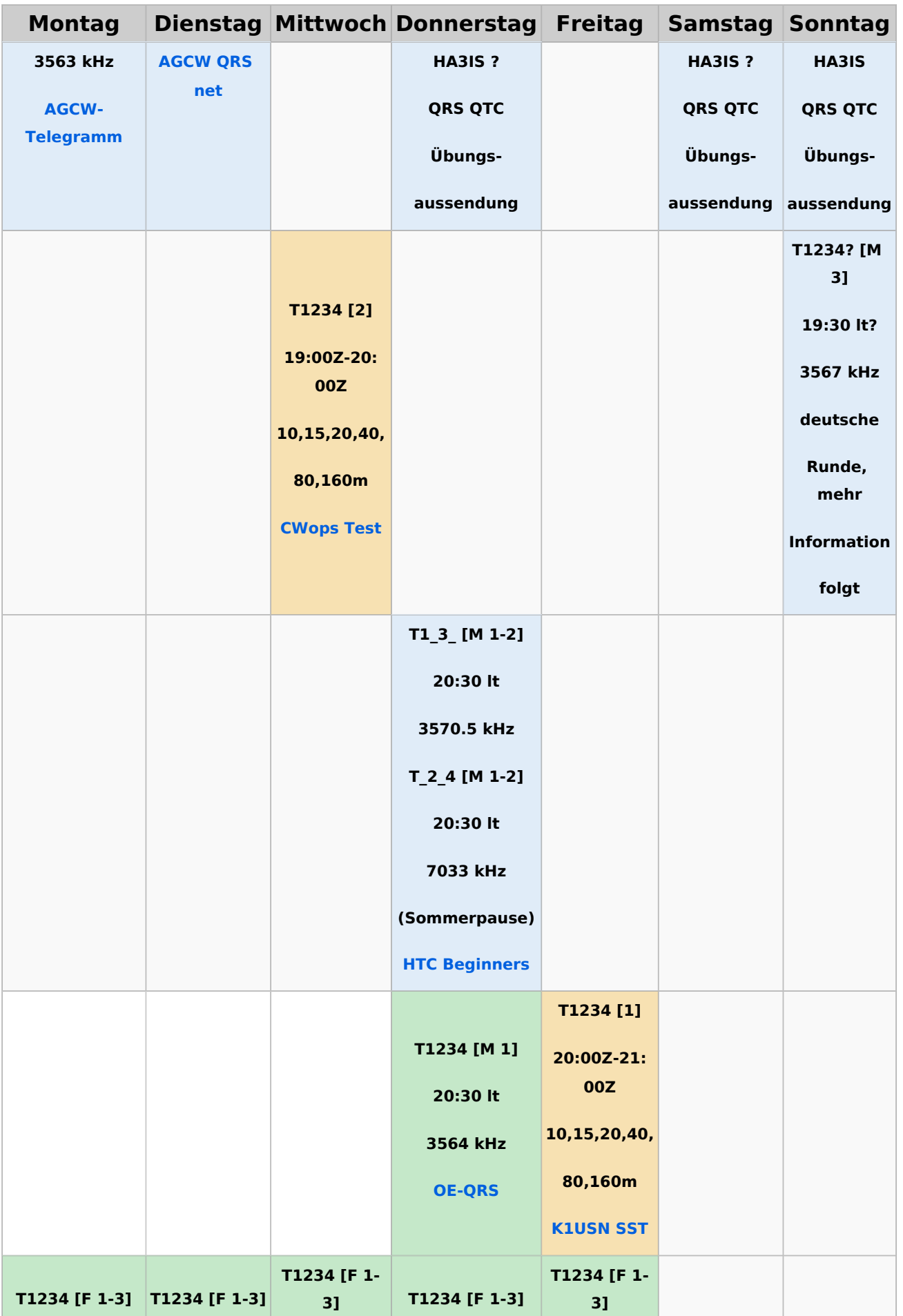

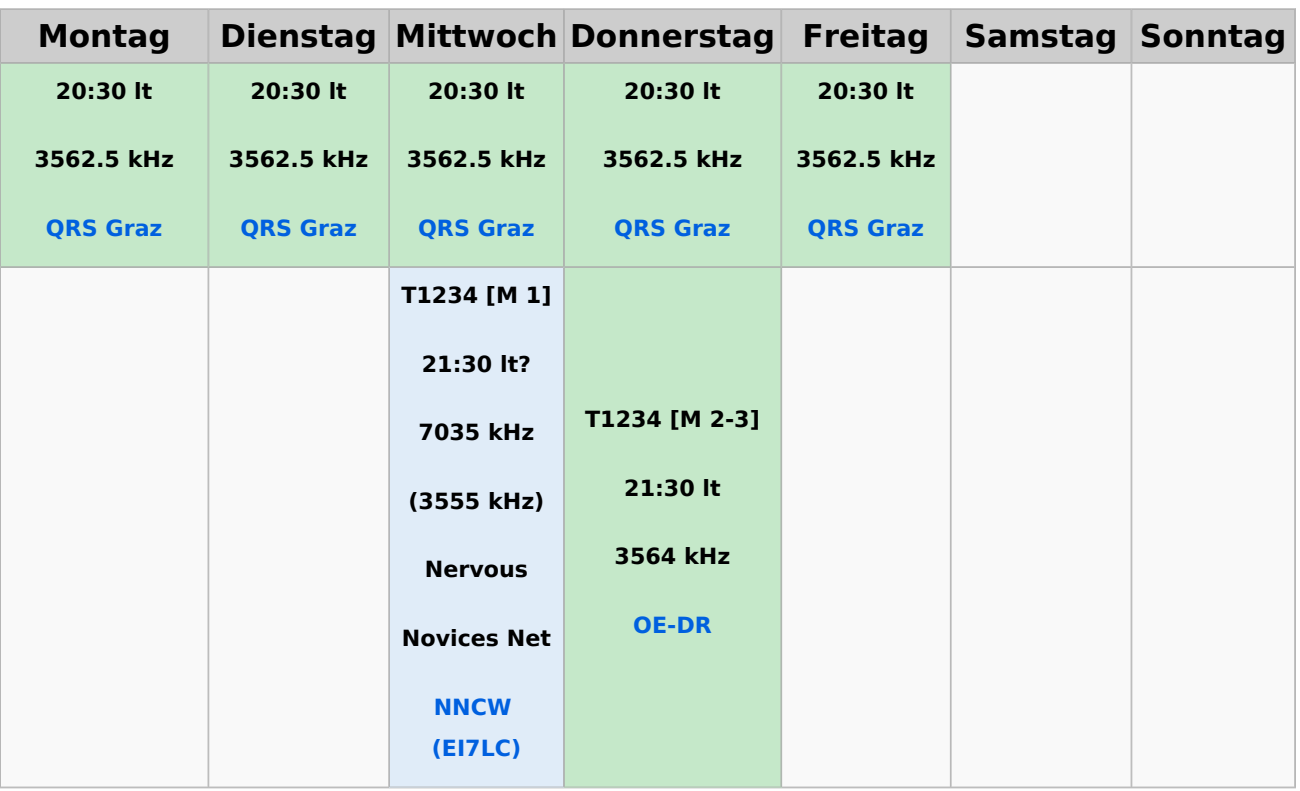

#### **Legende**

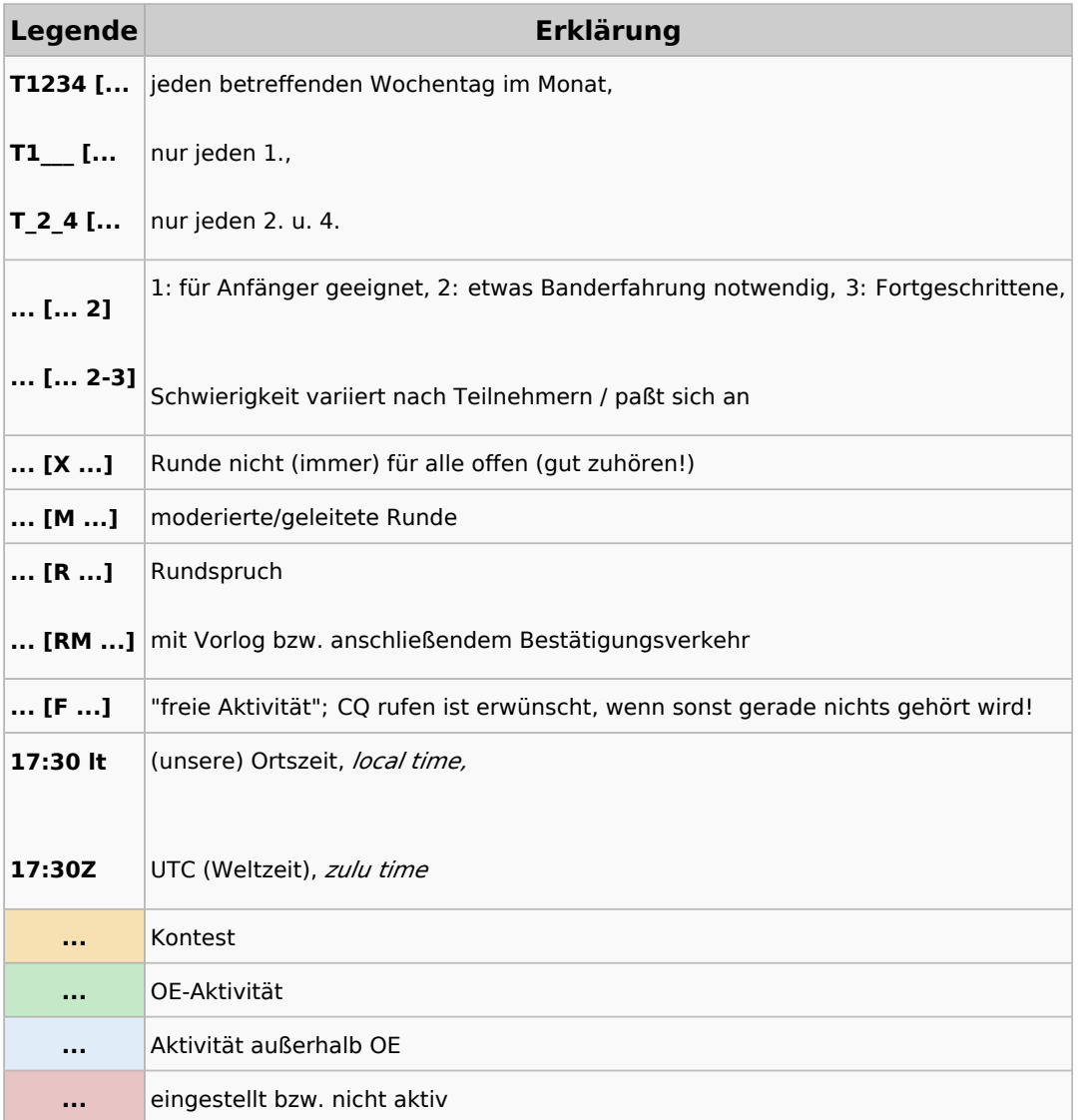

#### <span id="page-20-0"></span>**CW-Runden: Unterschied zwischen den Versionen**

[Versionsgeschichte interaktiv durchsuchen](https://wiki.oevsv.at) [VisuellWikitext](https://wiki.oevsv.at)

**[Version vom 3. Januar 2024, 11:21 Uhr](#page-58-0) [\(Q](#page-58-0) [Version vom 17. März 2024, 20:43 Uhr](#page-58-0) ([Q](#page-58-0) [uelltext anzeigen](#page-58-0))** [OE3IAK](#page-39-0) ([Diskussion](https://wiki.oevsv.at/w/index.php?title=Benutzer_Diskussion:OE3IAK&action=view) | [Beiträge](https://wiki.oevsv.at/wiki/Spezial:Beitr%C3%A4ge/OE3IAK)) K (AMRS-Runde beigefügt) [Markierung:](https://wiki.oevsv.at/wiki/Spezial:Markierungen) [Visuelle Bearbeitung](https://wiki.oevsv.at/w/index.php?title=Project:VisualEditor&action=view) [← Zum vorherigen Versionsunterschied](#page-58-0) **[uelltext anzeigen\)](#page-58-0)** [OE3IAK](#page-39-0) [\(Diskussion](https://wiki.oevsv.at/w/index.php?title=Benutzer_Diskussion:OE3IAK&action=view) | [Beiträge\)](https://wiki.oevsv.at/wiki/Spezial:Beitr%C3%A4ge/OE3IAK) (Sonntag 2 Aktivitäten hinzugefügt) [Markierung](https://wiki.oevsv.at/wiki/Spezial:Markierungen): [Visuelle Bearbeitung](https://wiki.oevsv.at/w/index.php?title=Project:VisualEditor&action=view) [Zum nächsten Versionsunterschied →](#page-58-0)

(10 dazwischenliegende Versionen von 2 Benutzern werden nicht angezeigt)

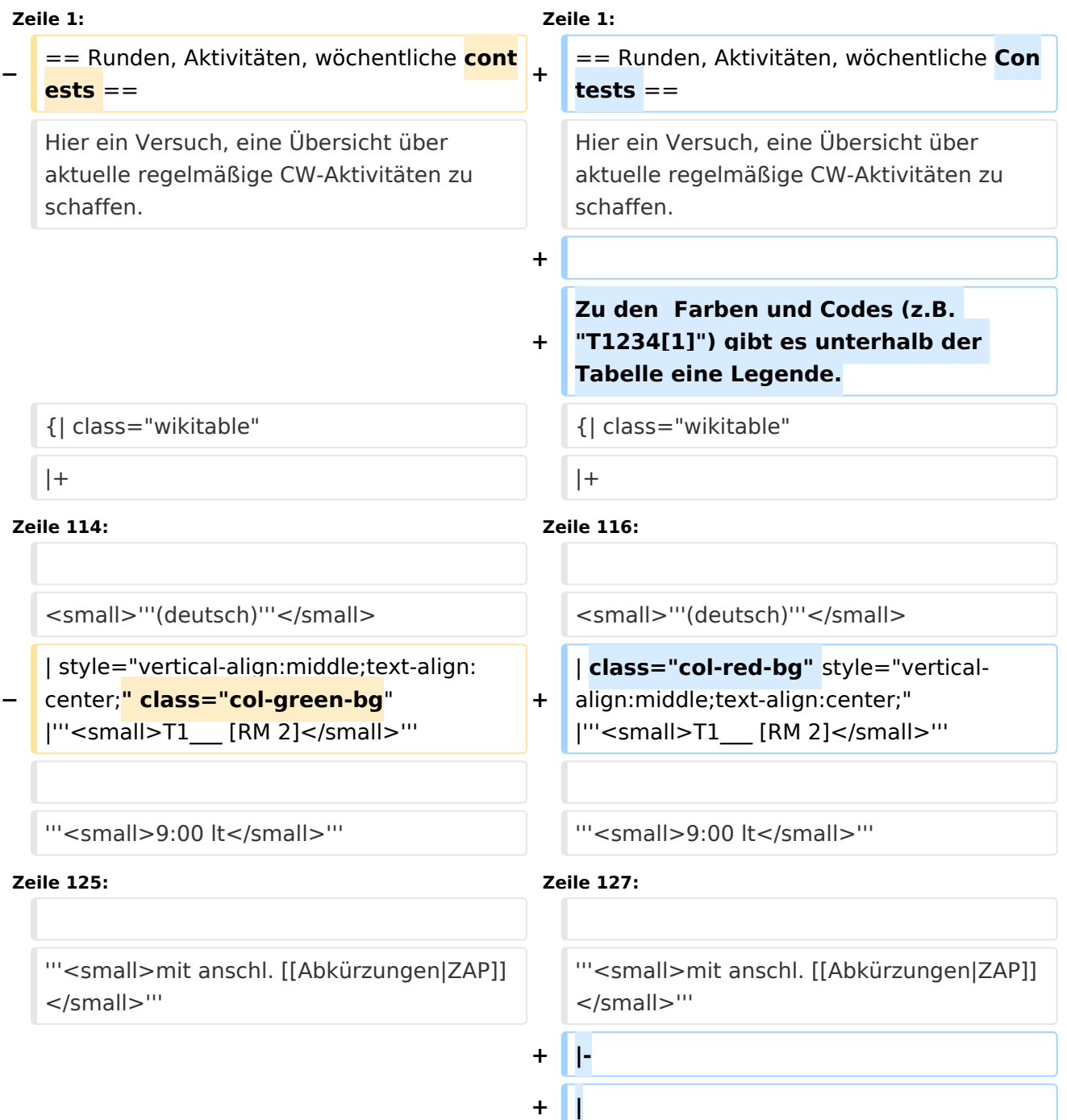

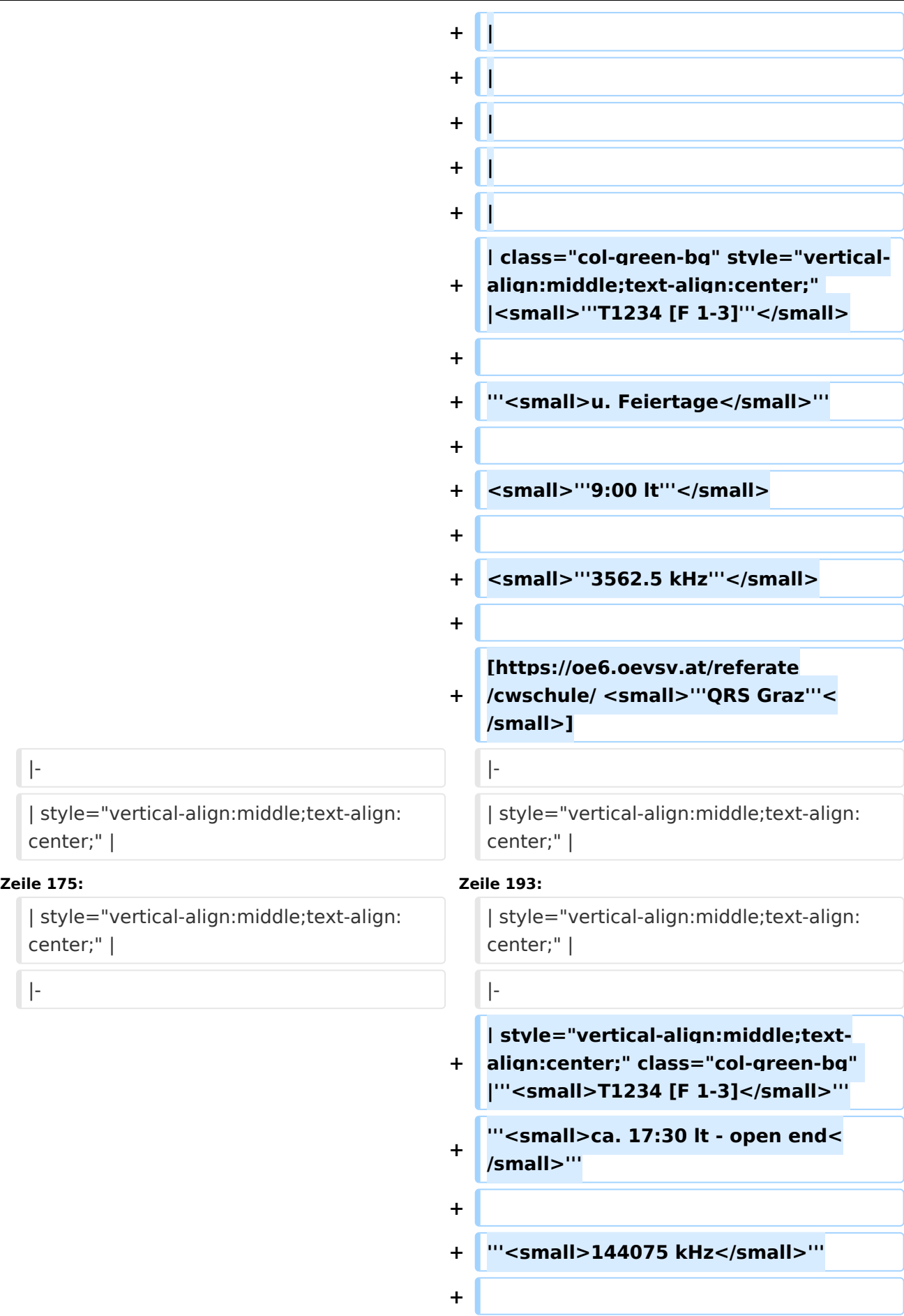

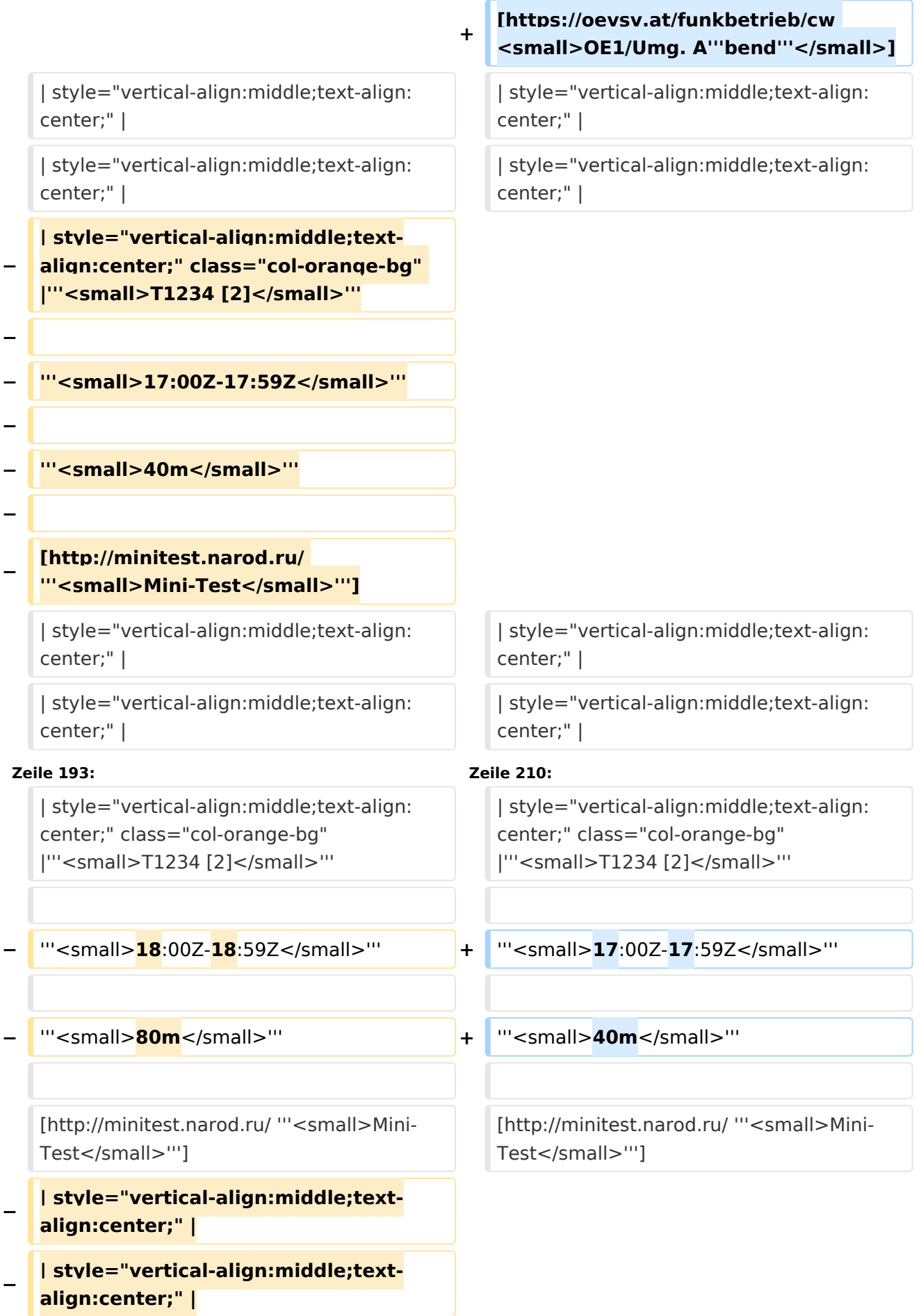

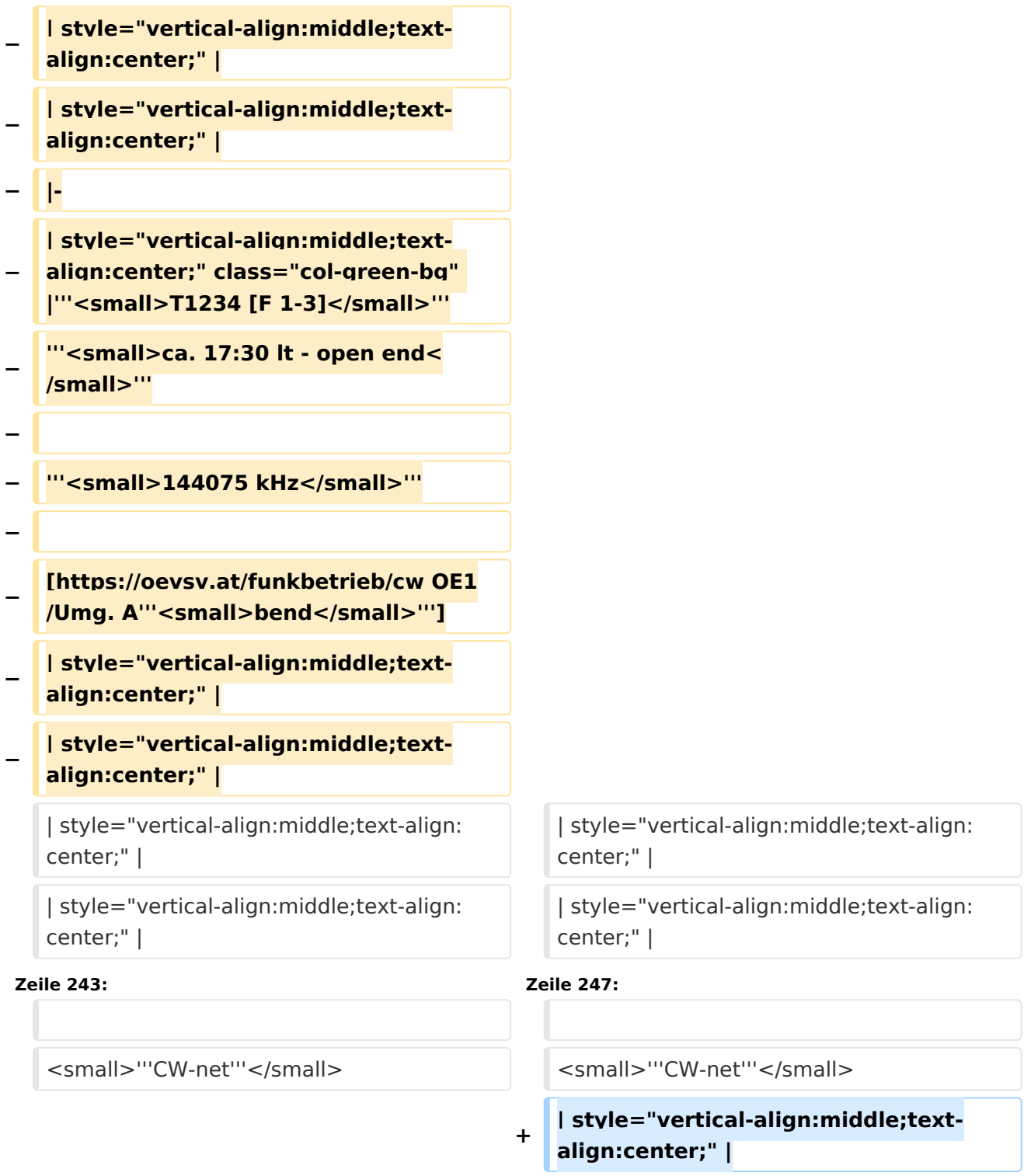

**+ |-**

- **+ | style="vertical-align:middle;textalign:center;" |**
- **+ | style="vertical-align:middle;textalign:center;" |**

**+ | style="vertical-align:middle;textalign:center;" |**

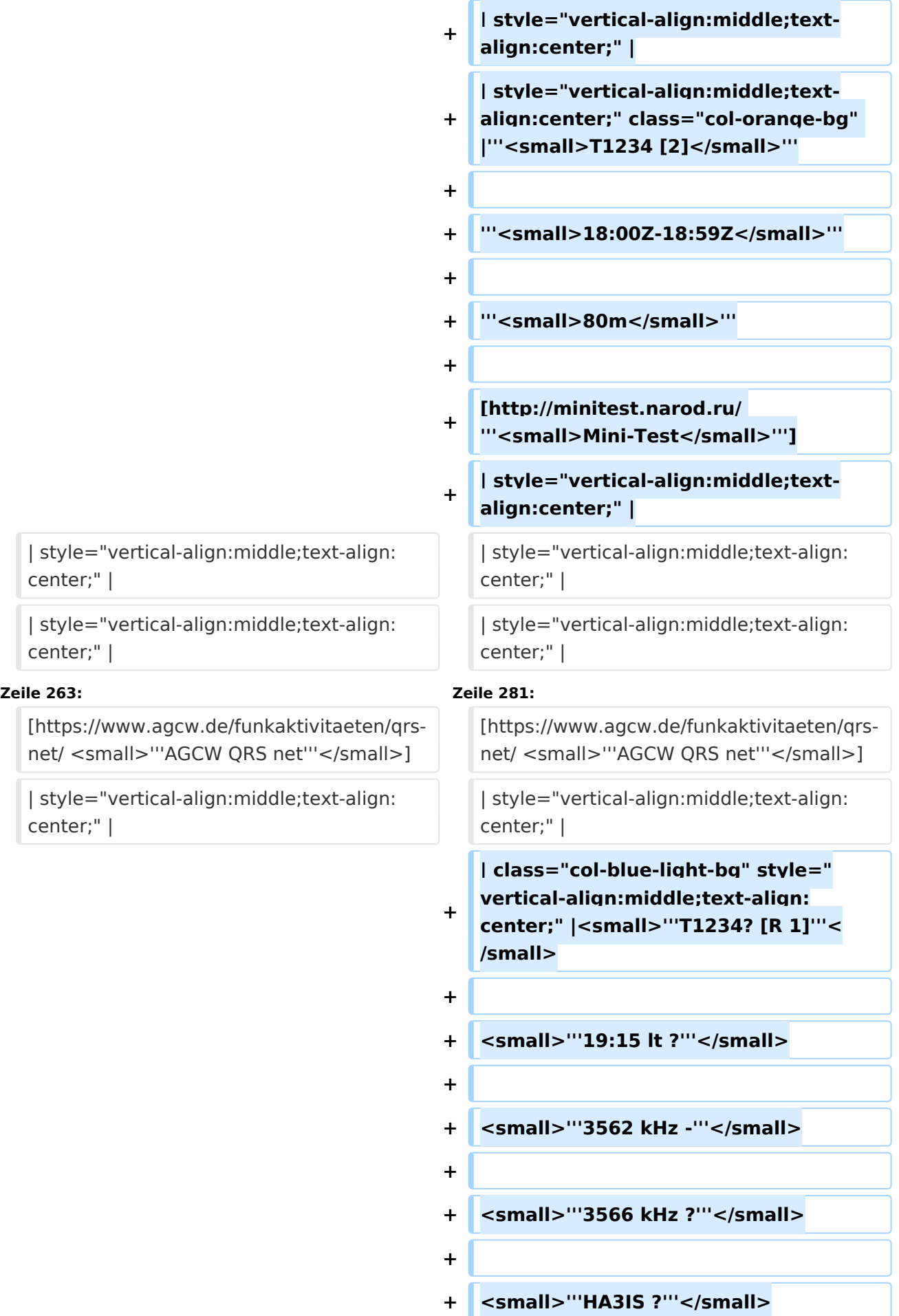

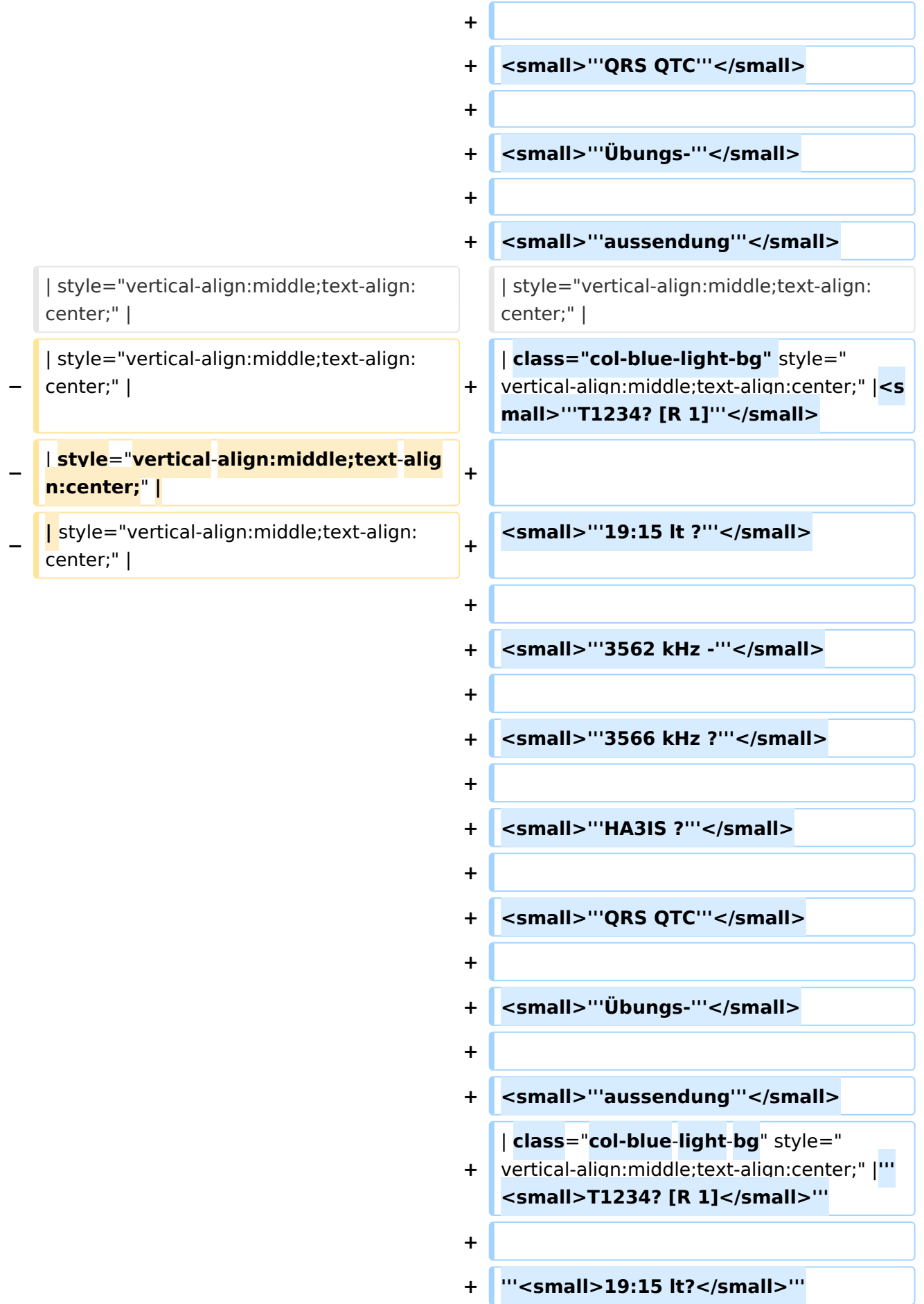

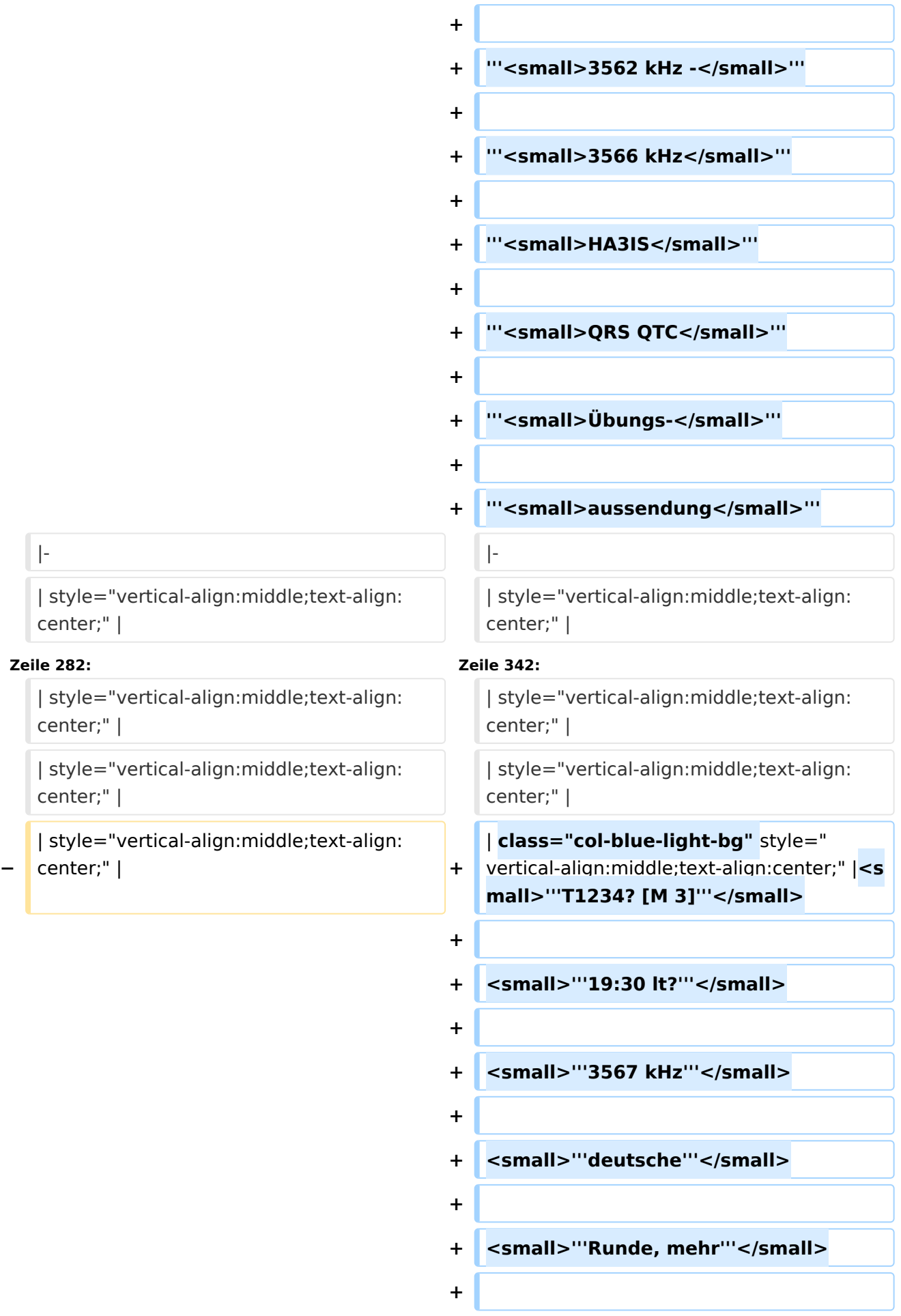

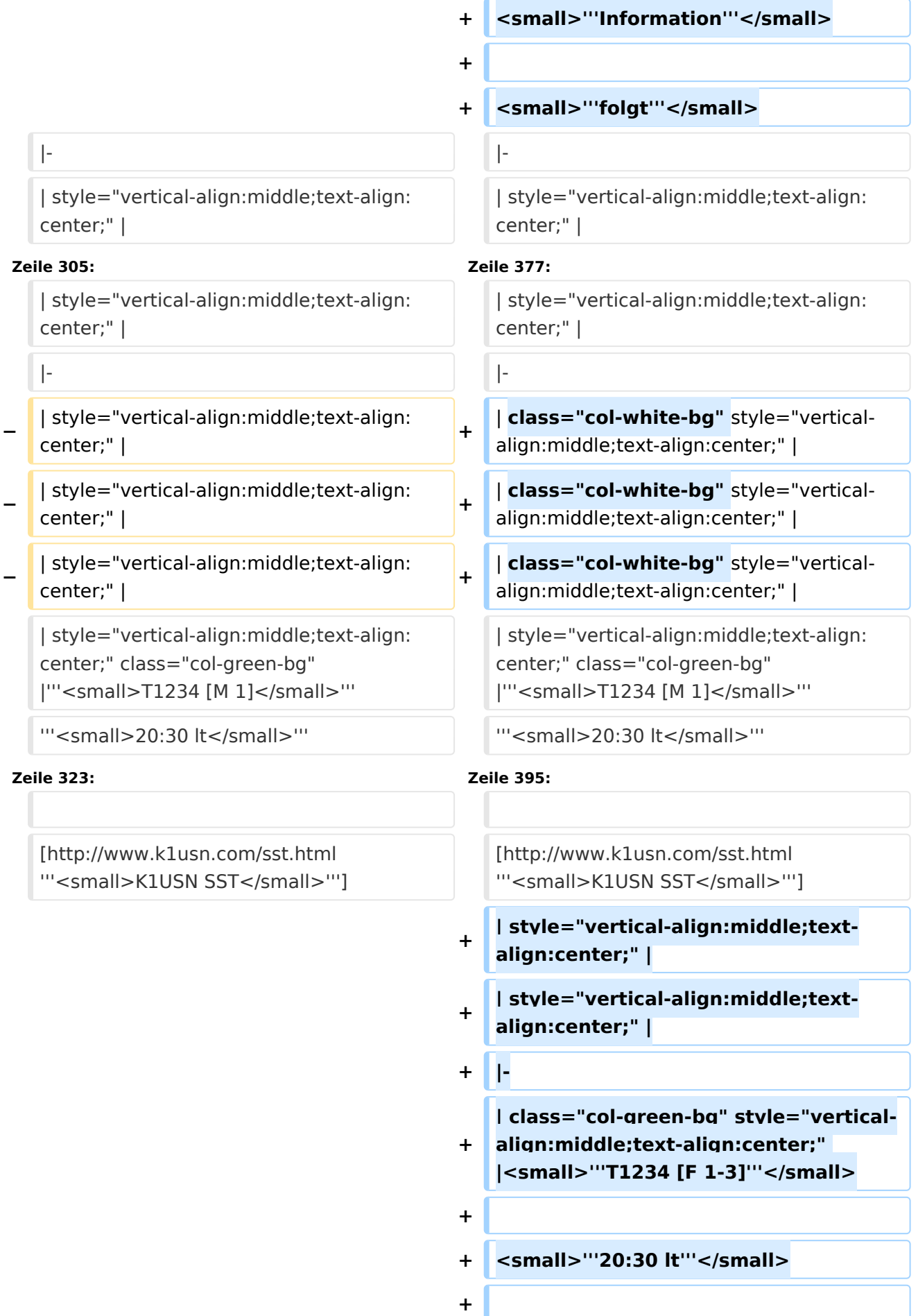

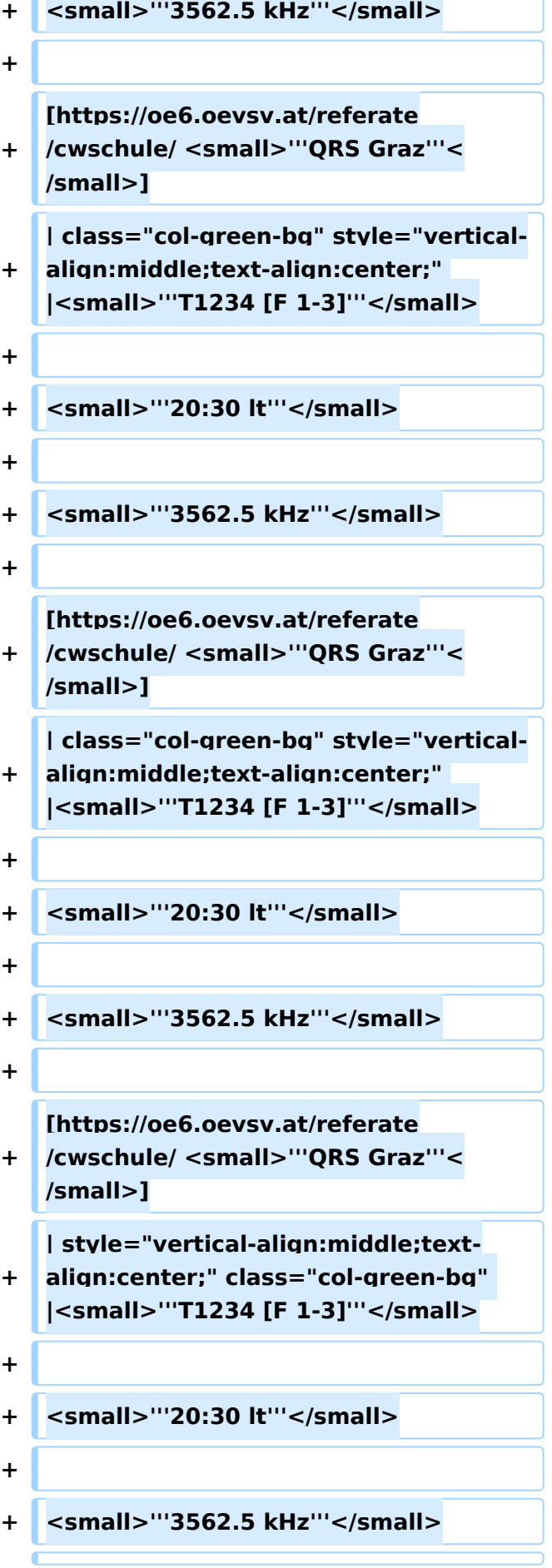

**−**

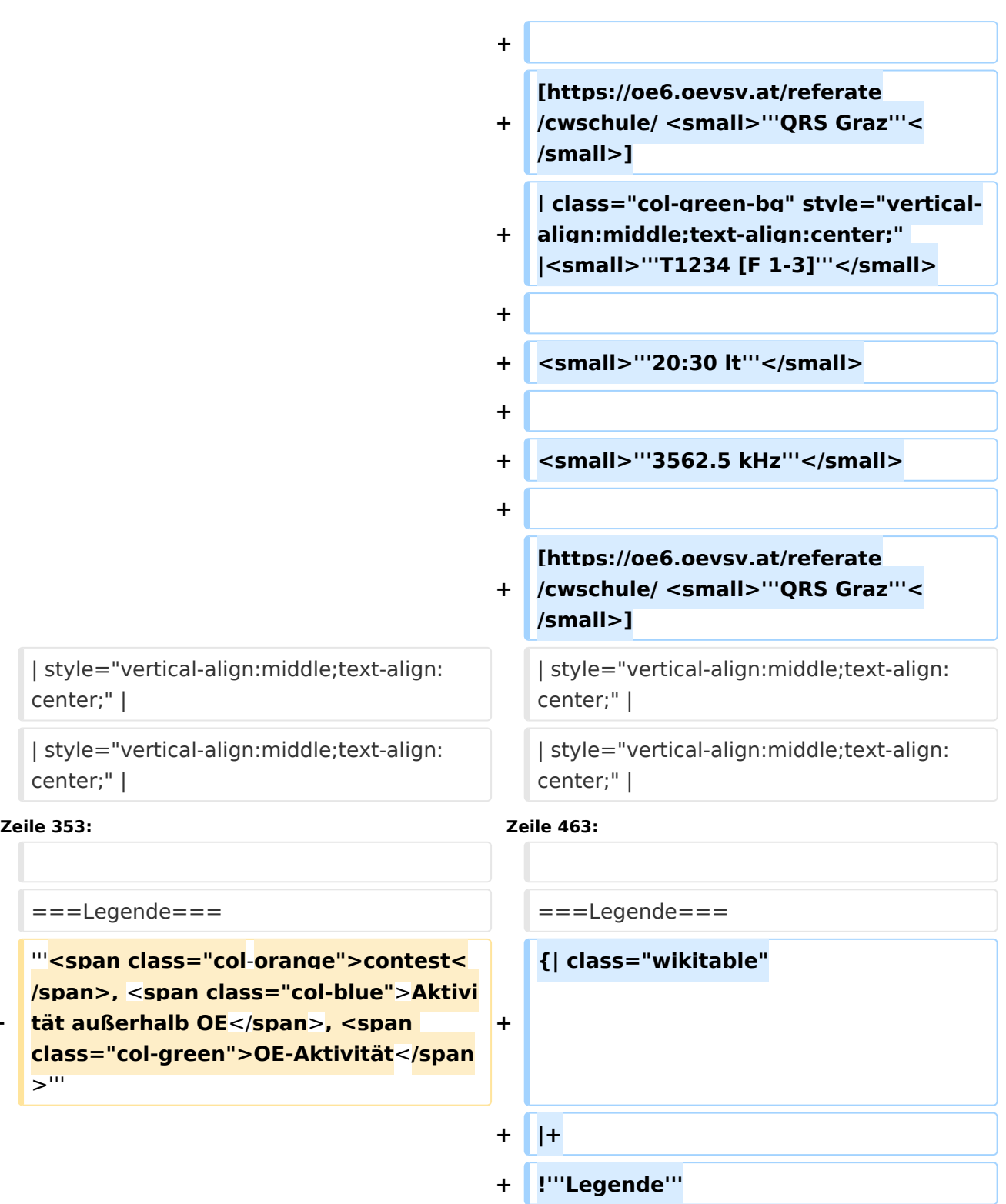

- **+ !'''Erklärung**'''
- **+ |**-
- **+ |'''**<**small**>**T1234 [...**</**small**>**'''**
- **+** <**small**>'''**T1\_\_\_ [...'''</small>**

```
<small>"'T_2_4 [..."'</small>
```
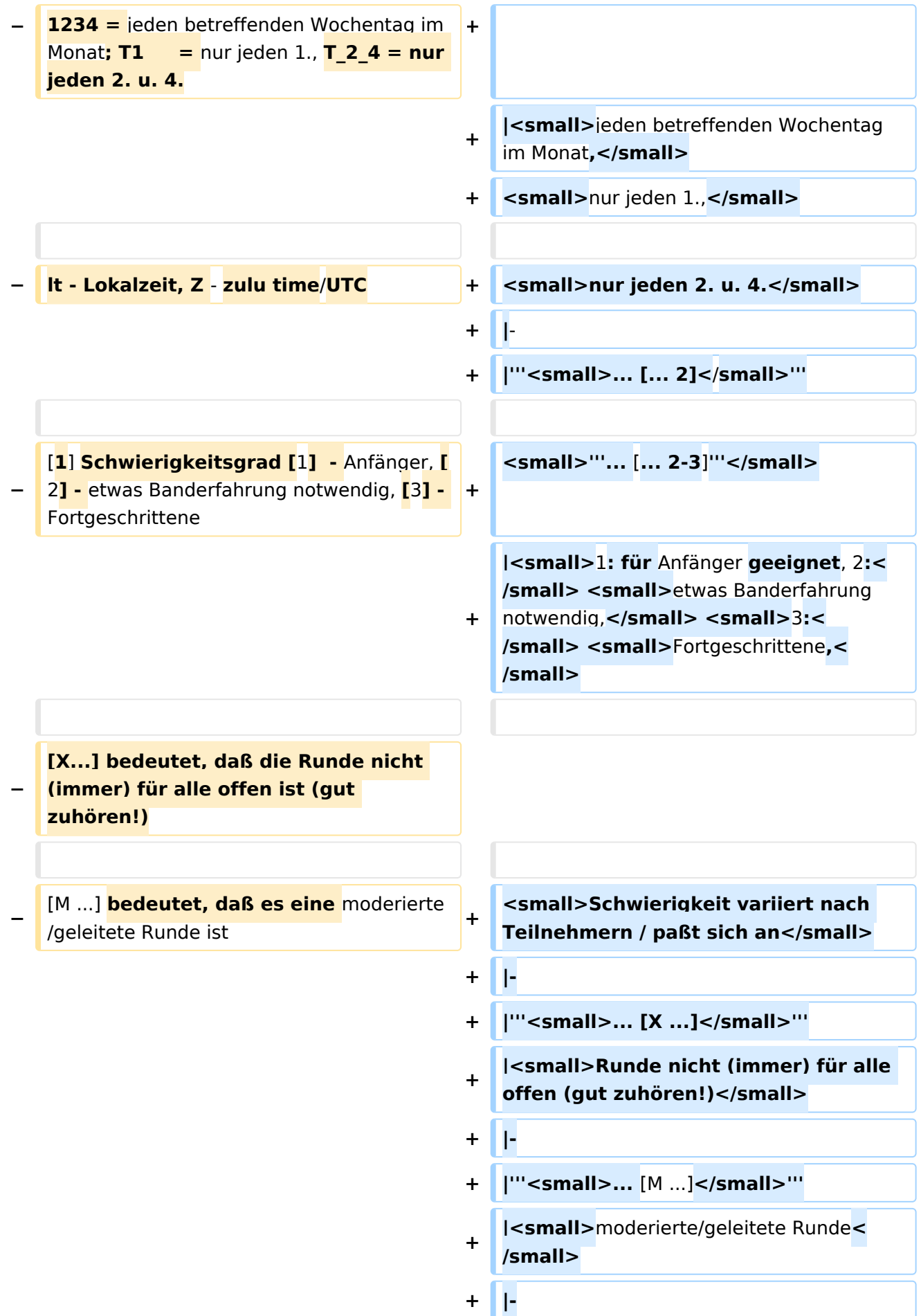

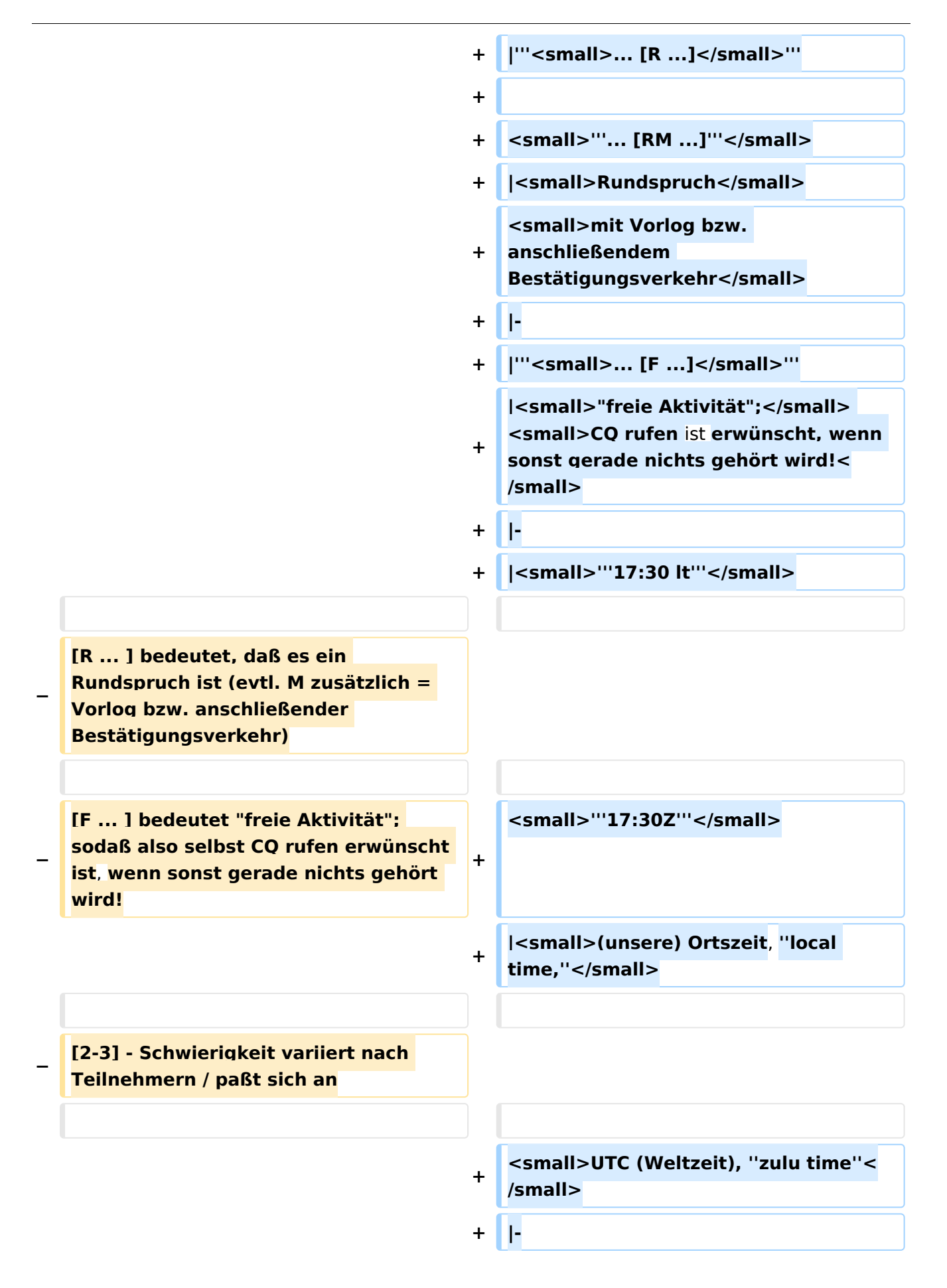

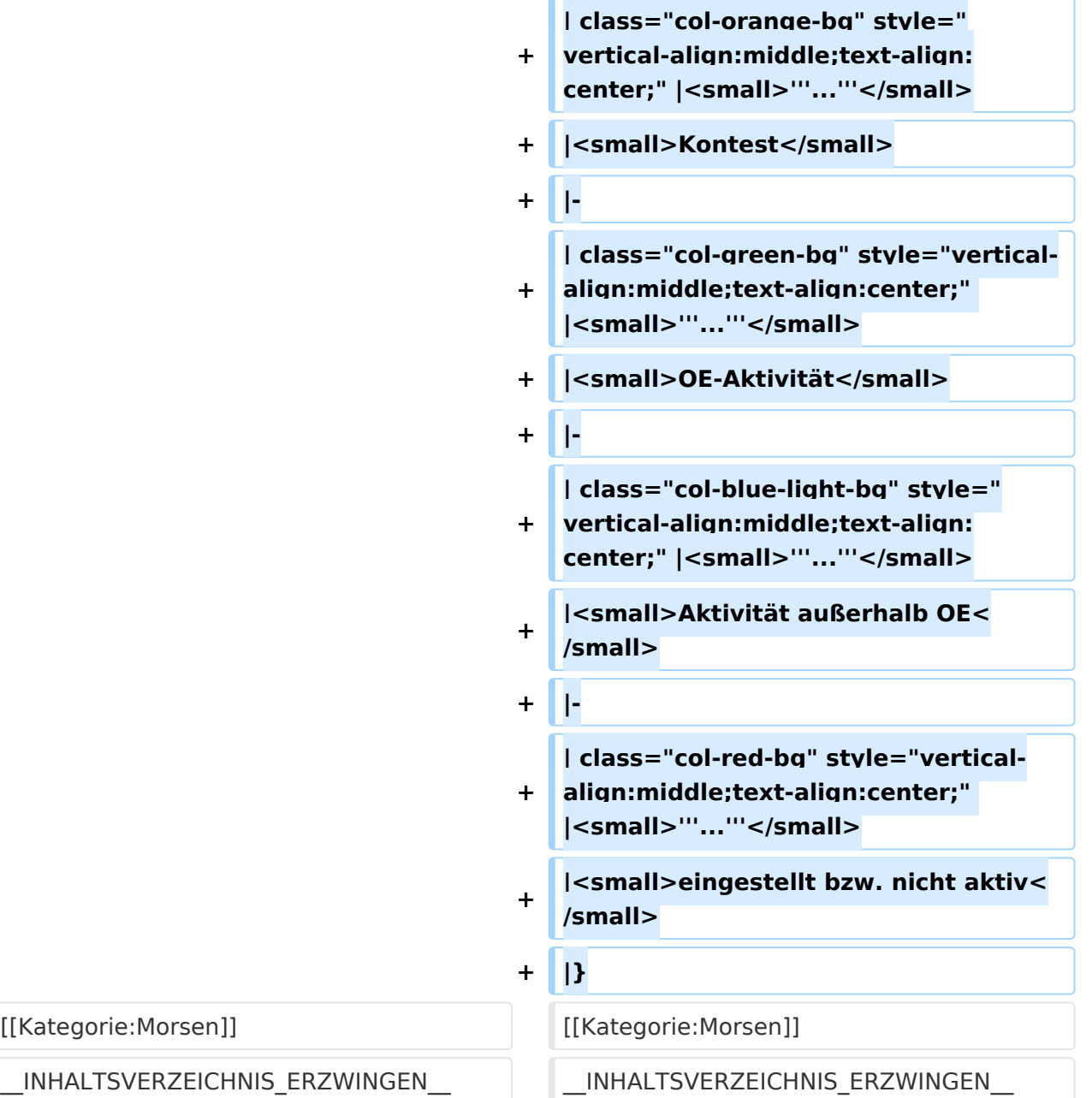

#### Version vom 17. März 2024, 20:43 Uhr

#### Inhaltsverzeichnis

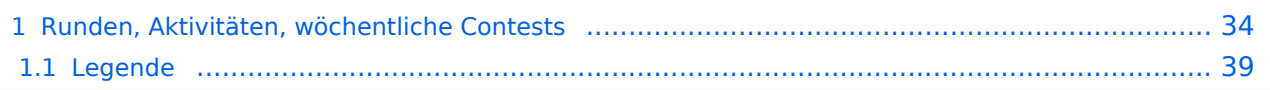

#### <span id="page-33-0"></span>Runden, Aktivitäten, wöchentliche Contests

Hier ein Versuch, eine Übersicht über aktuelle regelmäßige CW-Aktivitäten zu schaffen.

Zu den Farben und Codes (z.B. "T1234[1]") gibt es unterhalb der Tabelle eine Legende.

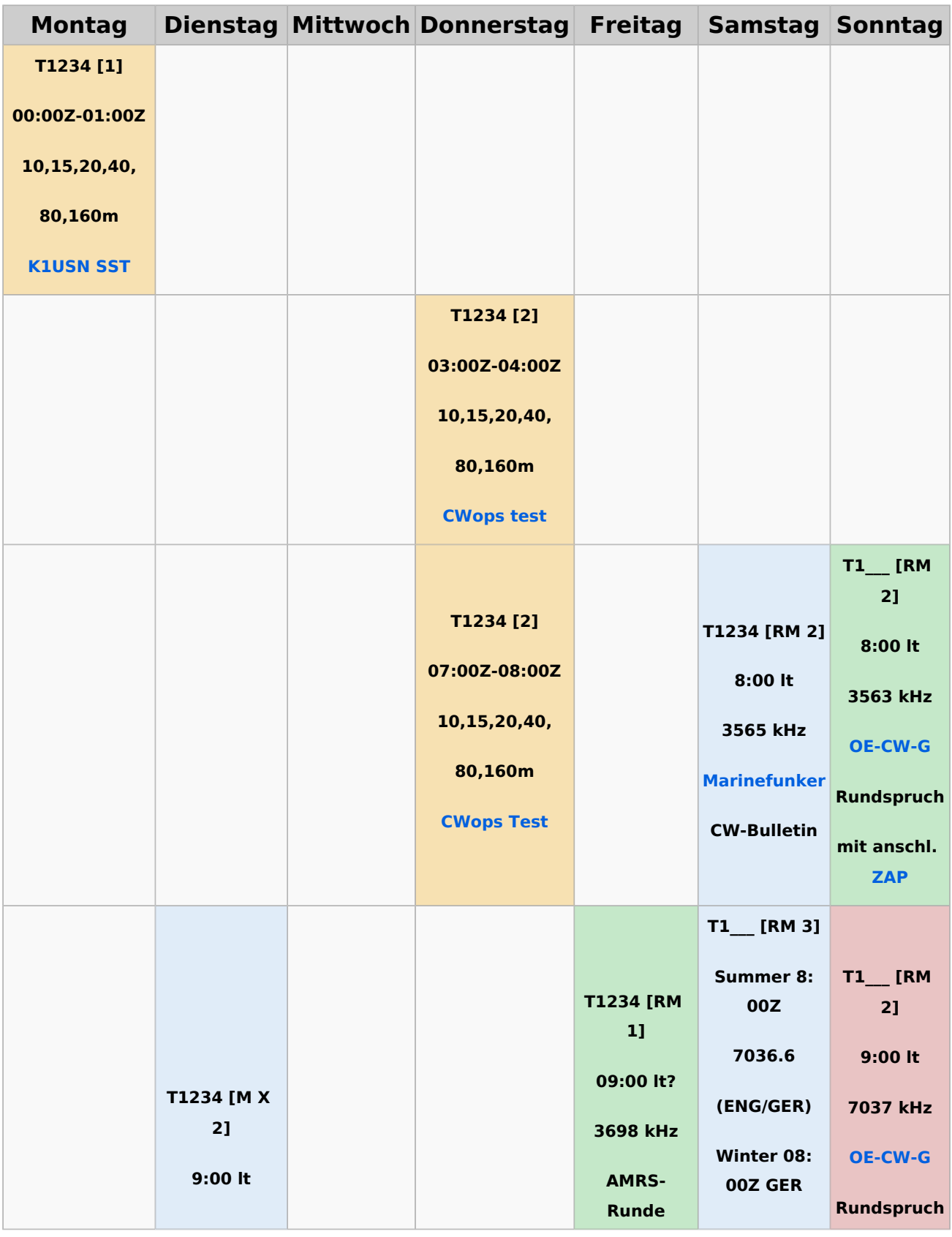

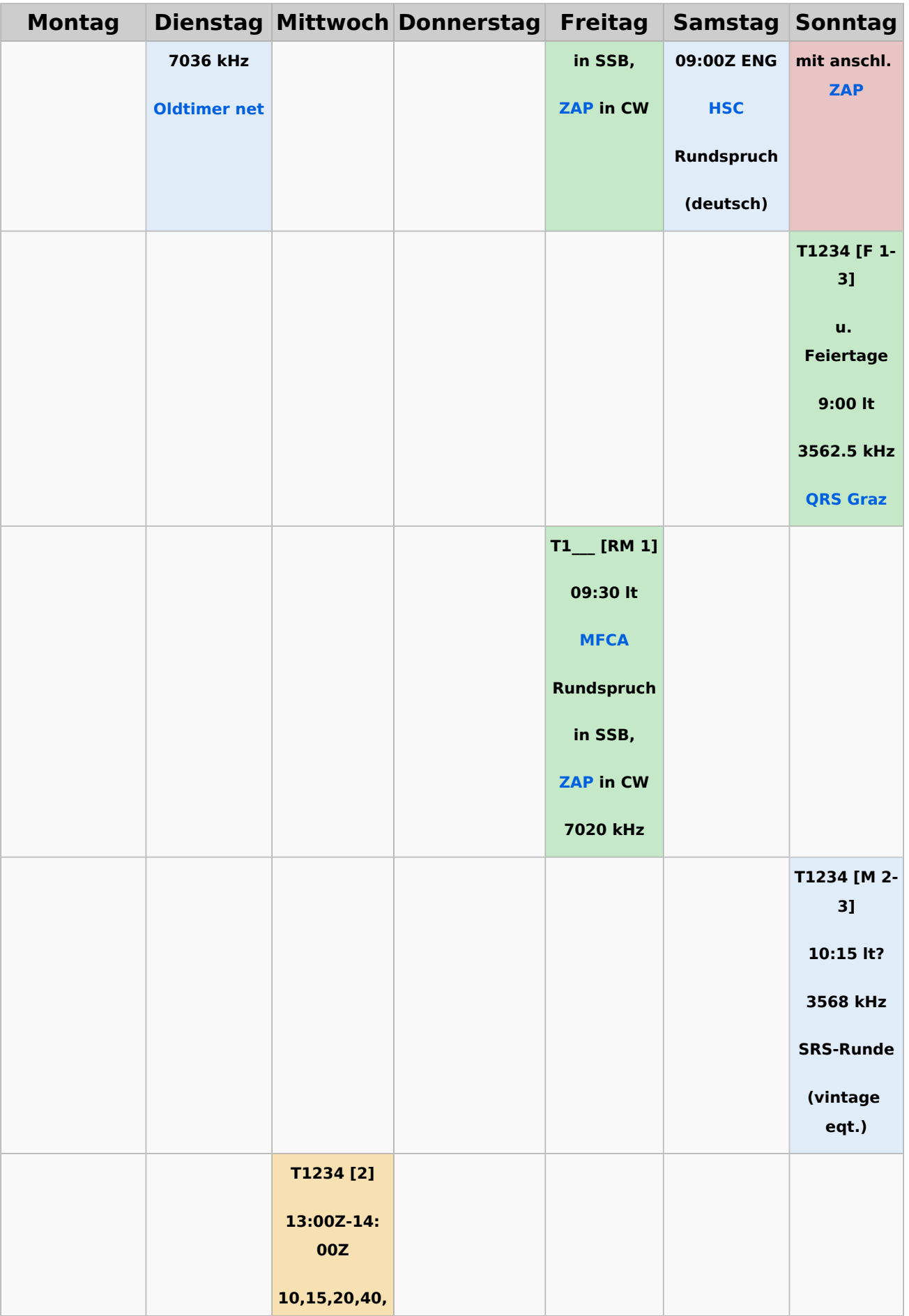

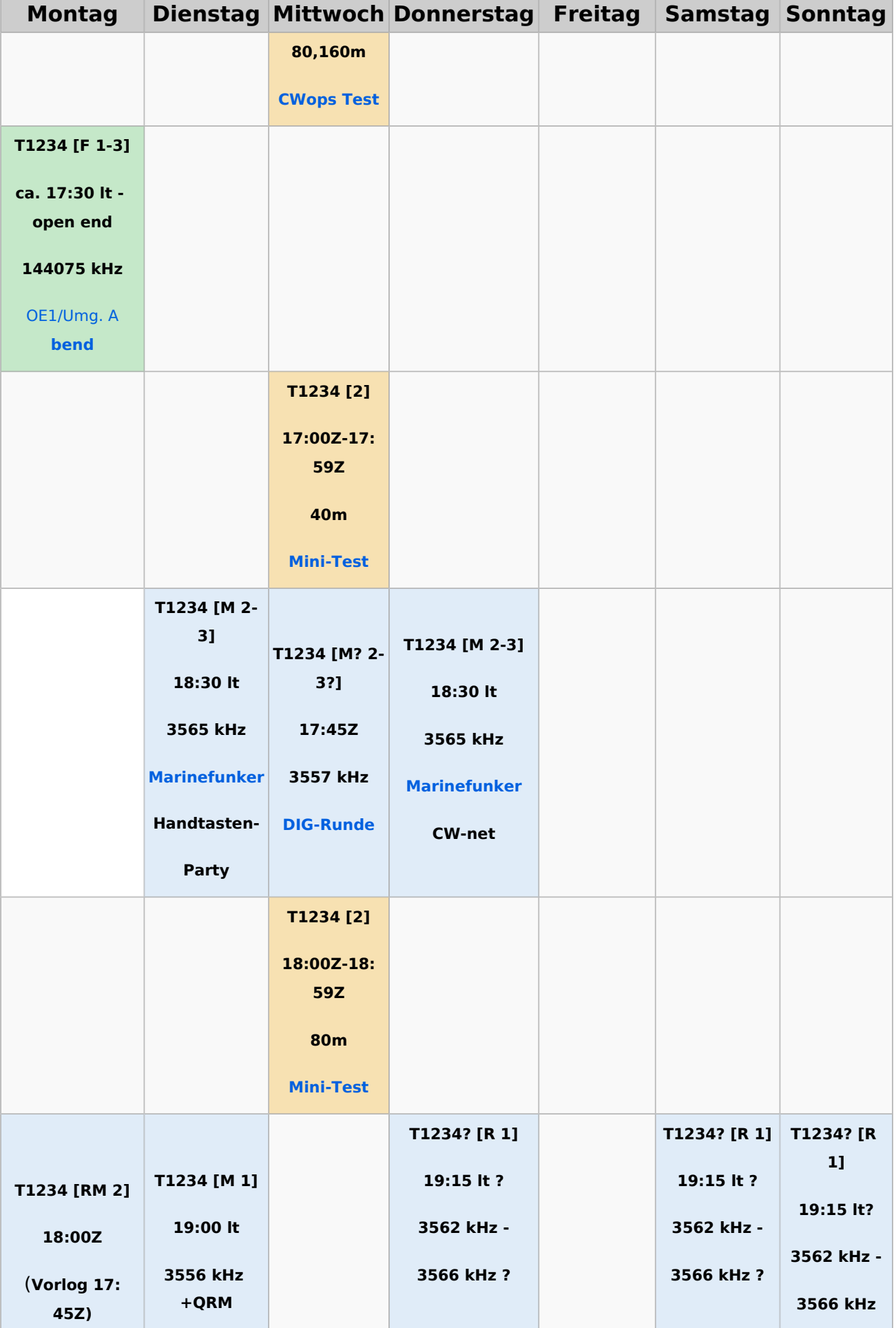
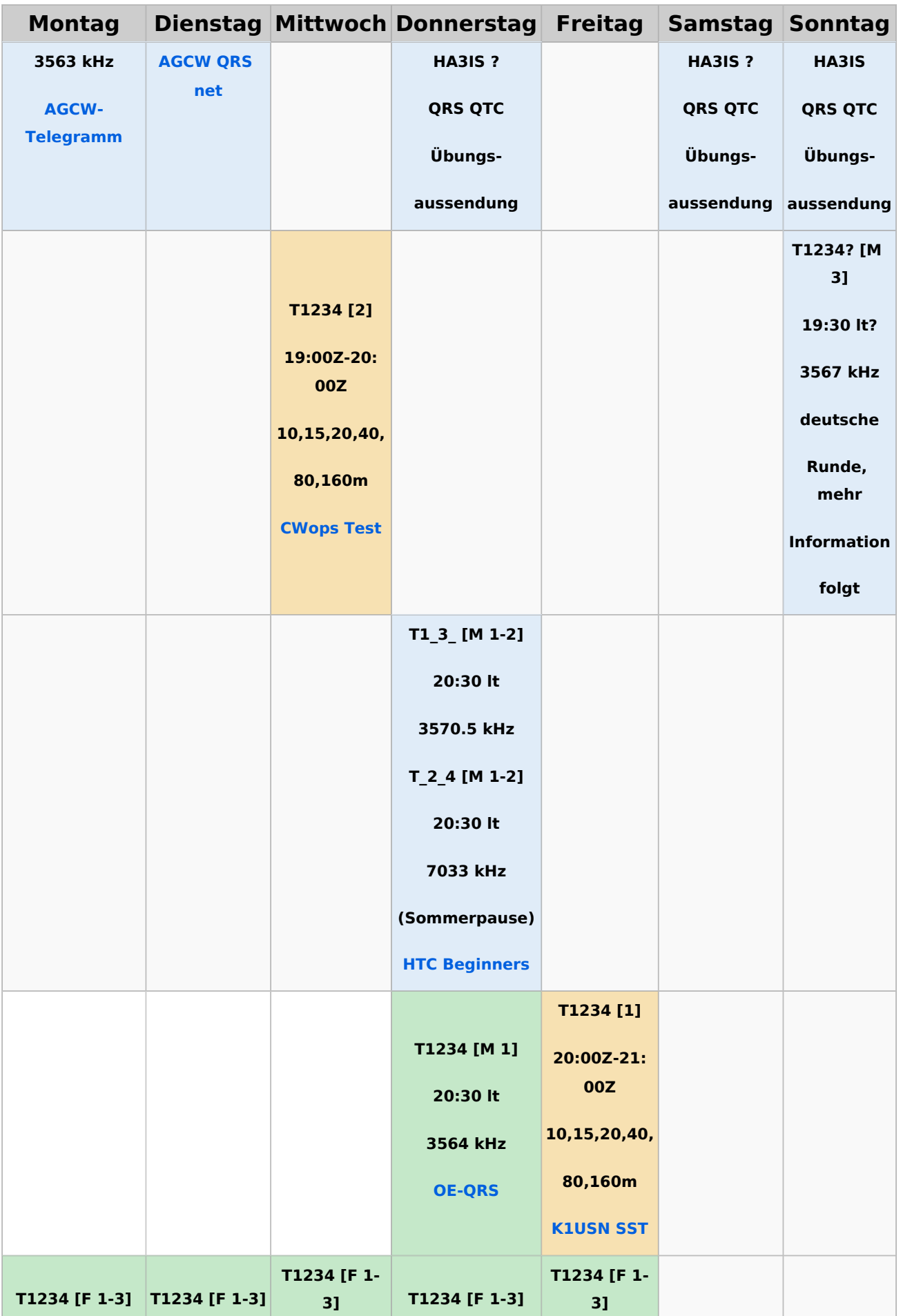

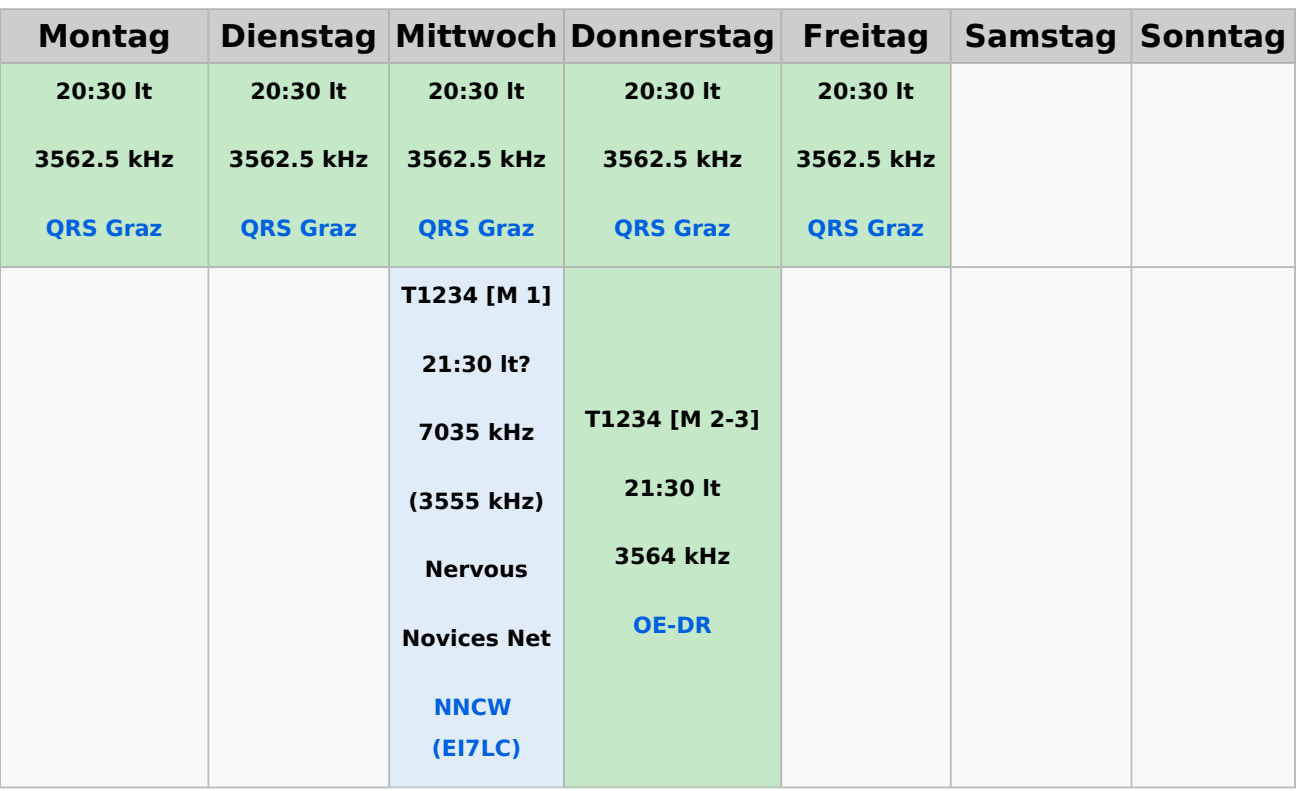

#### **Legende**

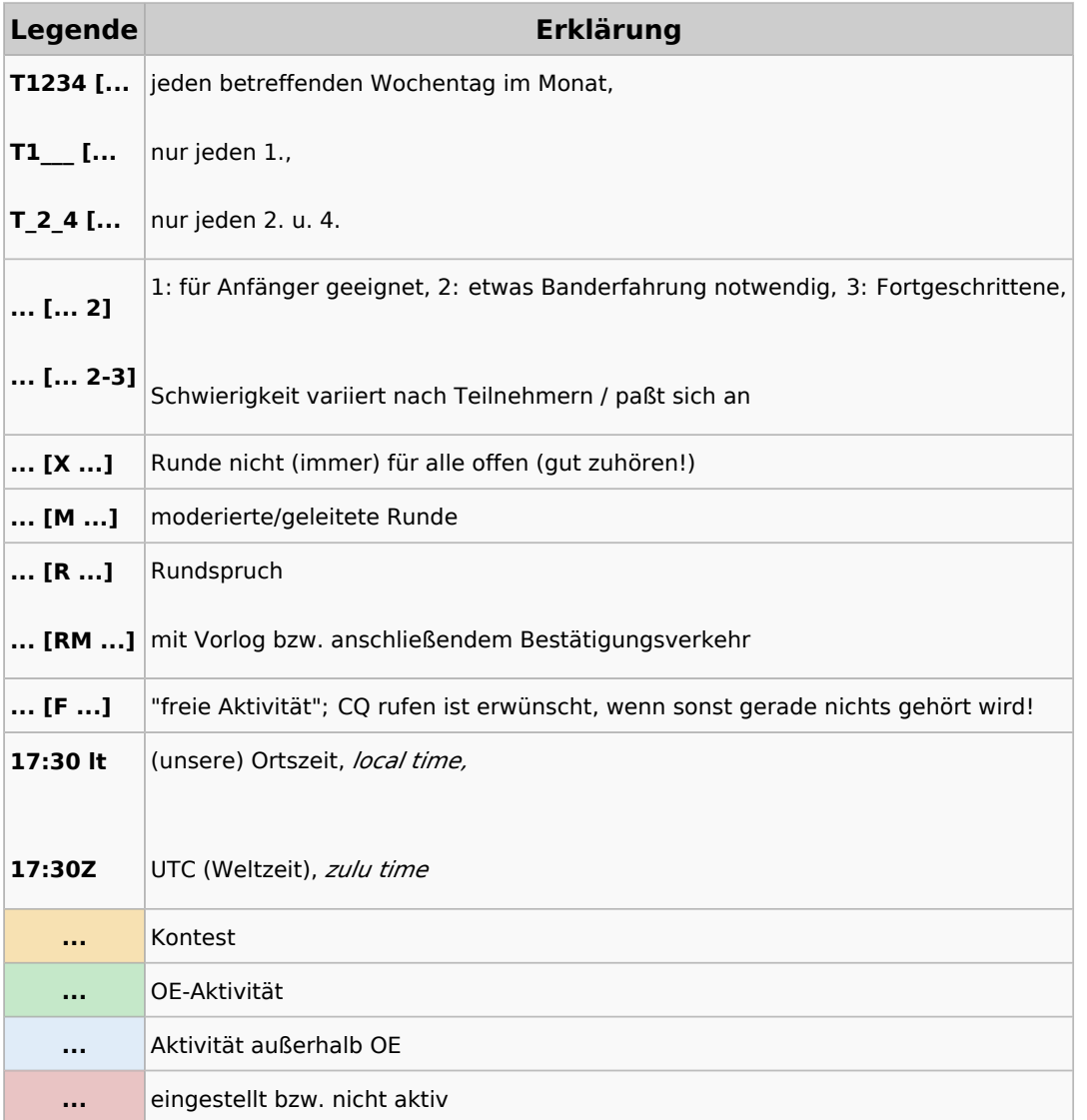

### <span id="page-39-0"></span>**CW-Runden: Unterschied zwischen den Versionen**

[Versionsgeschichte interaktiv durchsuchen](https://wiki.oevsv.at) [VisuellWikitext](https://wiki.oevsv.at)

**[Version vom 3. Januar 2024, 11:21 Uhr](#page-58-0) [\(Q](#page-58-0) [Version vom 17. März 2024, 20:43 Uhr](#page-58-0) ([Q](#page-58-0) [uelltext anzeigen](#page-58-0))** [OE3IAK](#page-39-0) ([Diskussion](https://wiki.oevsv.at/w/index.php?title=Benutzer_Diskussion:OE3IAK&action=view) | [Beiträge](https://wiki.oevsv.at/wiki/Spezial:Beitr%C3%A4ge/OE3IAK)) K (AMRS-Runde beigefügt) [Markierung:](https://wiki.oevsv.at/wiki/Spezial:Markierungen) [Visuelle Bearbeitung](https://wiki.oevsv.at/w/index.php?title=Project:VisualEditor&action=view) [← Zum vorherigen Versionsunterschied](#page-58-0) **[uelltext anzeigen\)](#page-58-0)** [OE3IAK](#page-39-0) [\(Diskussion](https://wiki.oevsv.at/w/index.php?title=Benutzer_Diskussion:OE3IAK&action=view) | [Beiträge\)](https://wiki.oevsv.at/wiki/Spezial:Beitr%C3%A4ge/OE3IAK) (Sonntag 2 Aktivitäten hinzugefügt) [Markierung](https://wiki.oevsv.at/wiki/Spezial:Markierungen): [Visuelle Bearbeitung](https://wiki.oevsv.at/w/index.php?title=Project:VisualEditor&action=view) [Zum nächsten Versionsunterschied →](#page-58-0)

(10 dazwischenliegende Versionen von 2 Benutzern werden nicht angezeigt)

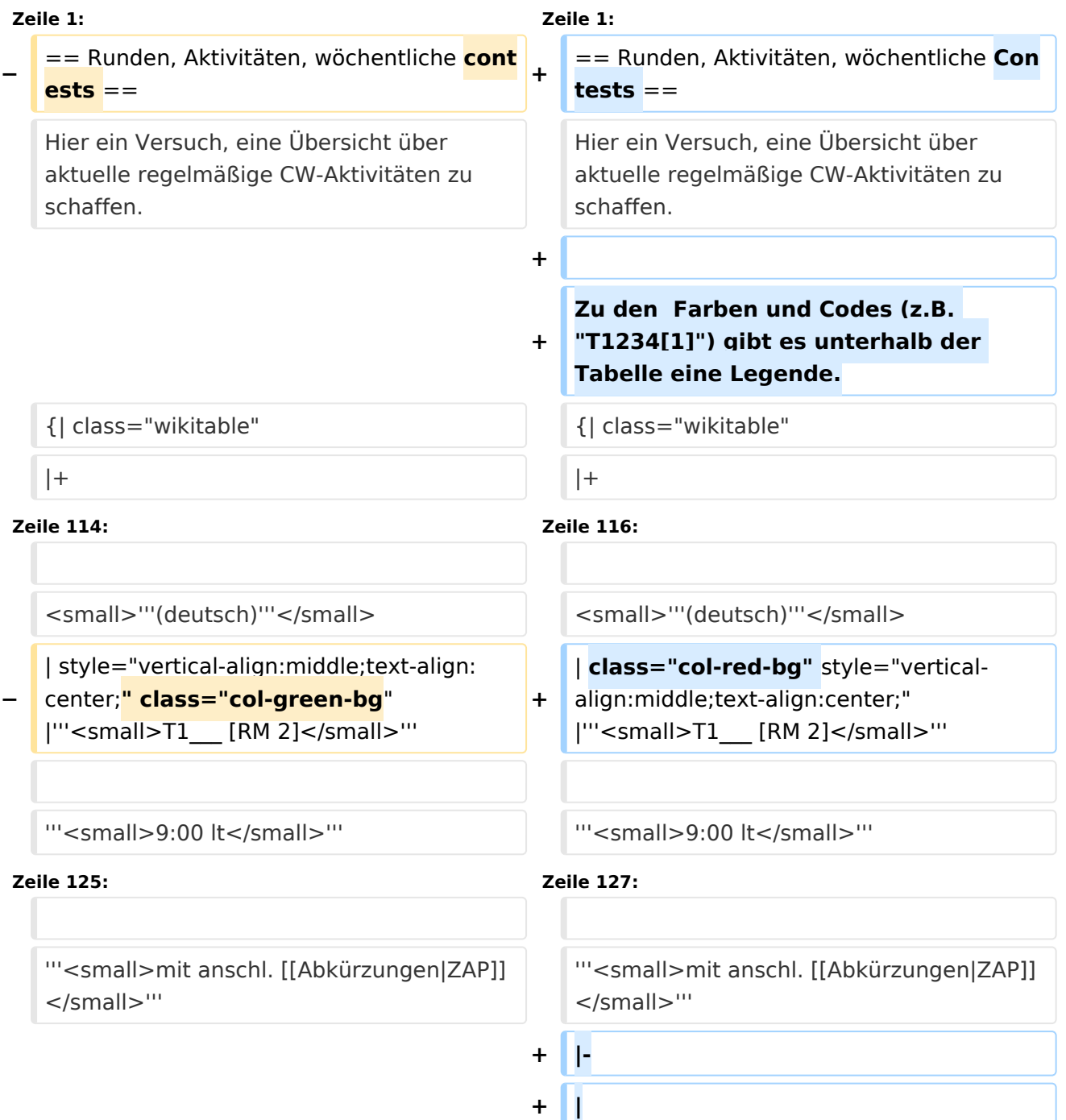

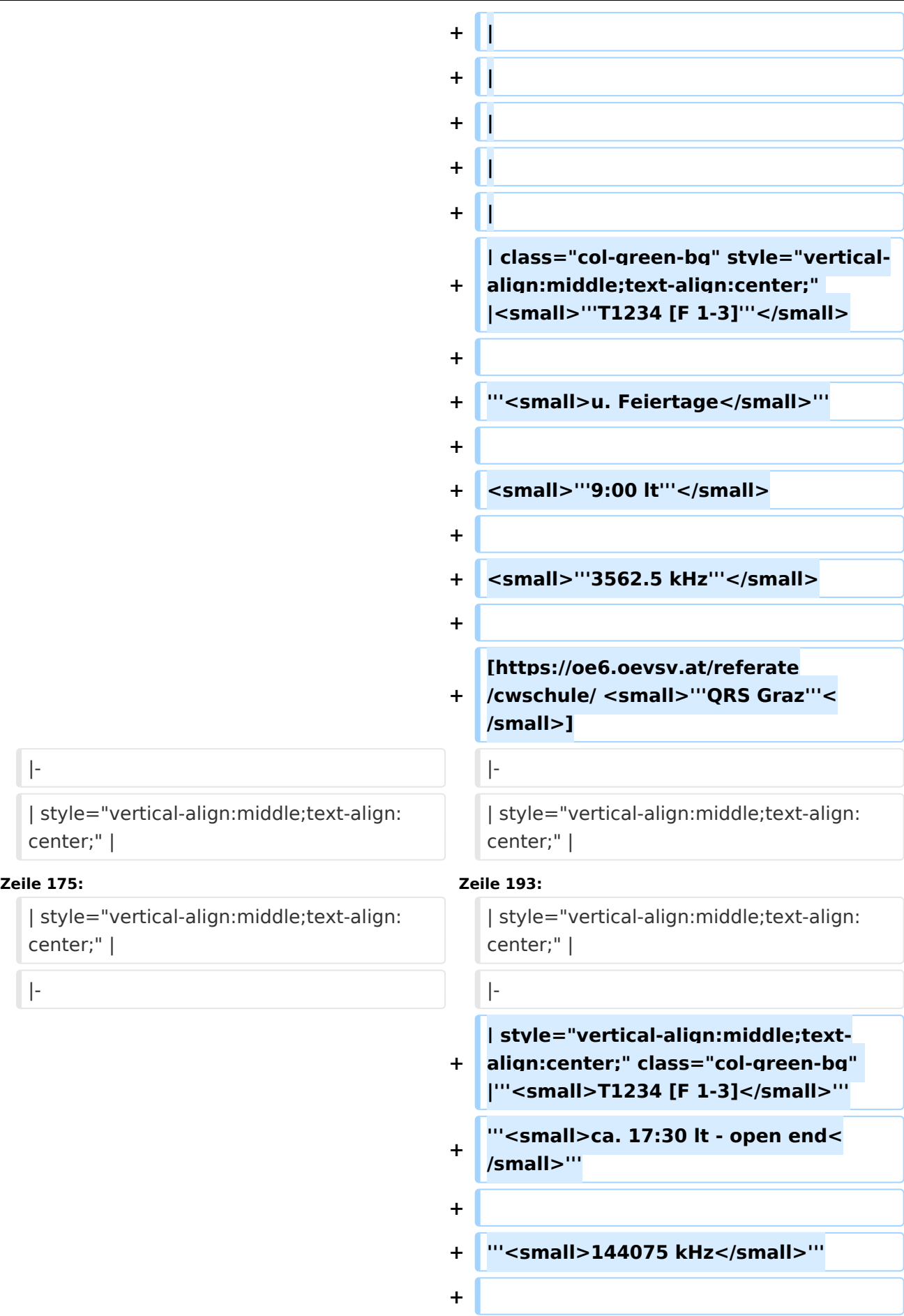

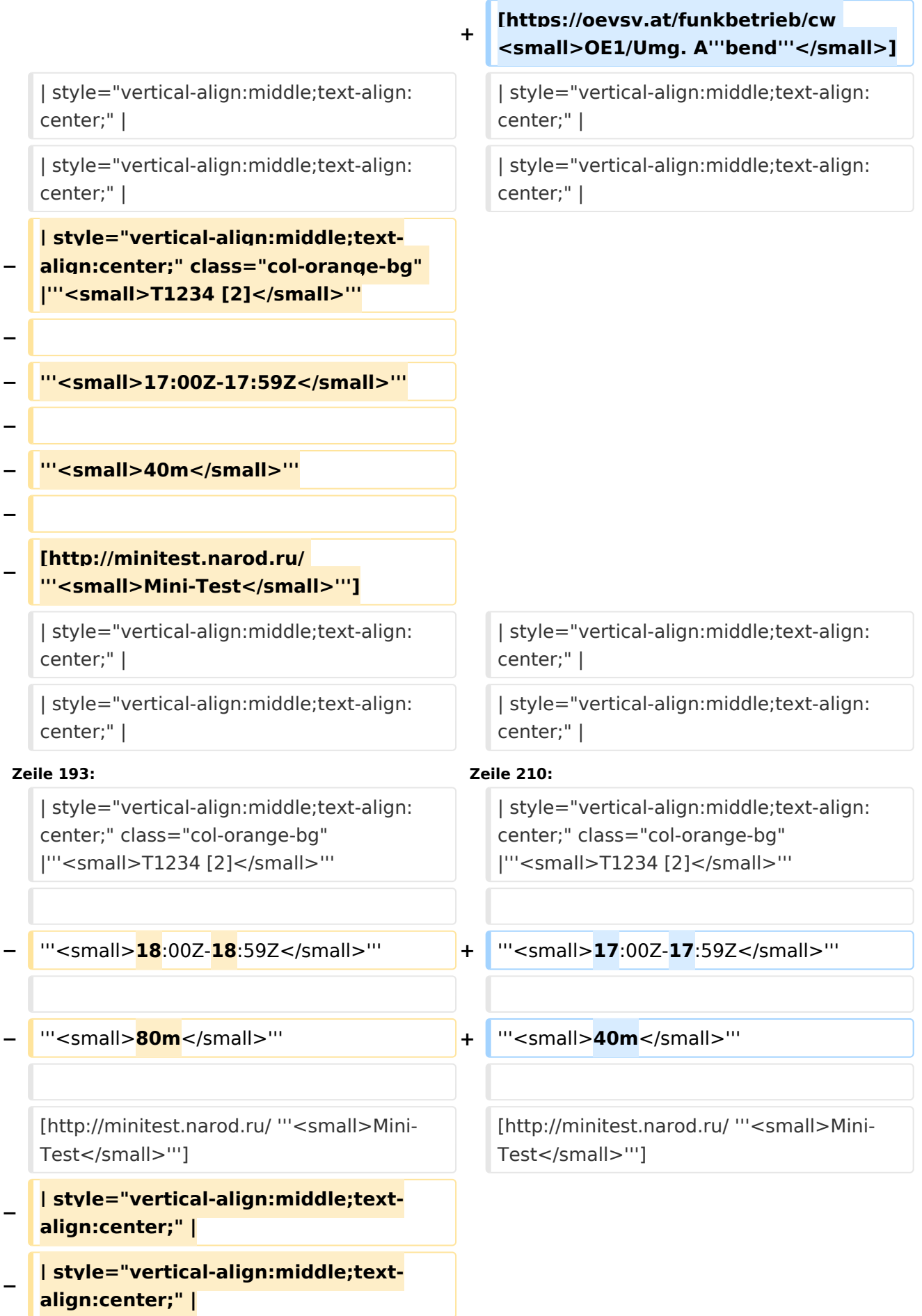

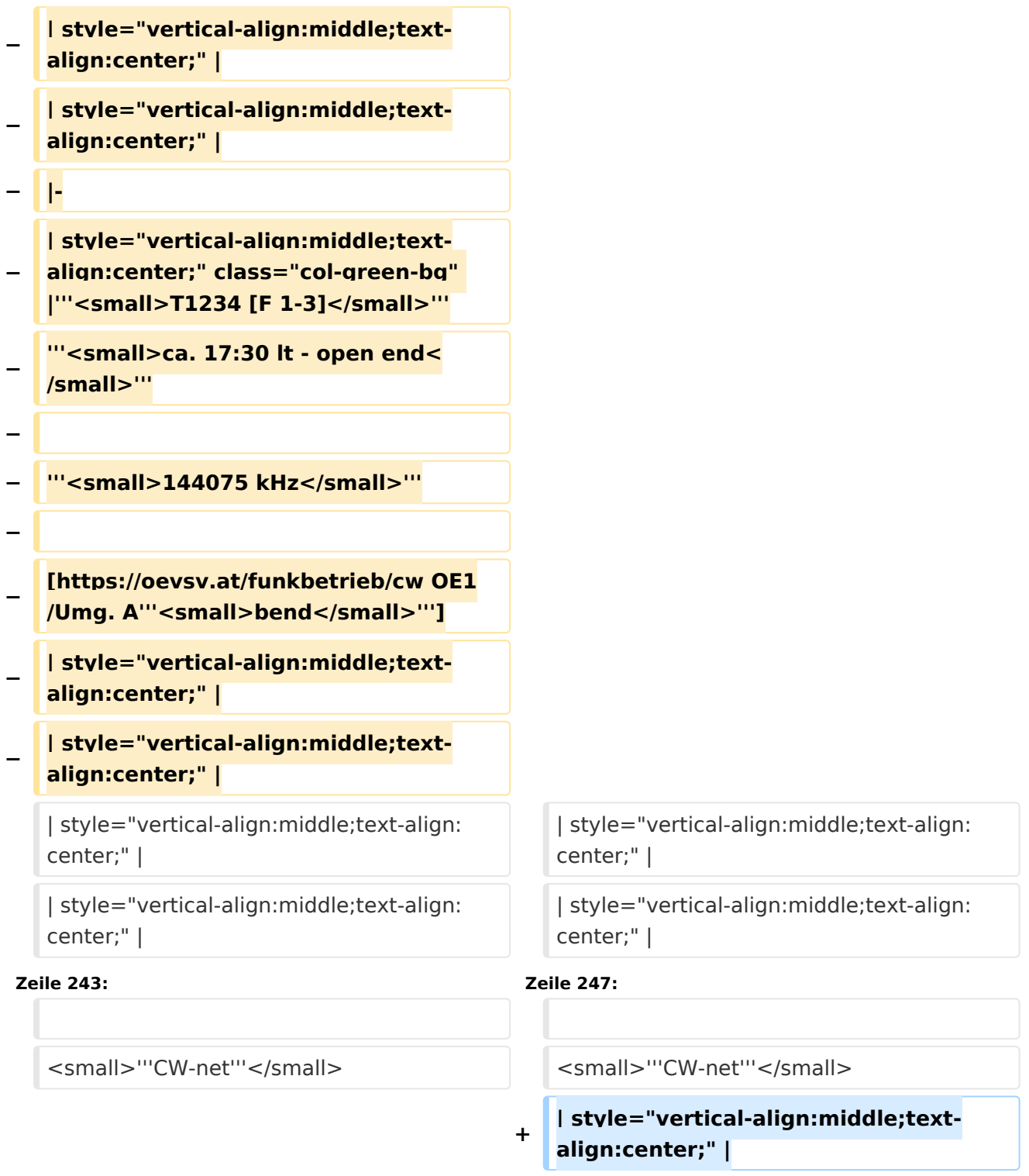

**+ |-**

- **+ | style="vertical-align:middle;textalign:center;" |**
- **+ | style="vertical-align:middle;textalign:center;" |**

```
+
| style="vertical-align:middle;text-
align:center;" |
```
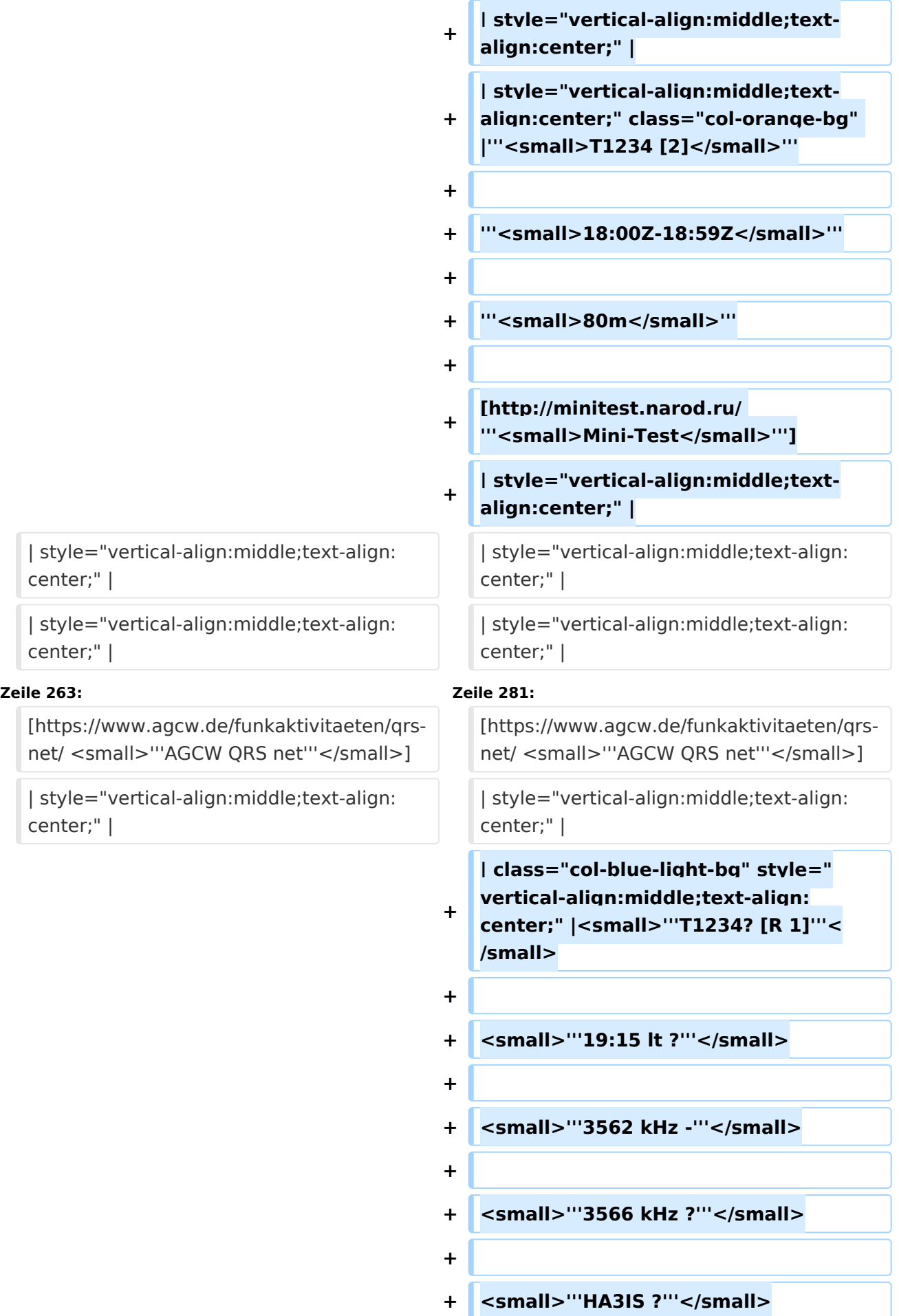

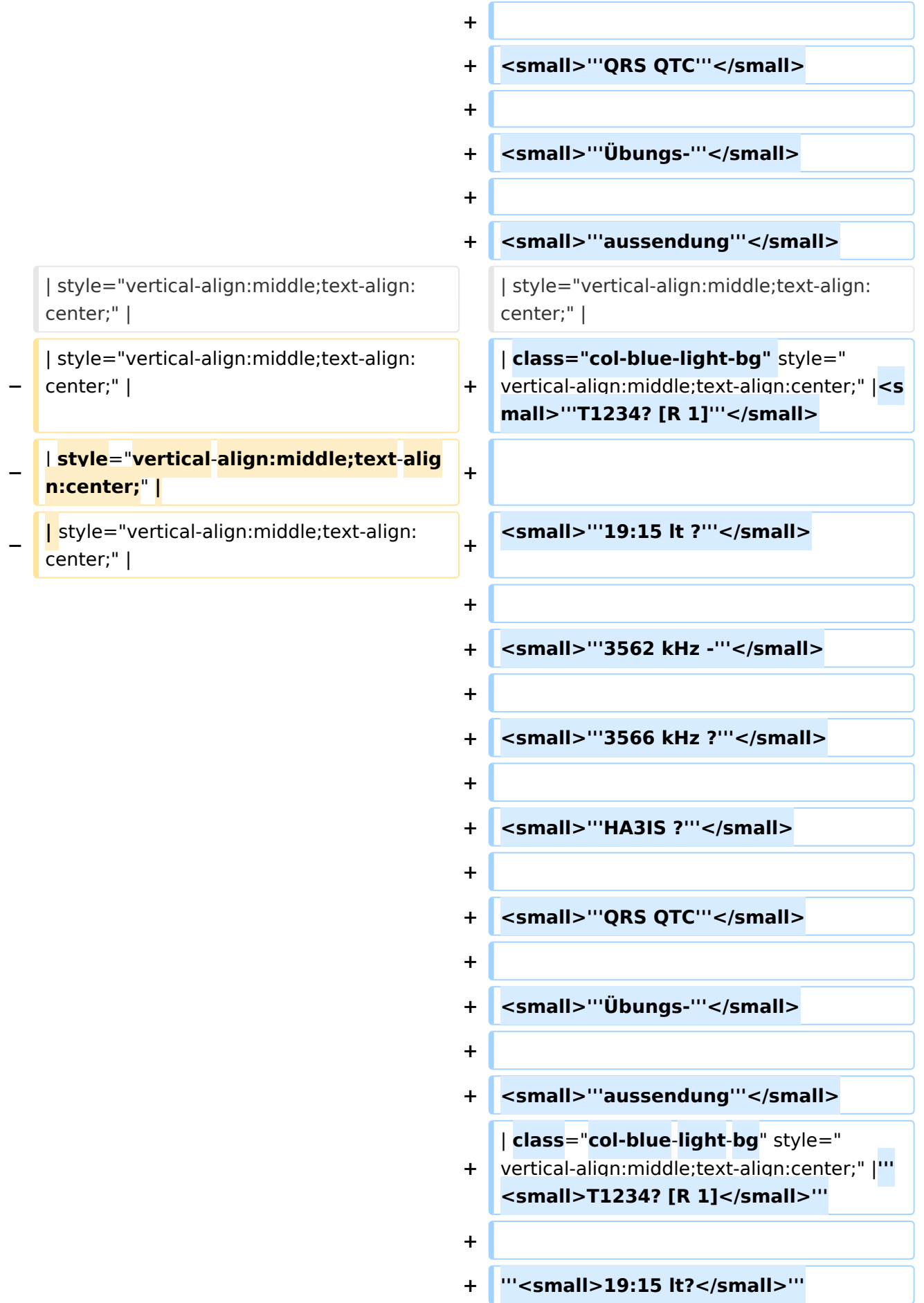

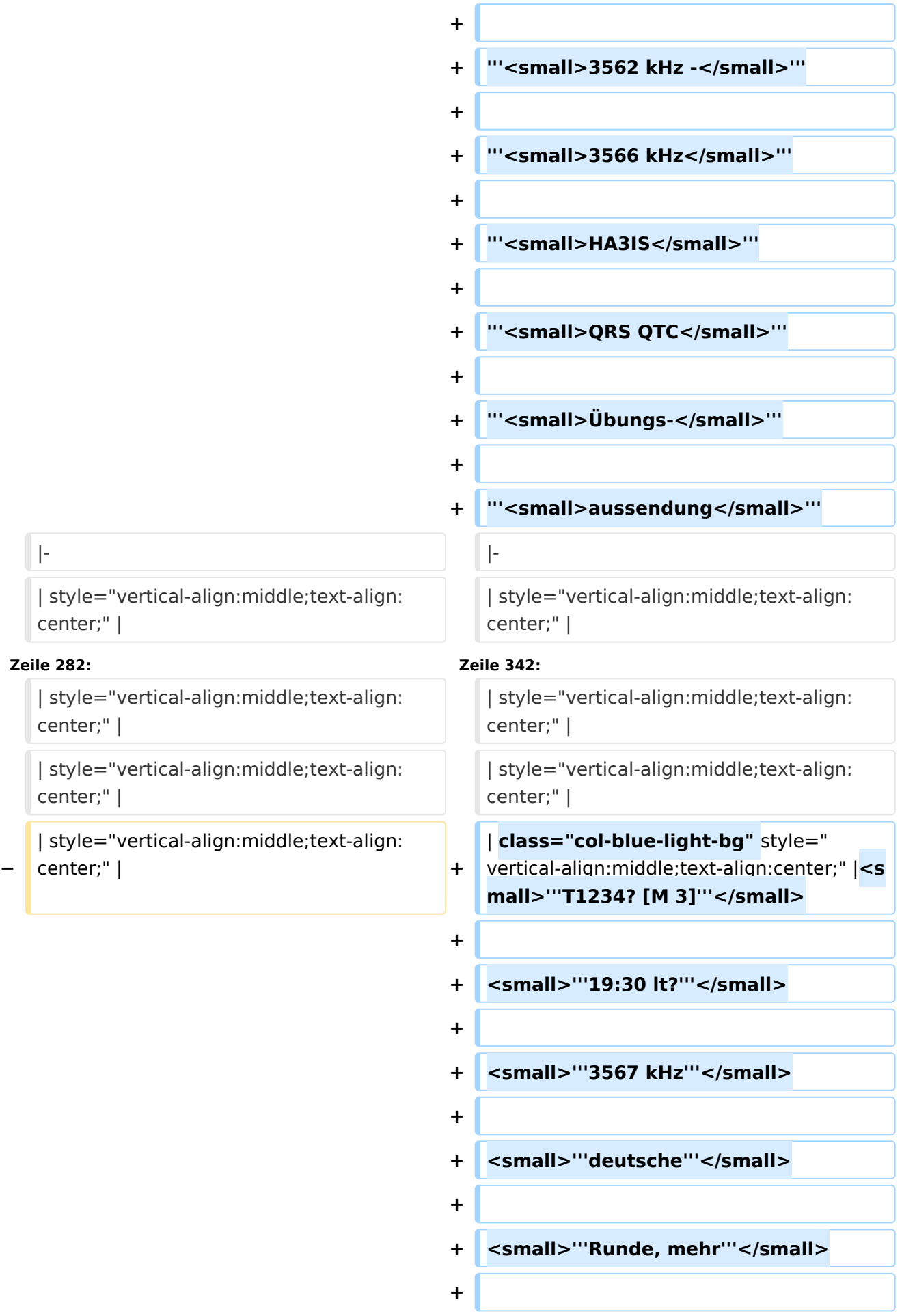

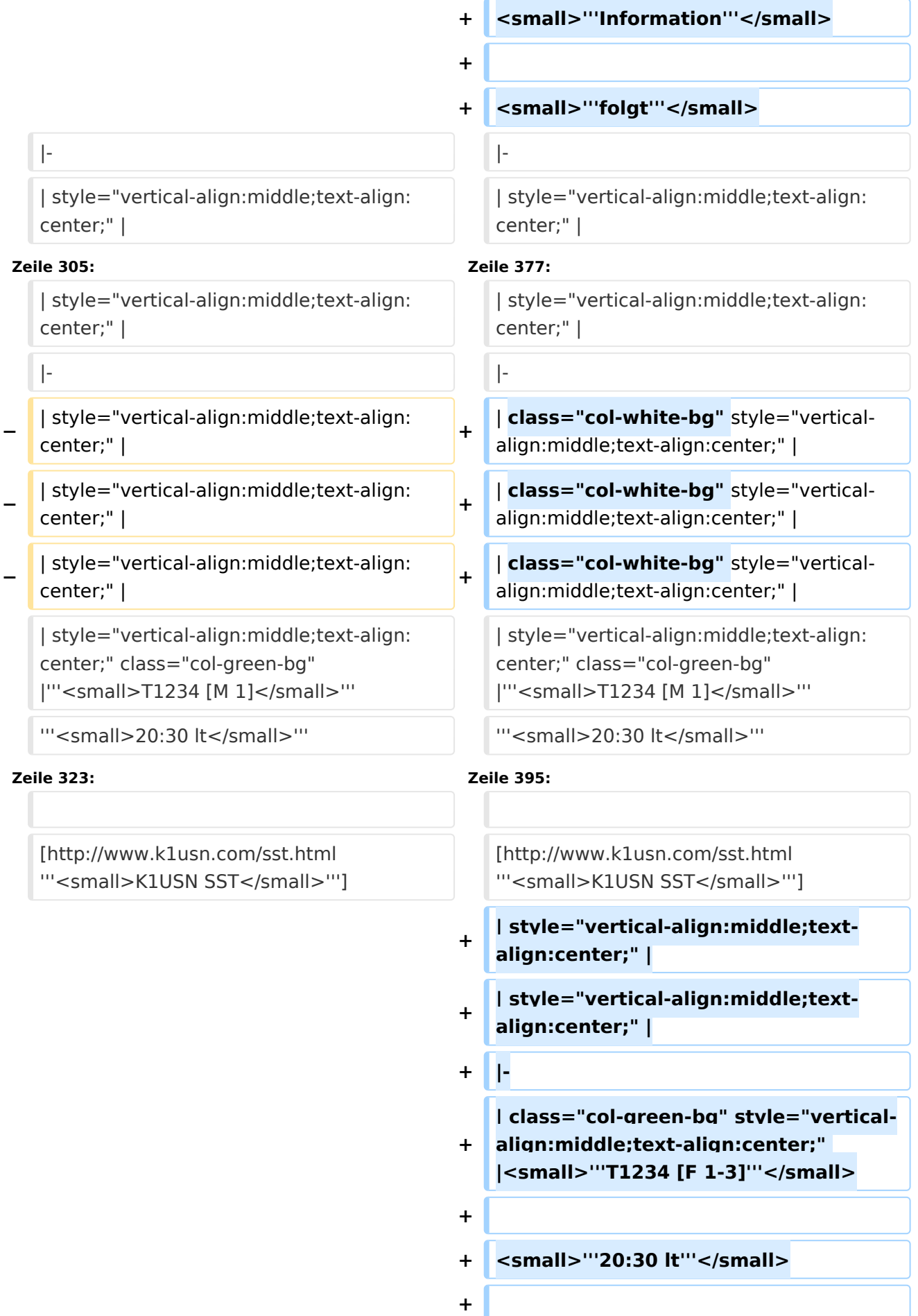

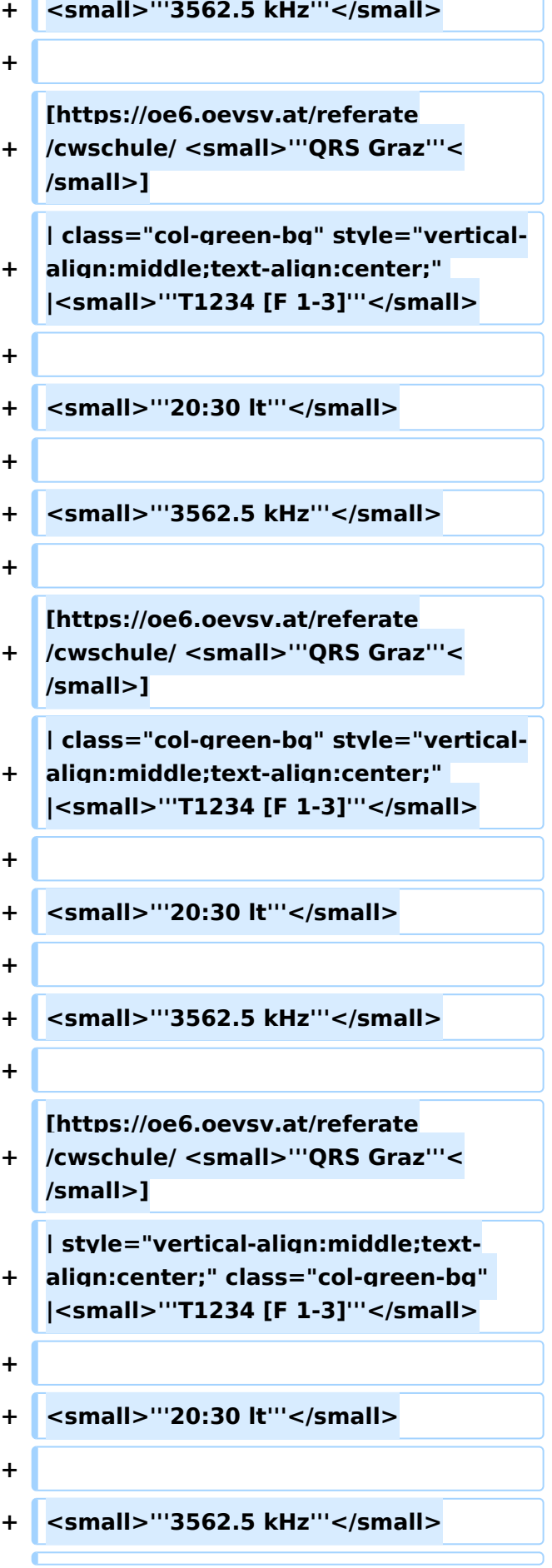

**−**

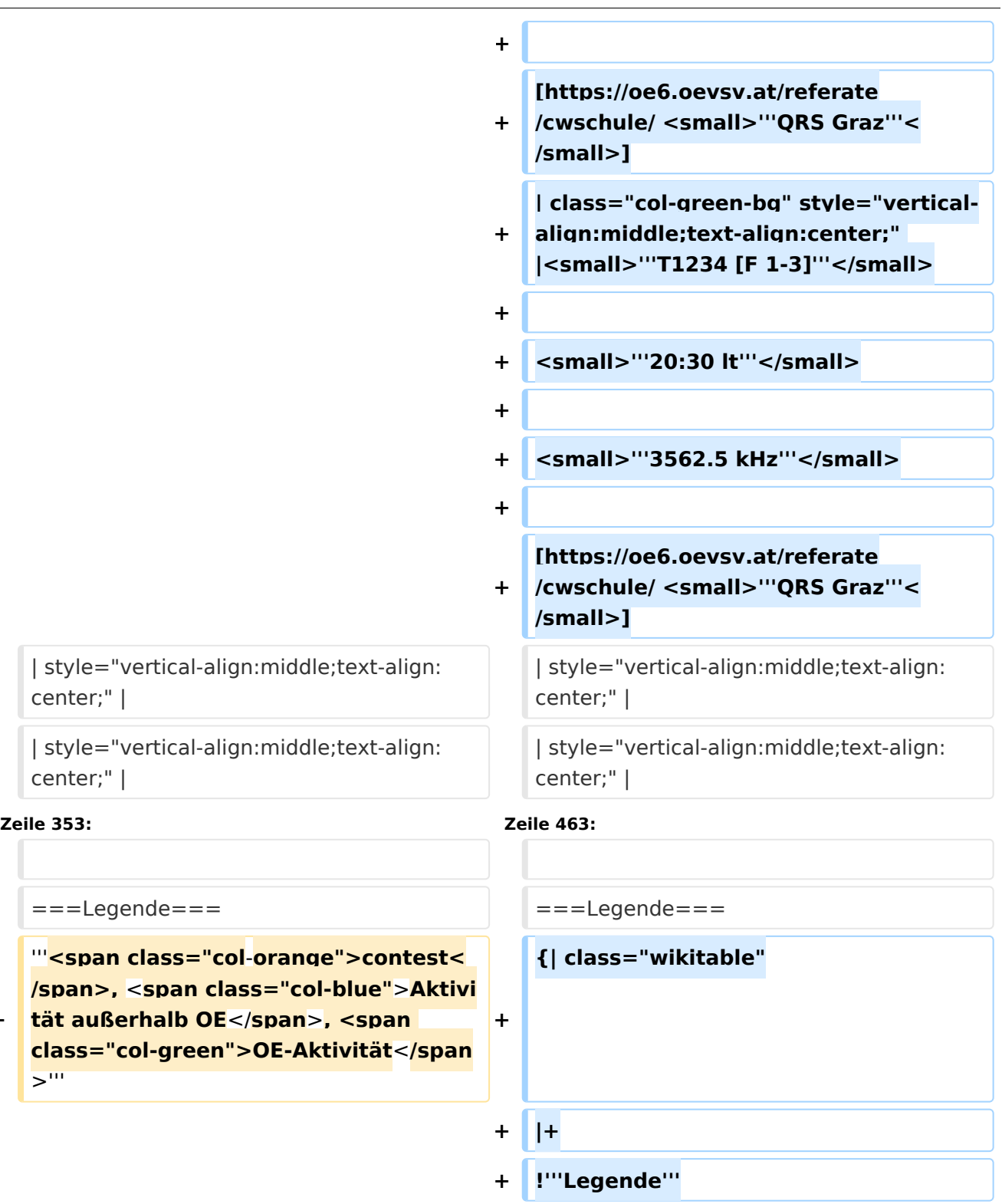

**+ !'''Erklärung**'''

**+ |'''**<**small**>**T1234 [...**</**small**>**'''**

<small>"'T\_2\_4 [..."'</small>

**+** <**small**>'''**T1\_\_\_ [...'''</small>**

**+ |**-

Ausgabe: 03.06.2024 Dieses Dokument wurde erzeugt mit BlueSpice Seite 49 von 77

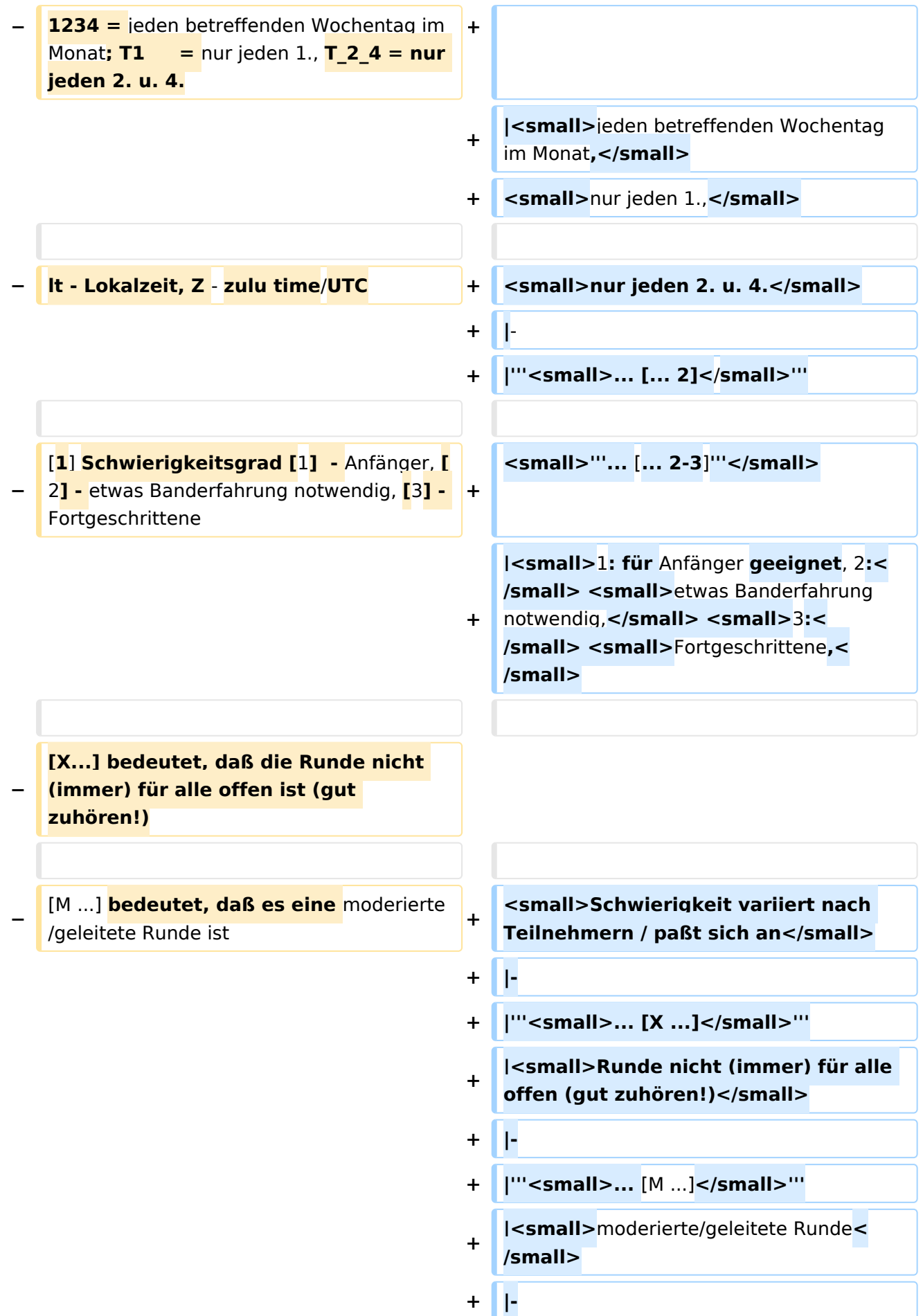

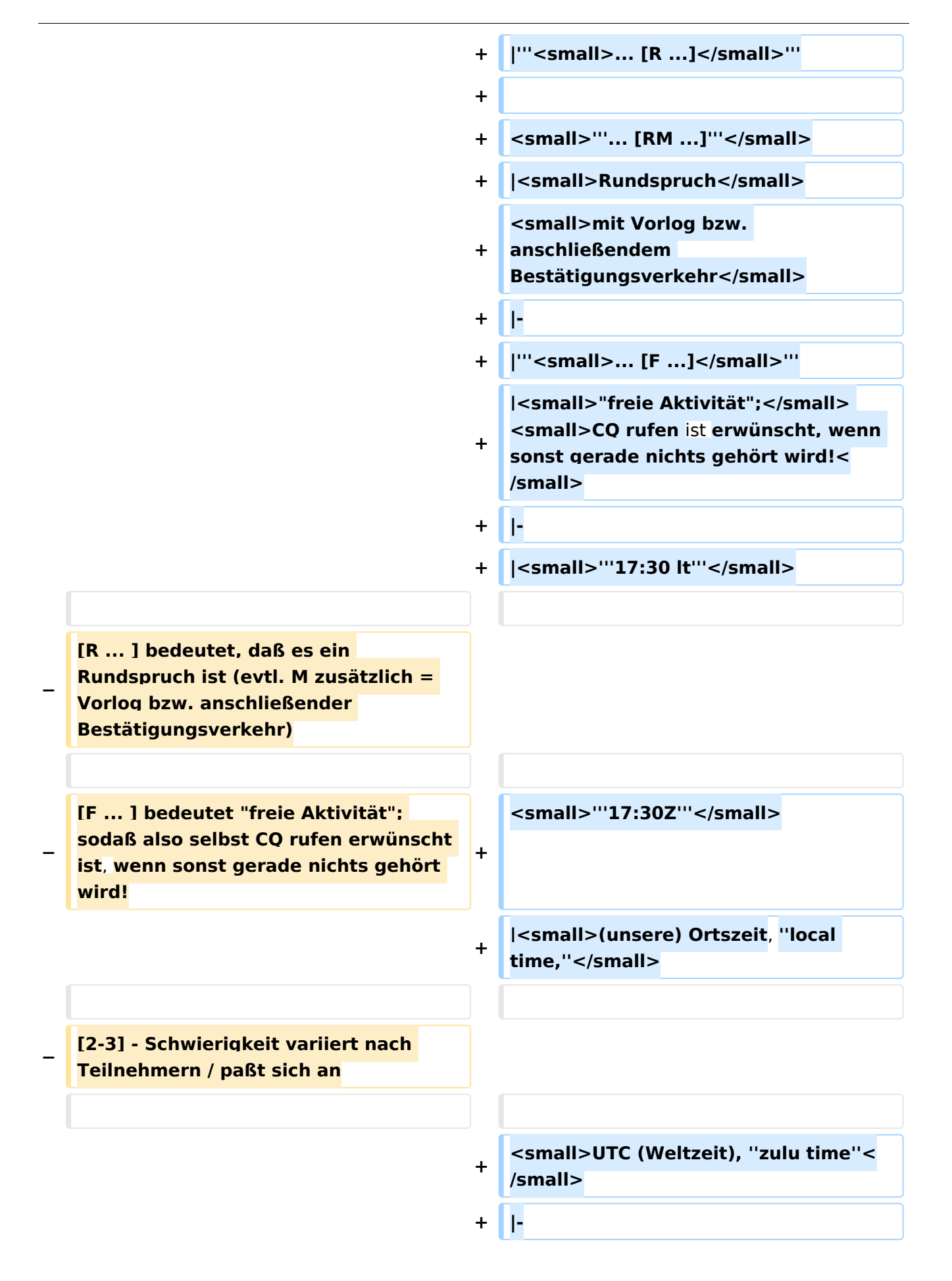

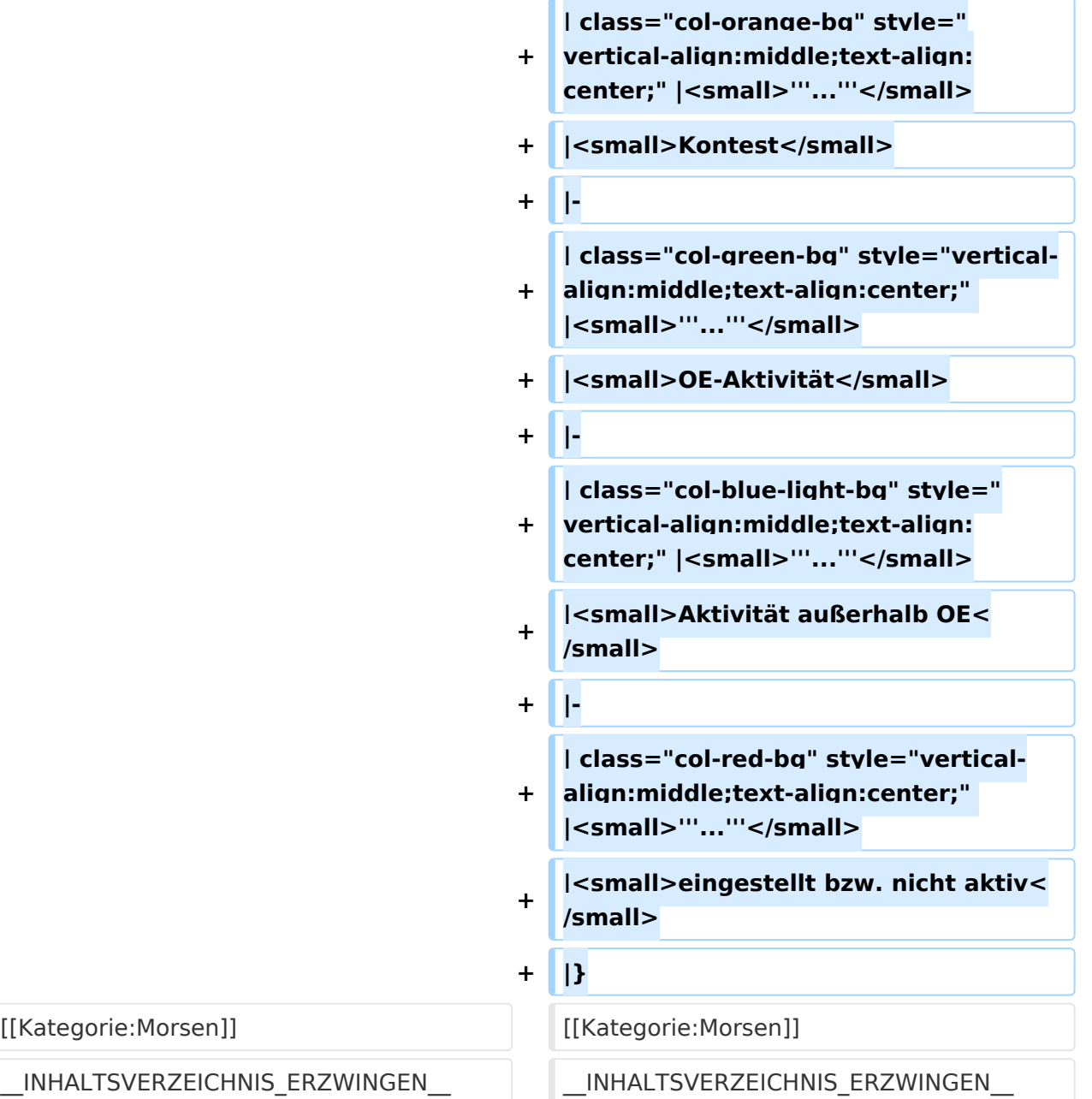

### Version vom 17. März 2024, 20:43 Uhr

#### Inhaltsverzeichnis

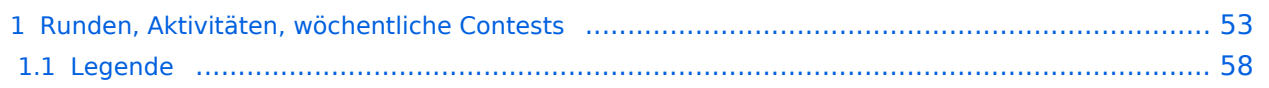

#### <span id="page-52-0"></span>Runden, Aktivitäten, wöchentliche Contests

Hier ein Versuch, eine Übersicht über aktuelle regelmäßige CW-Aktivitäten zu schaffen.

Zu den Farben und Codes (z.B. "T1234[1]") gibt es unterhalb der Tabelle eine Legende.

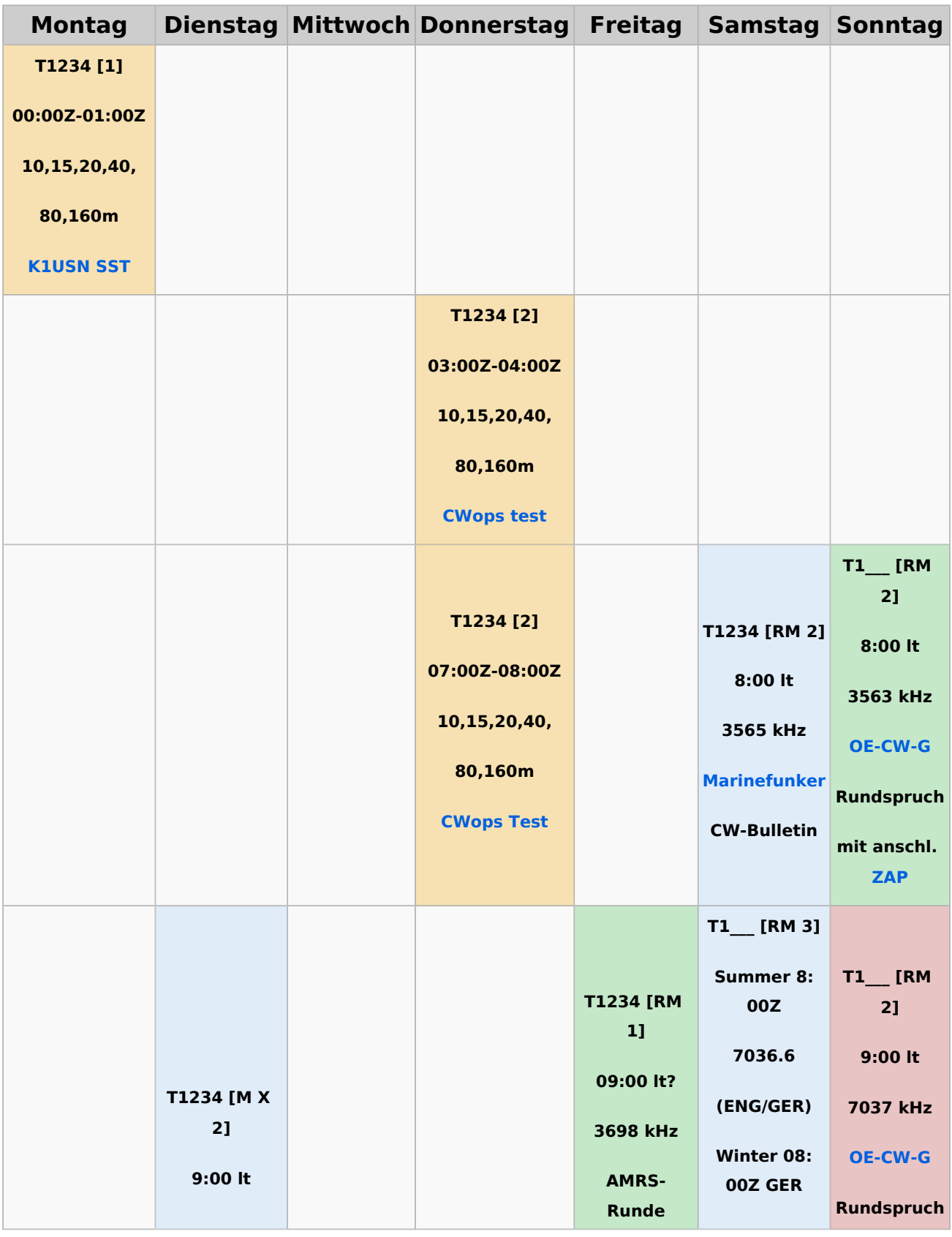

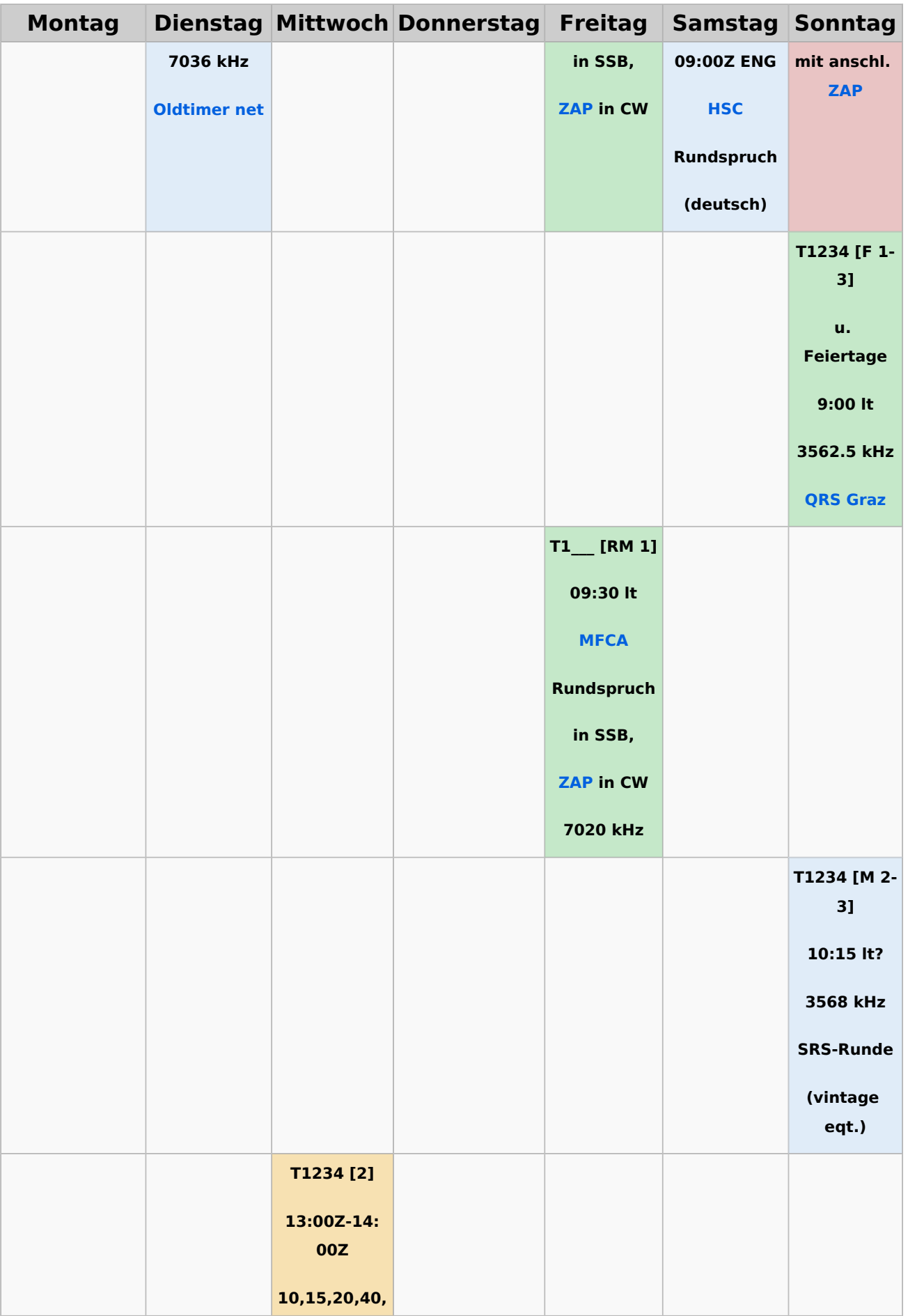

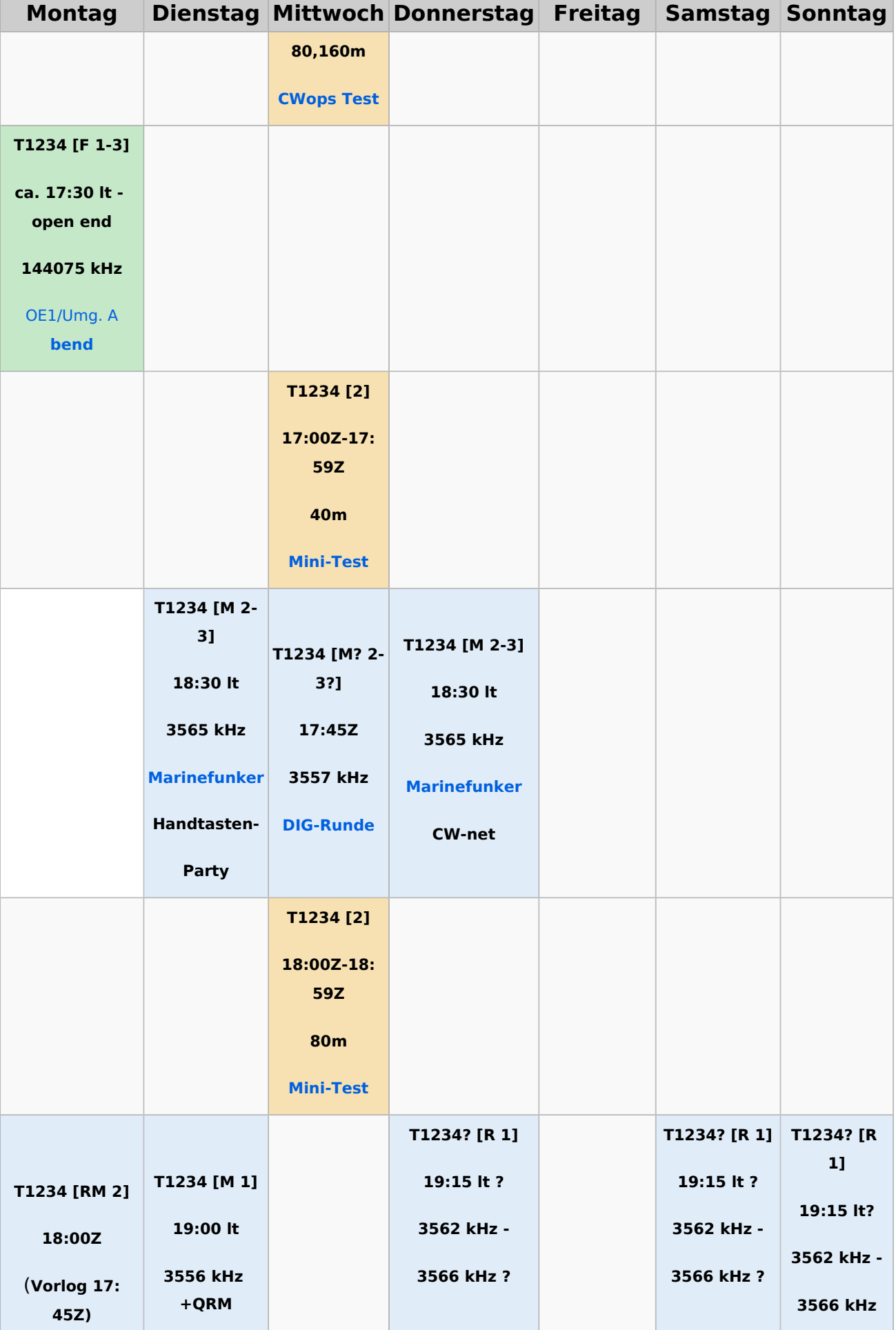

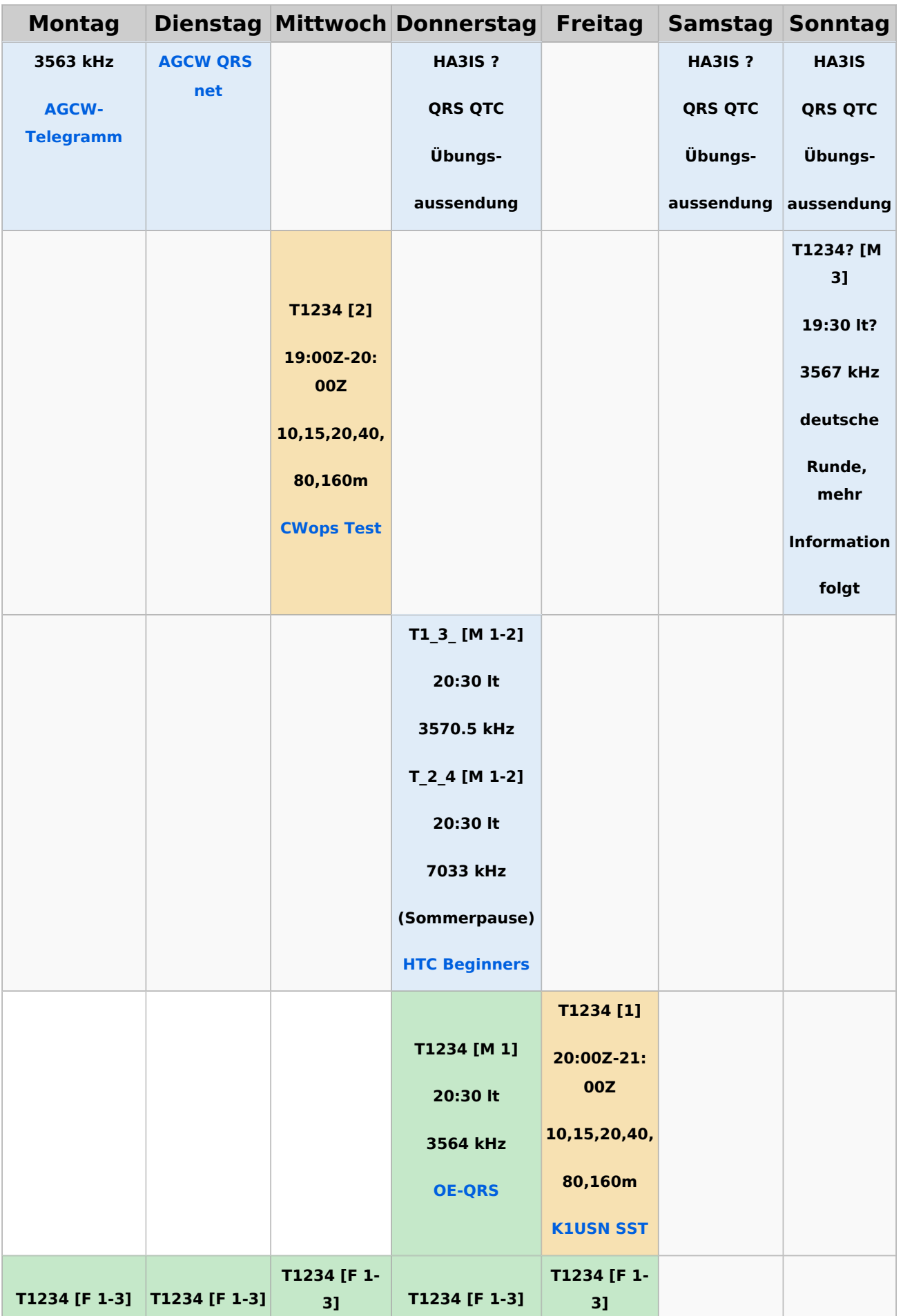

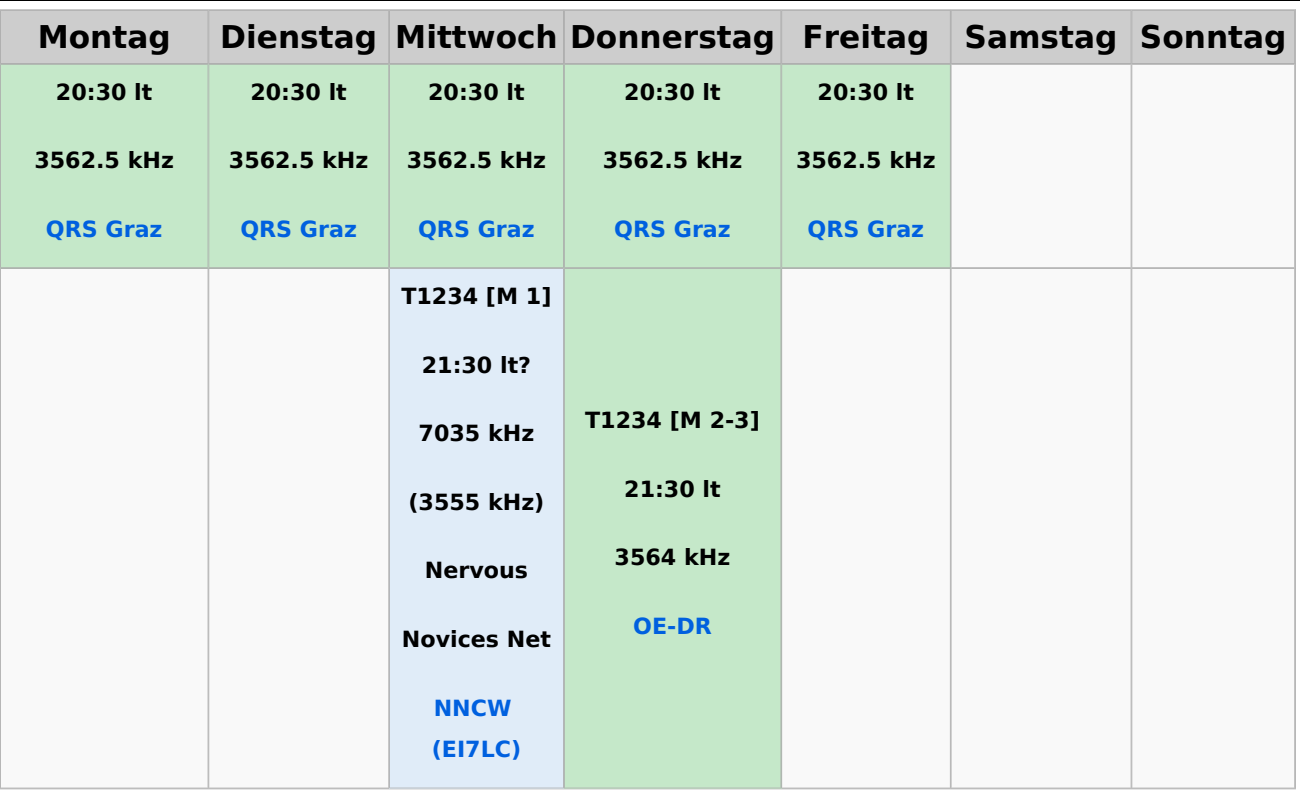

#### <span id="page-57-0"></span>**Legende**

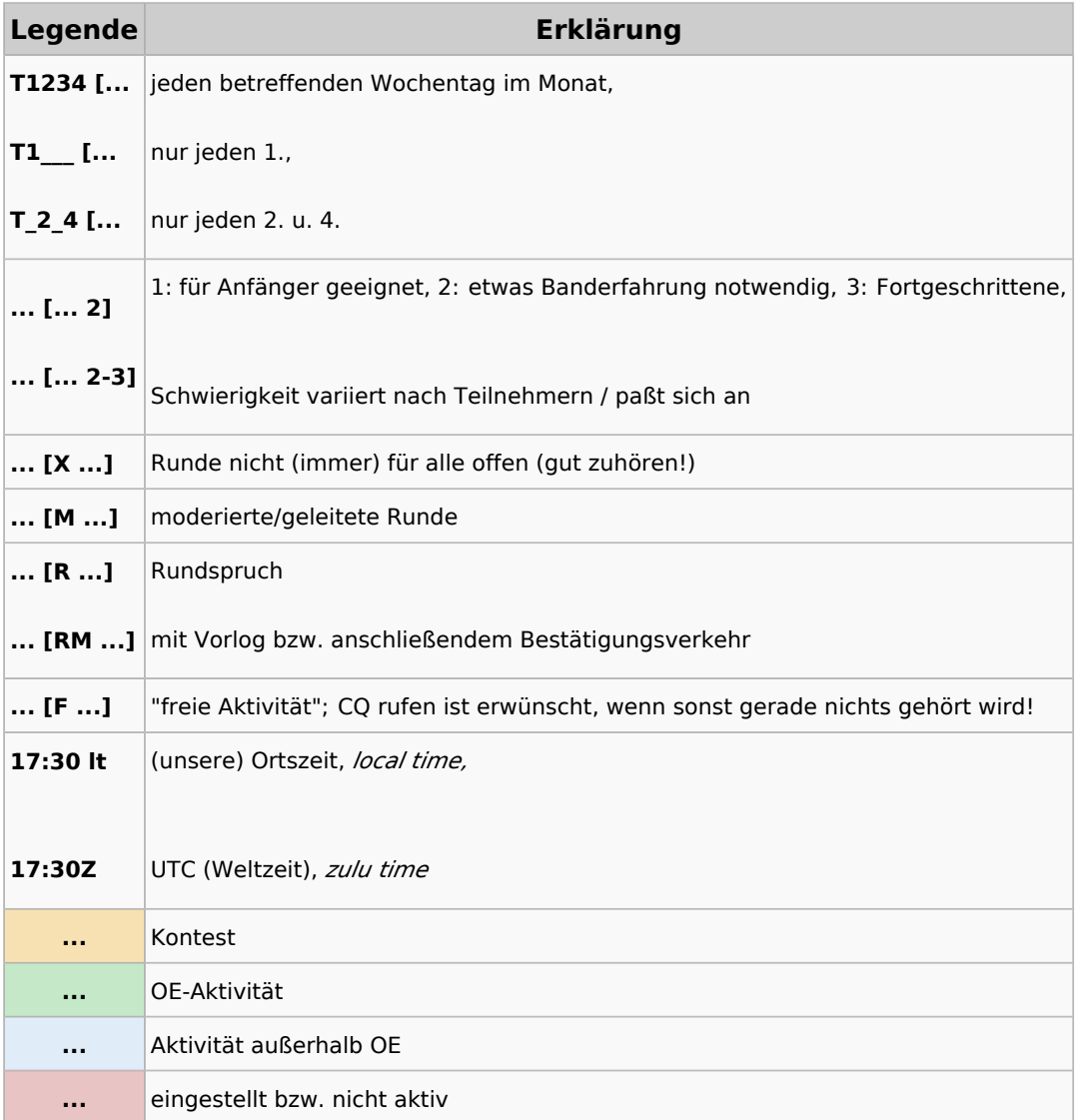

### <span id="page-58-0"></span>**CW-Runden: Unterschied zwischen den Versionen**

[Versionsgeschichte interaktiv durchsuchen](https://wiki.oevsv.at) [VisuellWikitext](https://wiki.oevsv.at)

**[Version vom 3. Januar 2024, 11:21 Uhr](#page-58-0) [\(Q](#page-58-0) [Version vom 17. März 2024, 20:43 Uhr](#page-58-0) ([Q](#page-58-0) [uelltext anzeigen](#page-58-0))** [OE3IAK](#page-39-0) ([Diskussion](https://wiki.oevsv.at/w/index.php?title=Benutzer_Diskussion:OE3IAK&action=view) | [Beiträge](https://wiki.oevsv.at/wiki/Spezial:Beitr%C3%A4ge/OE3IAK)) K (AMRS-Runde beigefügt) [Markierung:](https://wiki.oevsv.at/wiki/Spezial:Markierungen) [Visuelle Bearbeitung](https://wiki.oevsv.at/w/index.php?title=Project:VisualEditor&action=view) [← Zum vorherigen Versionsunterschied](#page-58-0) **[uelltext anzeigen\)](#page-58-0)** [OE3IAK](#page-39-0) [\(Diskussion](https://wiki.oevsv.at/w/index.php?title=Benutzer_Diskussion:OE3IAK&action=view) | [Beiträge\)](https://wiki.oevsv.at/wiki/Spezial:Beitr%C3%A4ge/OE3IAK) (Sonntag 2 Aktivitäten hinzugefügt) [Markierung](https://wiki.oevsv.at/wiki/Spezial:Markierungen): [Visuelle Bearbeitung](https://wiki.oevsv.at/w/index.php?title=Project:VisualEditor&action=view) [Zum nächsten Versionsunterschied →](#page-58-0)

(10 dazwischenliegende Versionen von 2 Benutzern werden nicht angezeigt)

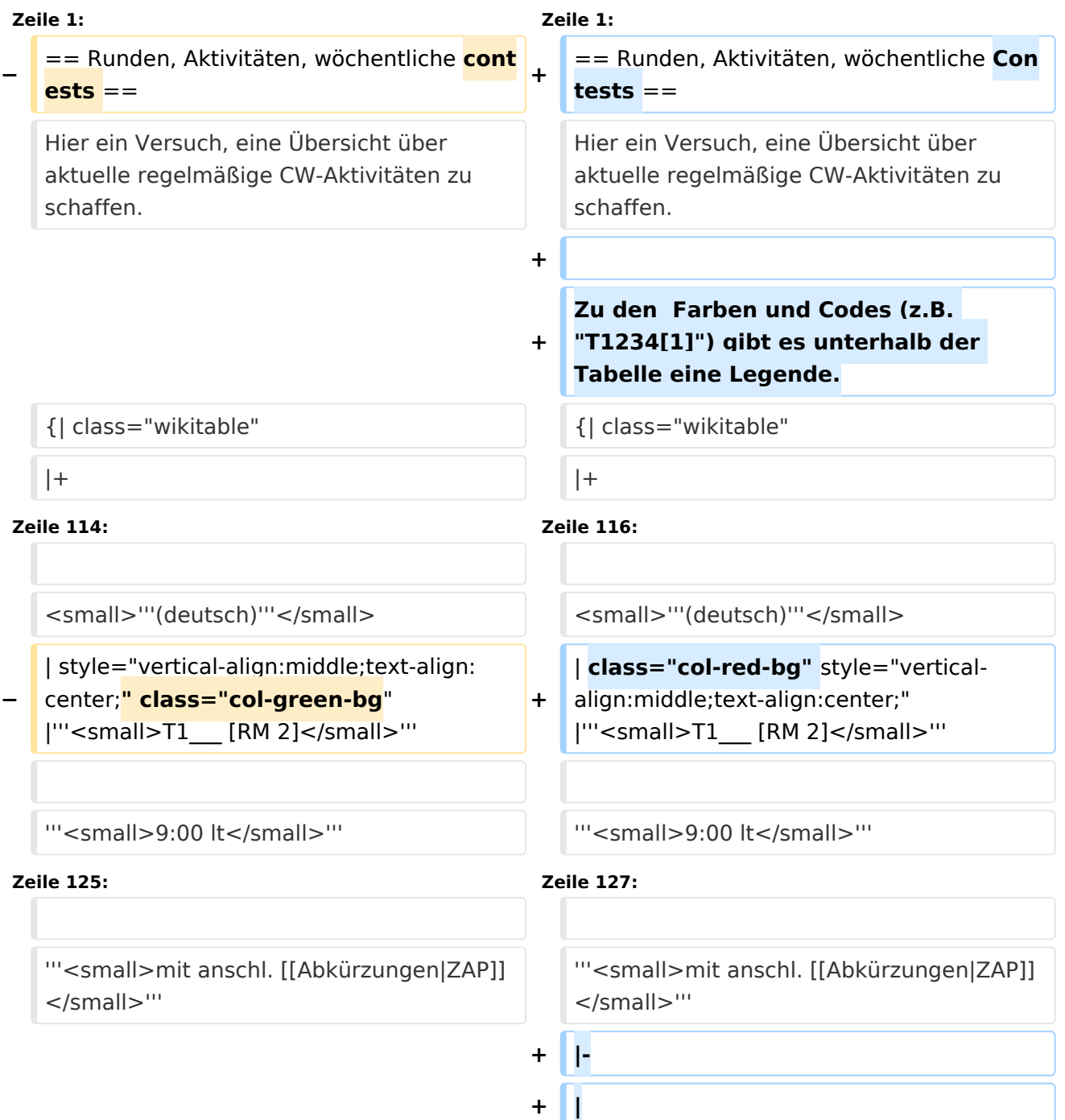

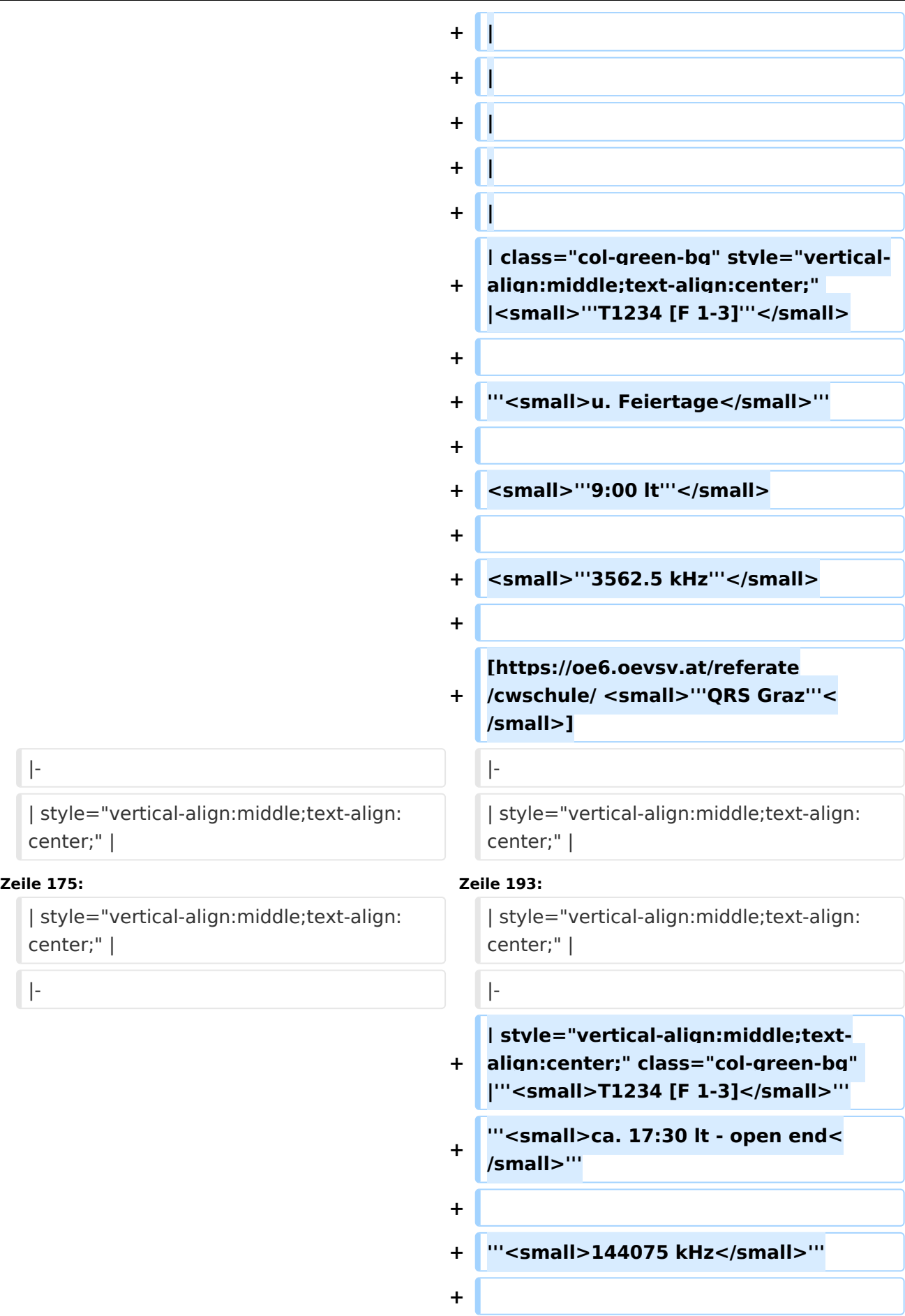

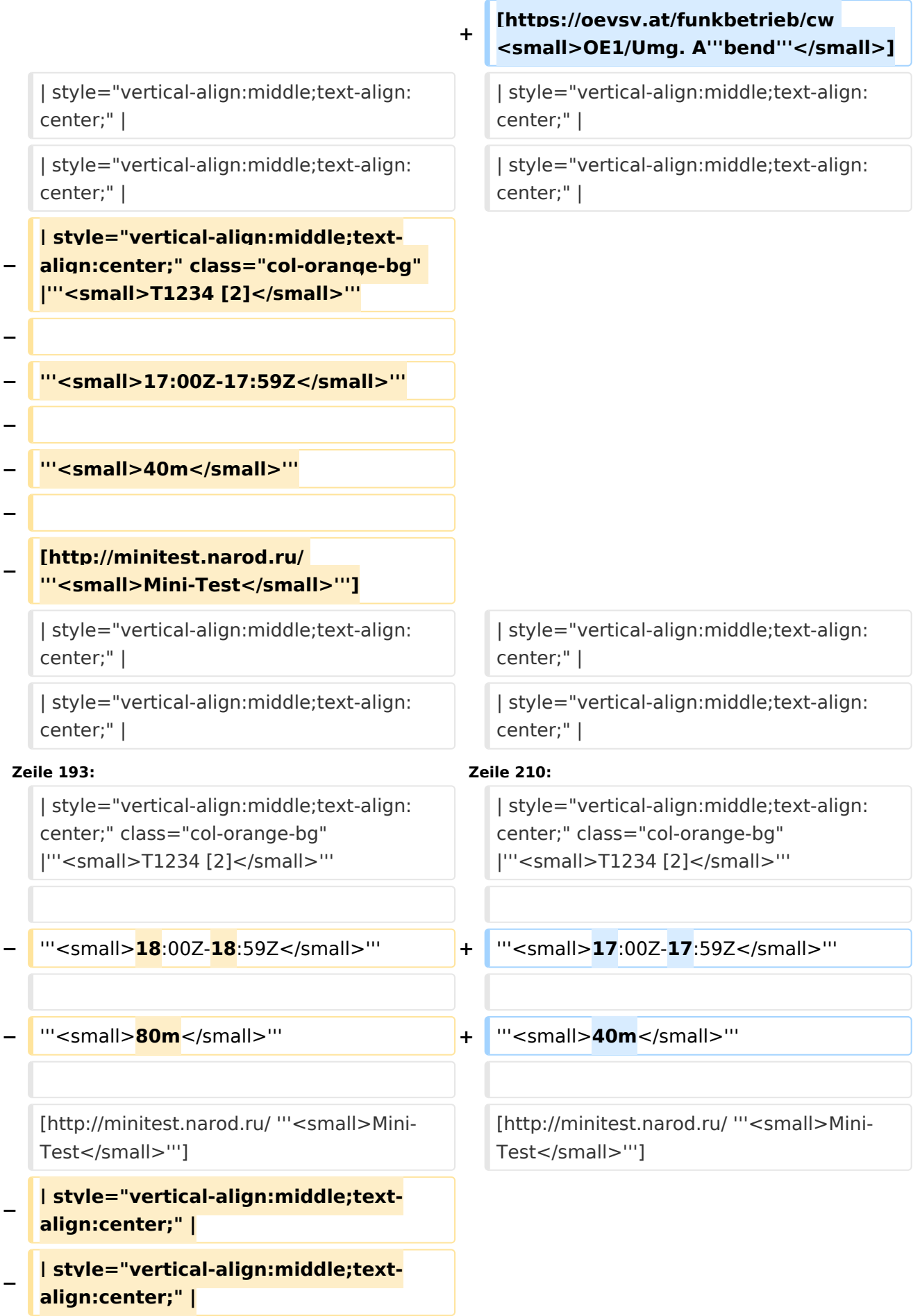

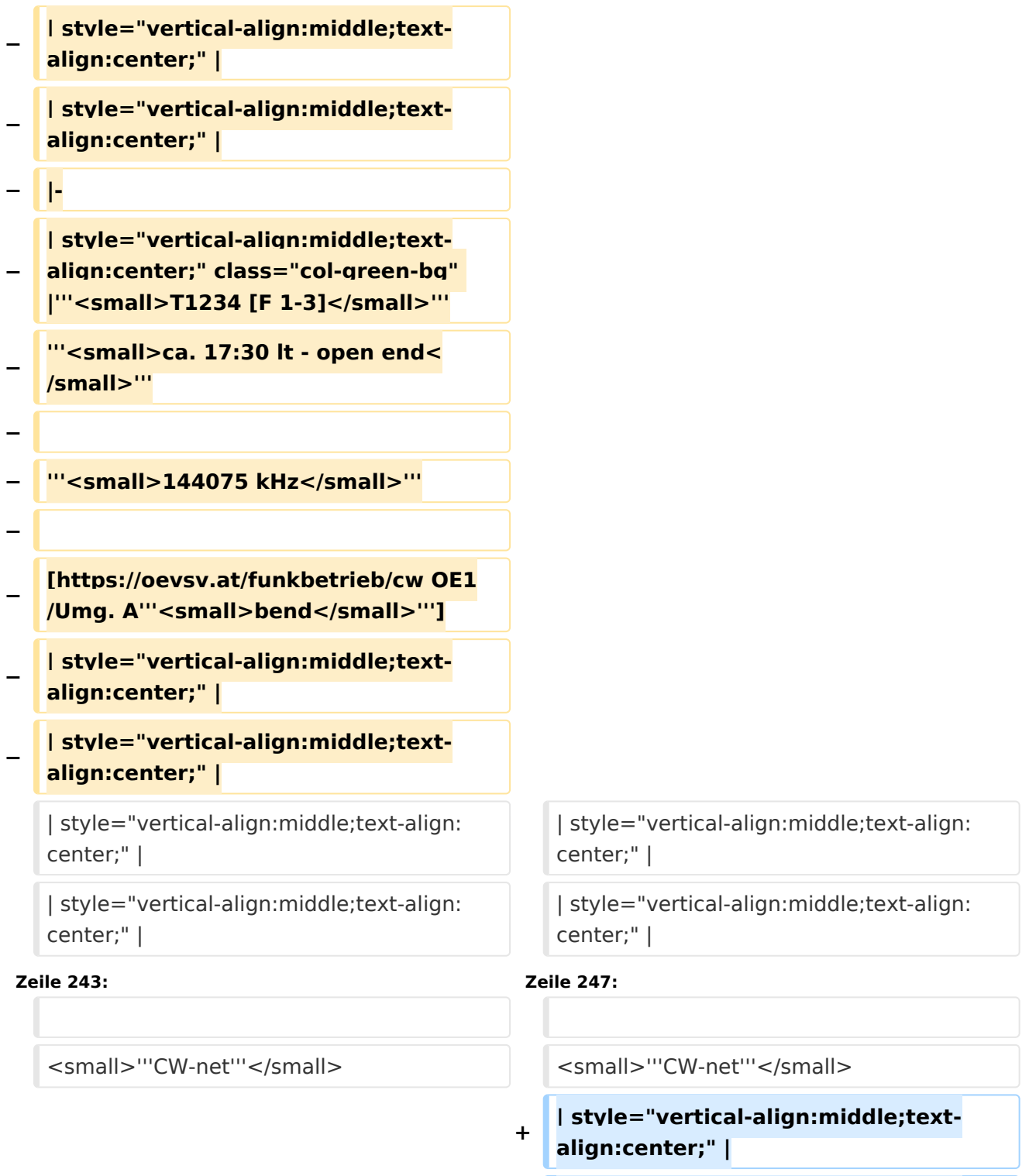

**+ |-**

- **+ | style="vertical-align:middle;textalign:center;" |**
- **+ | style="vertical-align:middle;textalign:center;" |**

**+ | style="vertical-align:middle;textalign:center;" |**

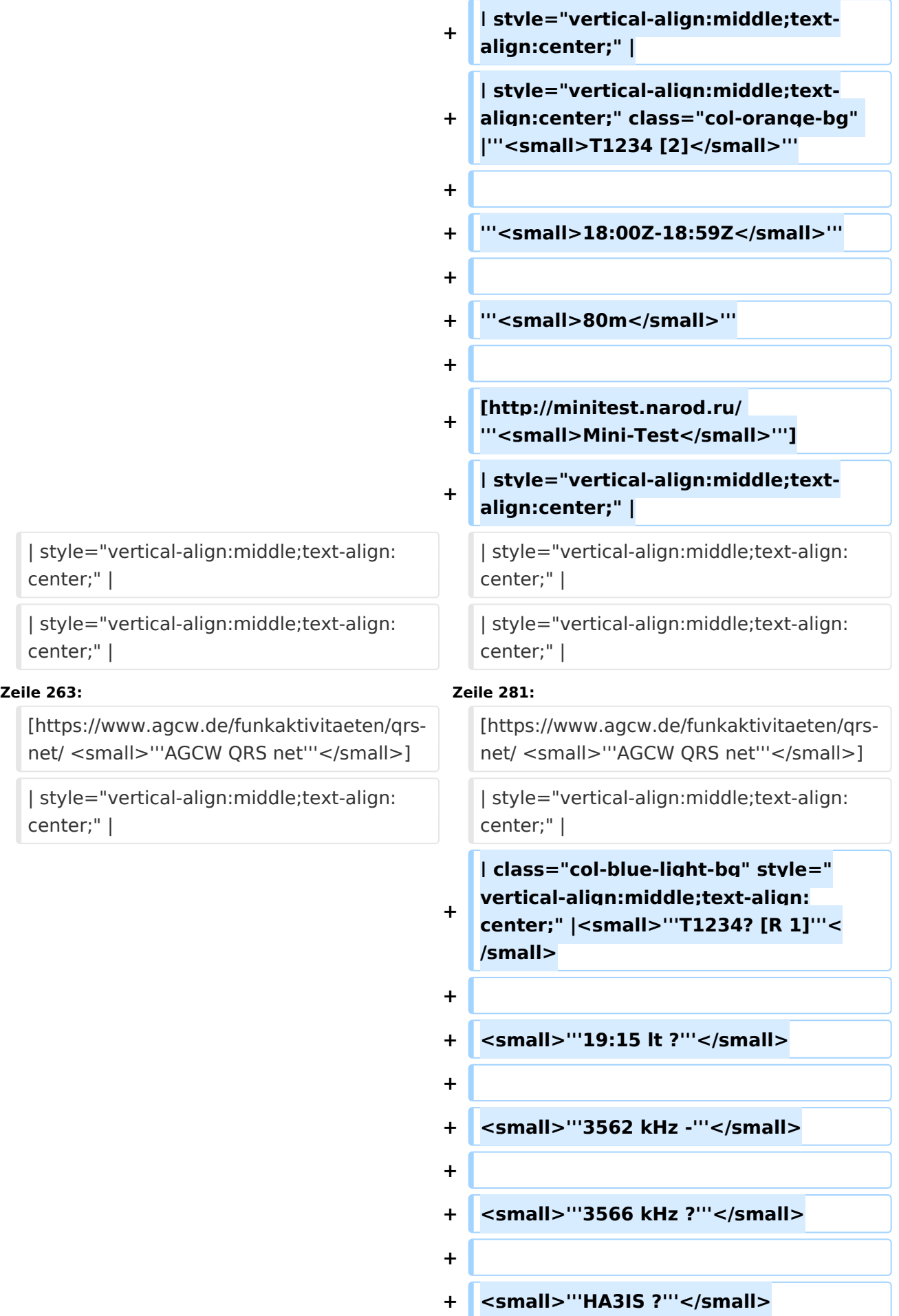

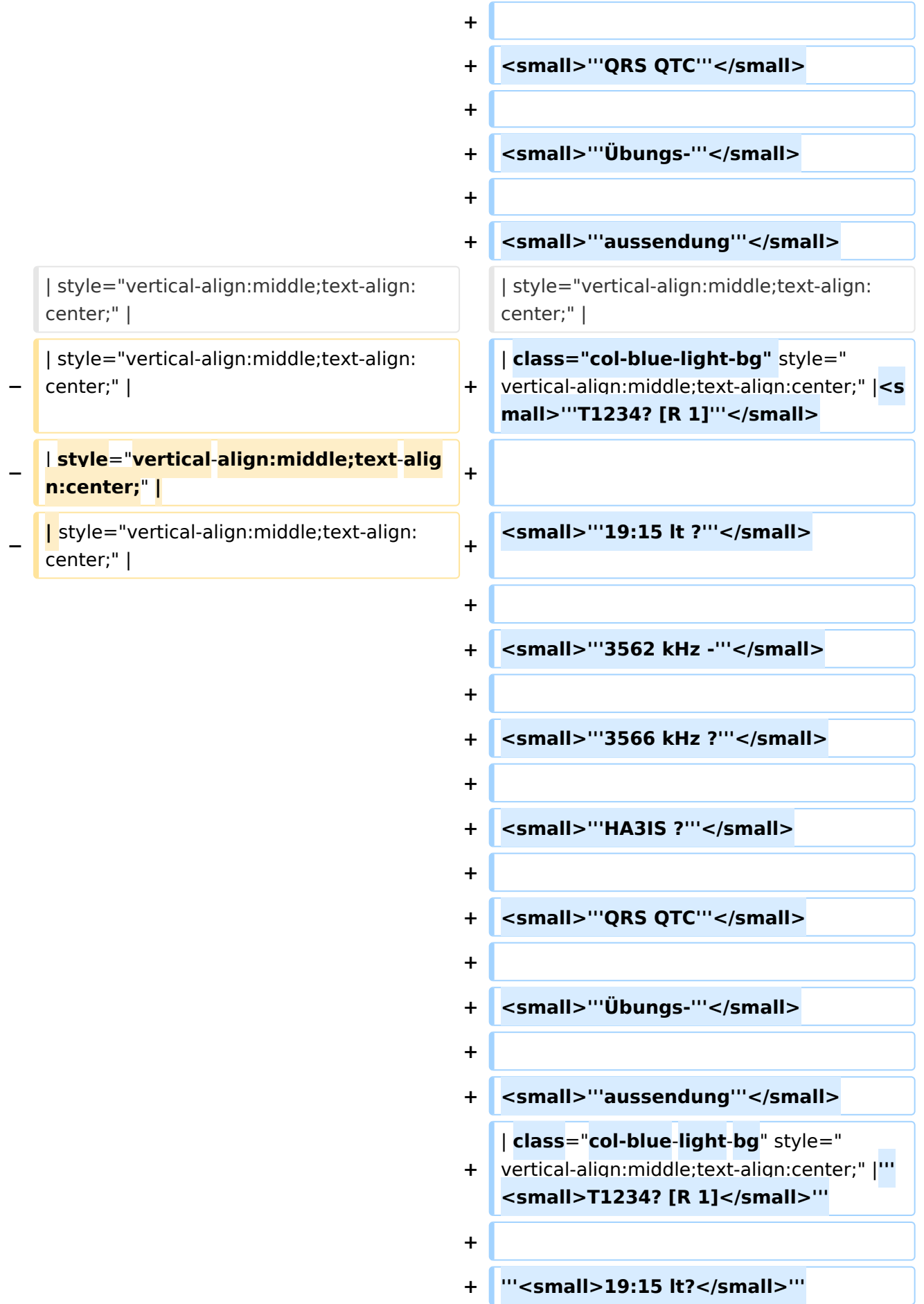

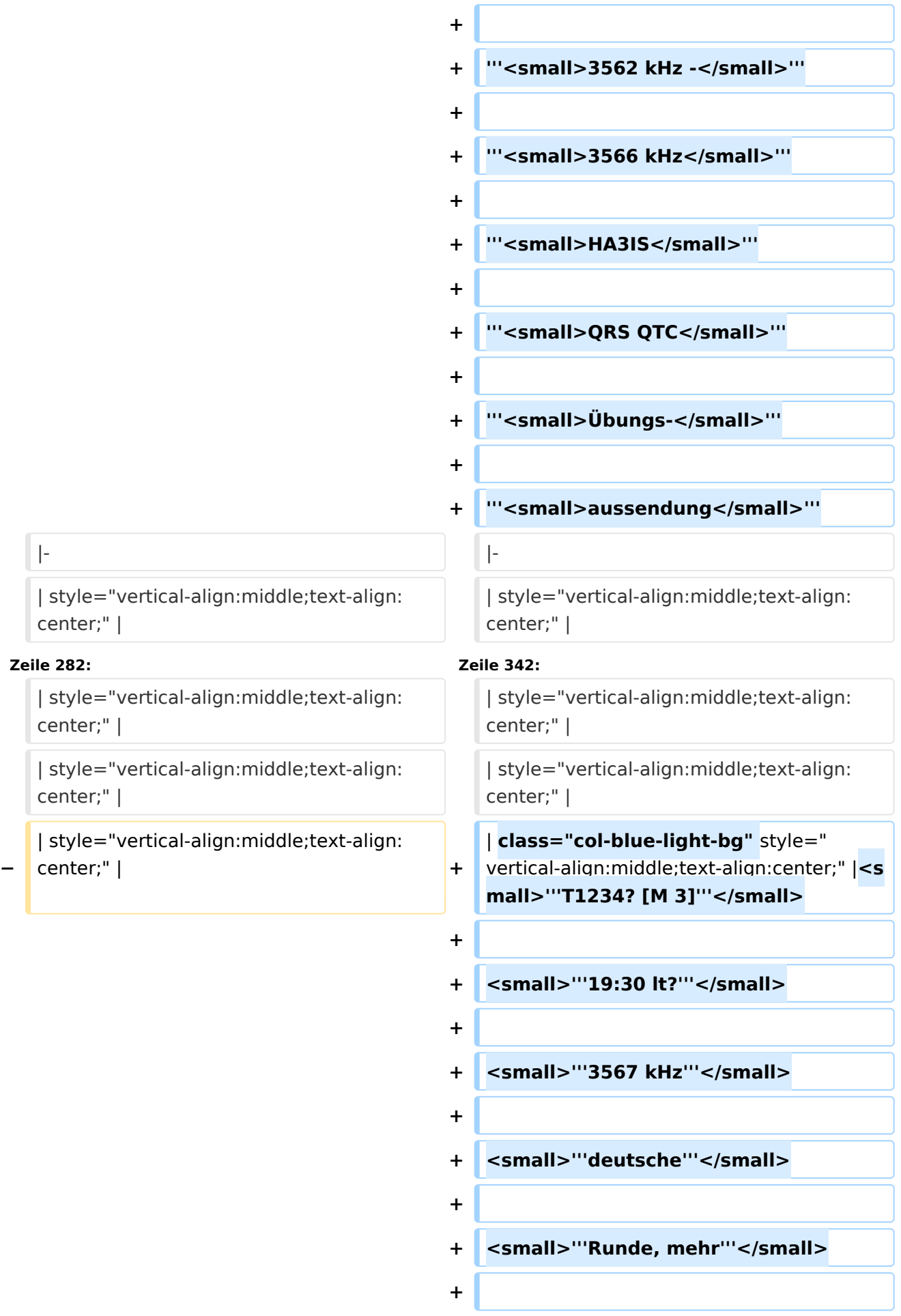

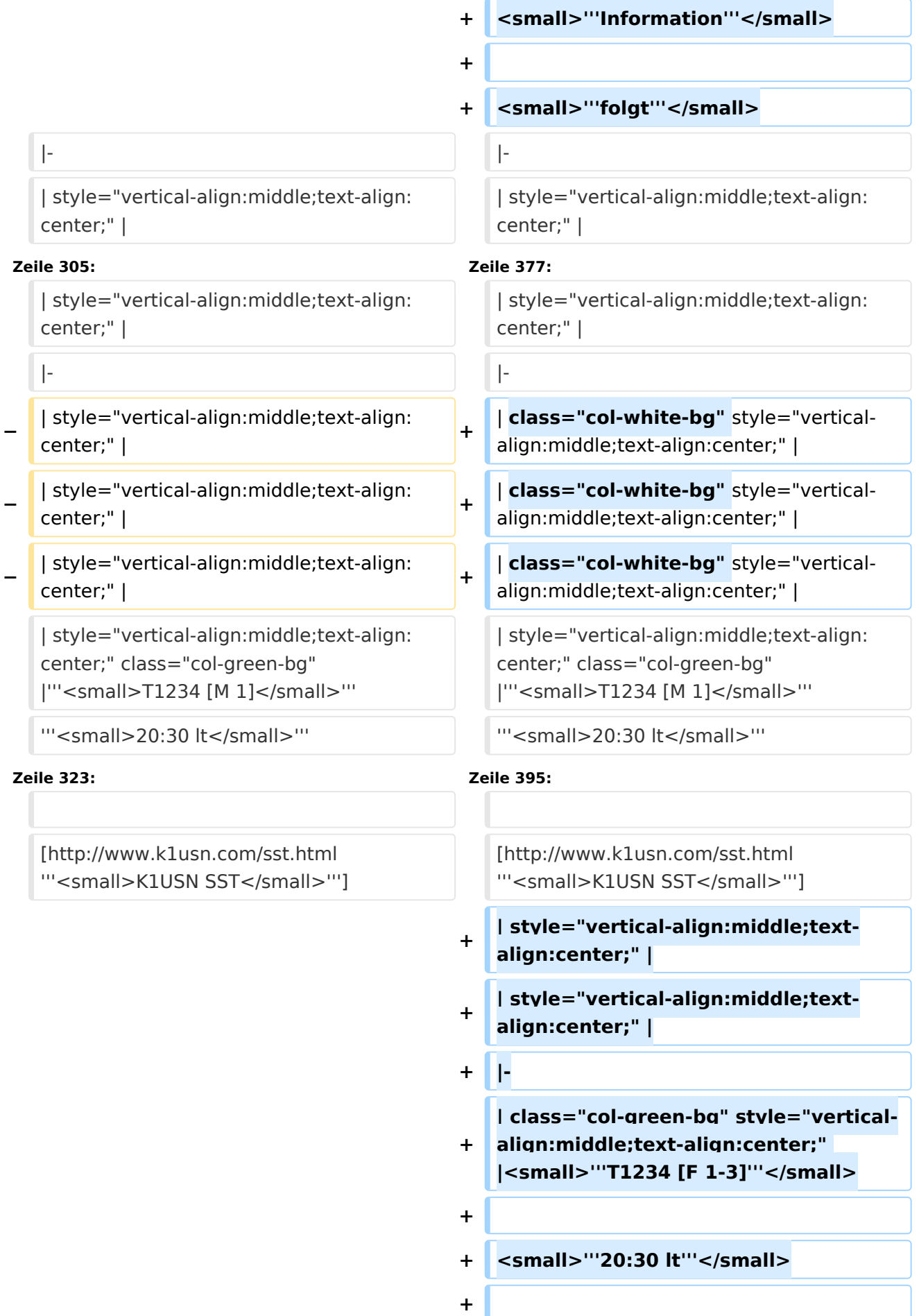

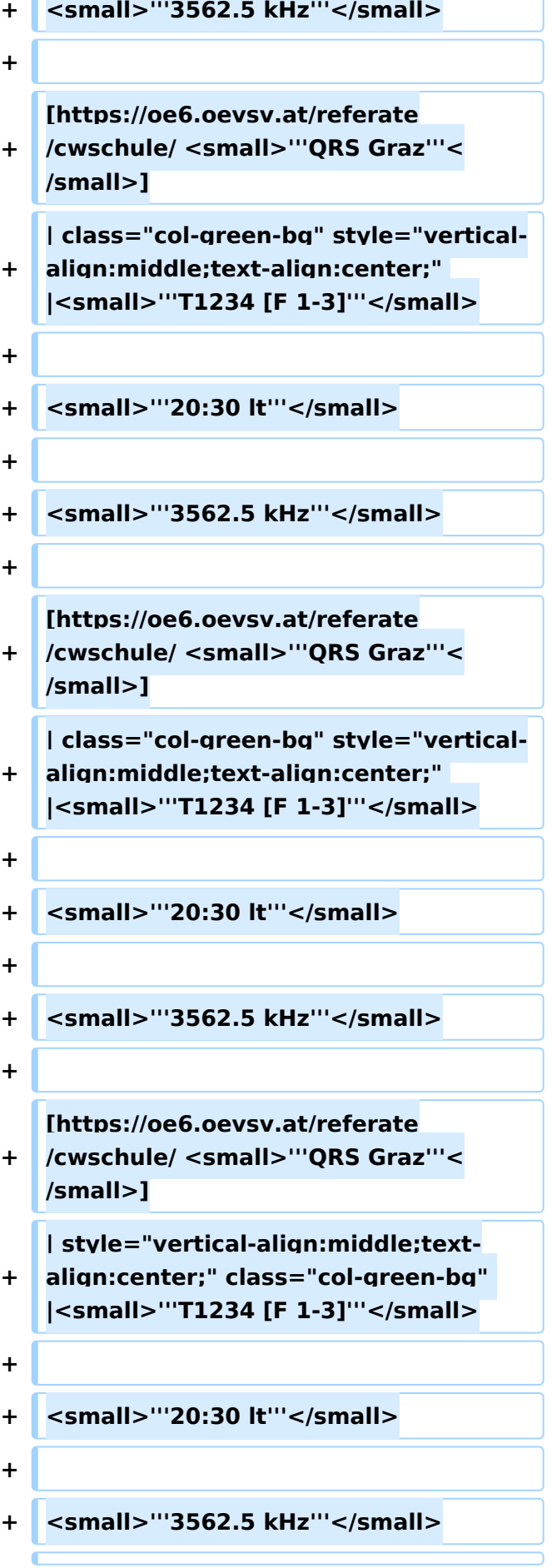

**−**

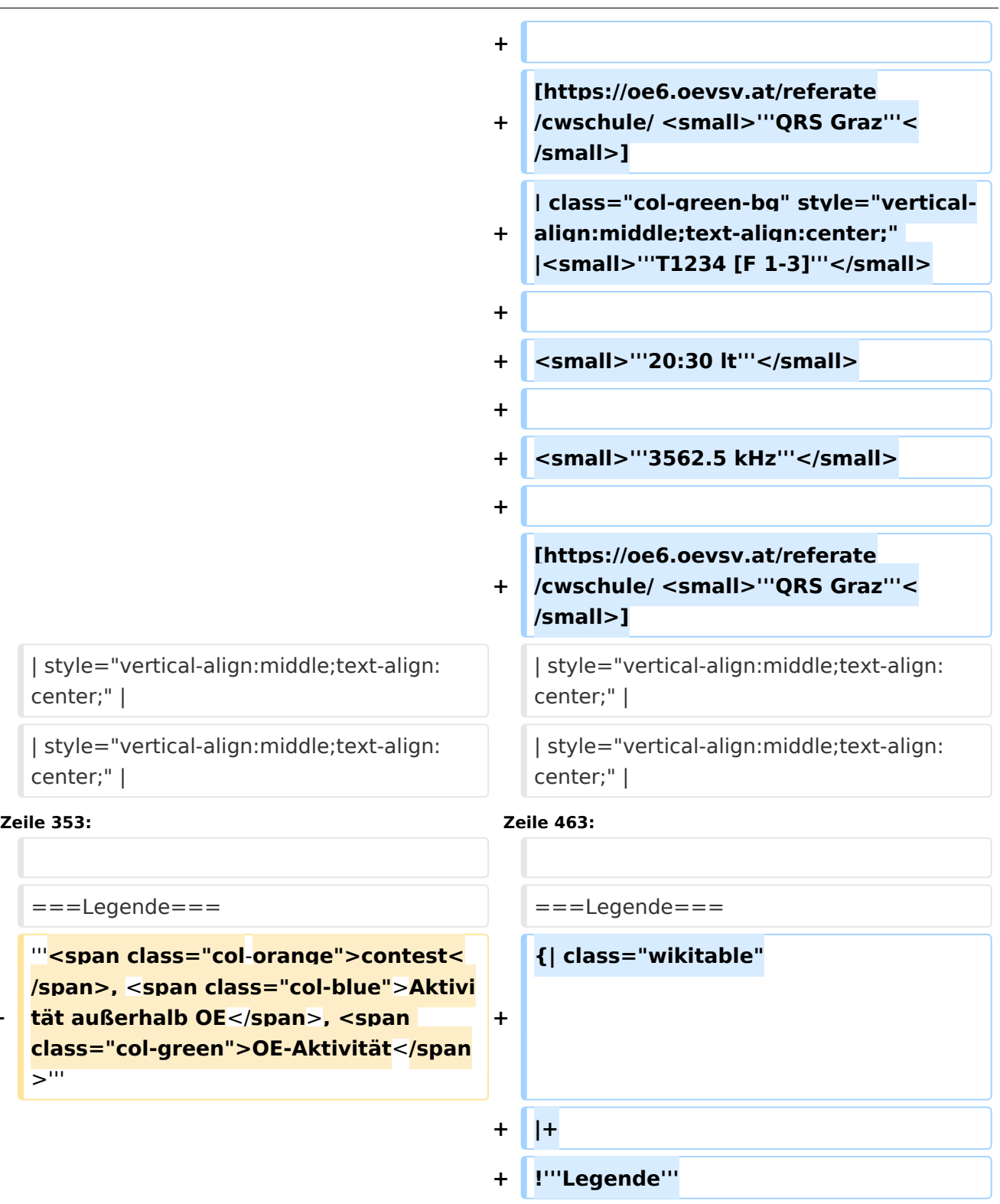

**+ !'''Erklärung**'''

**+ |'''**<**small**>**T1234 [...**</**small**>**'''**

<small>"'T\_2\_4 [..."'</small>

**+** <**small**>'''**T1\_\_\_ [...'''</small>**

**+ |**-

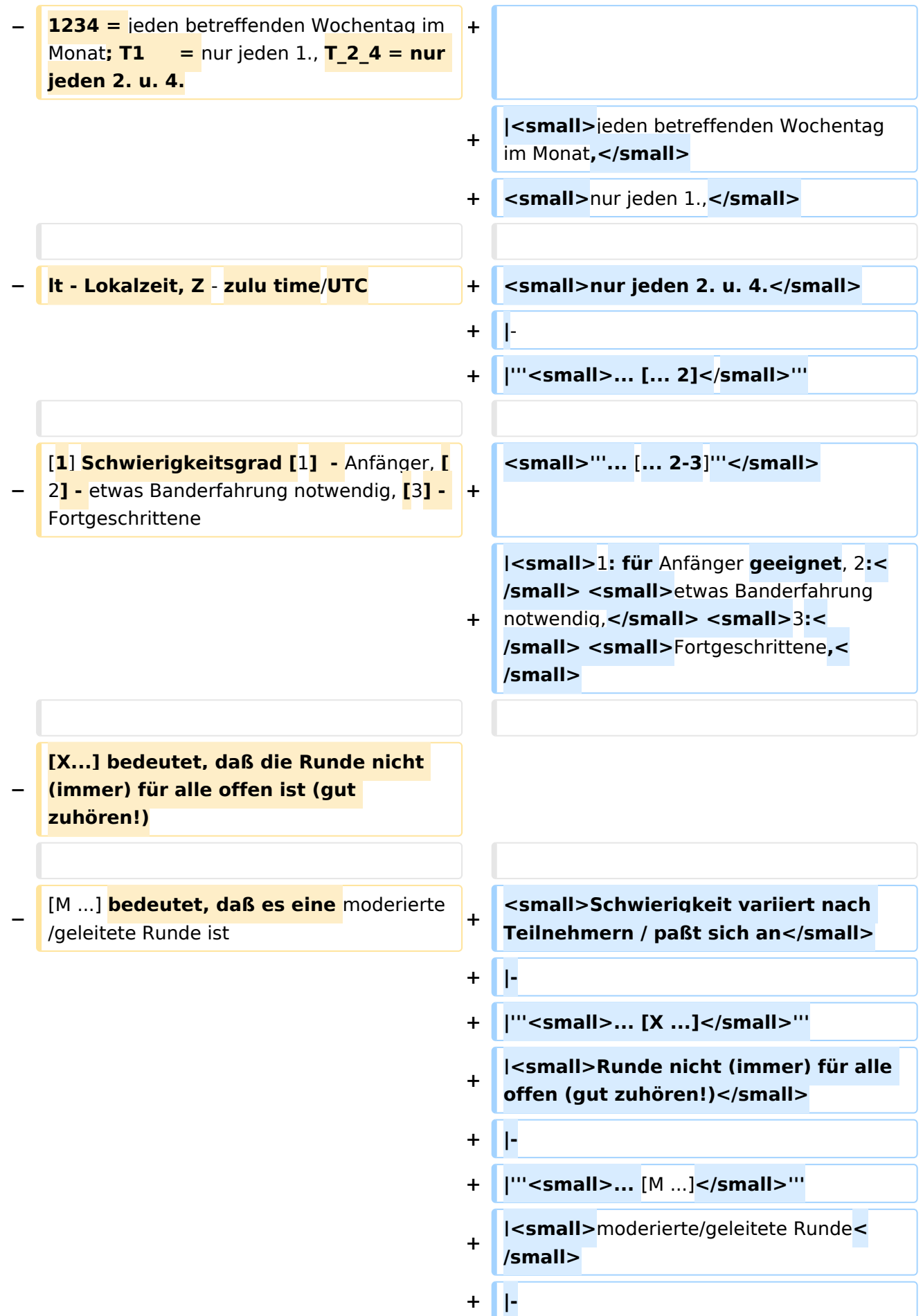

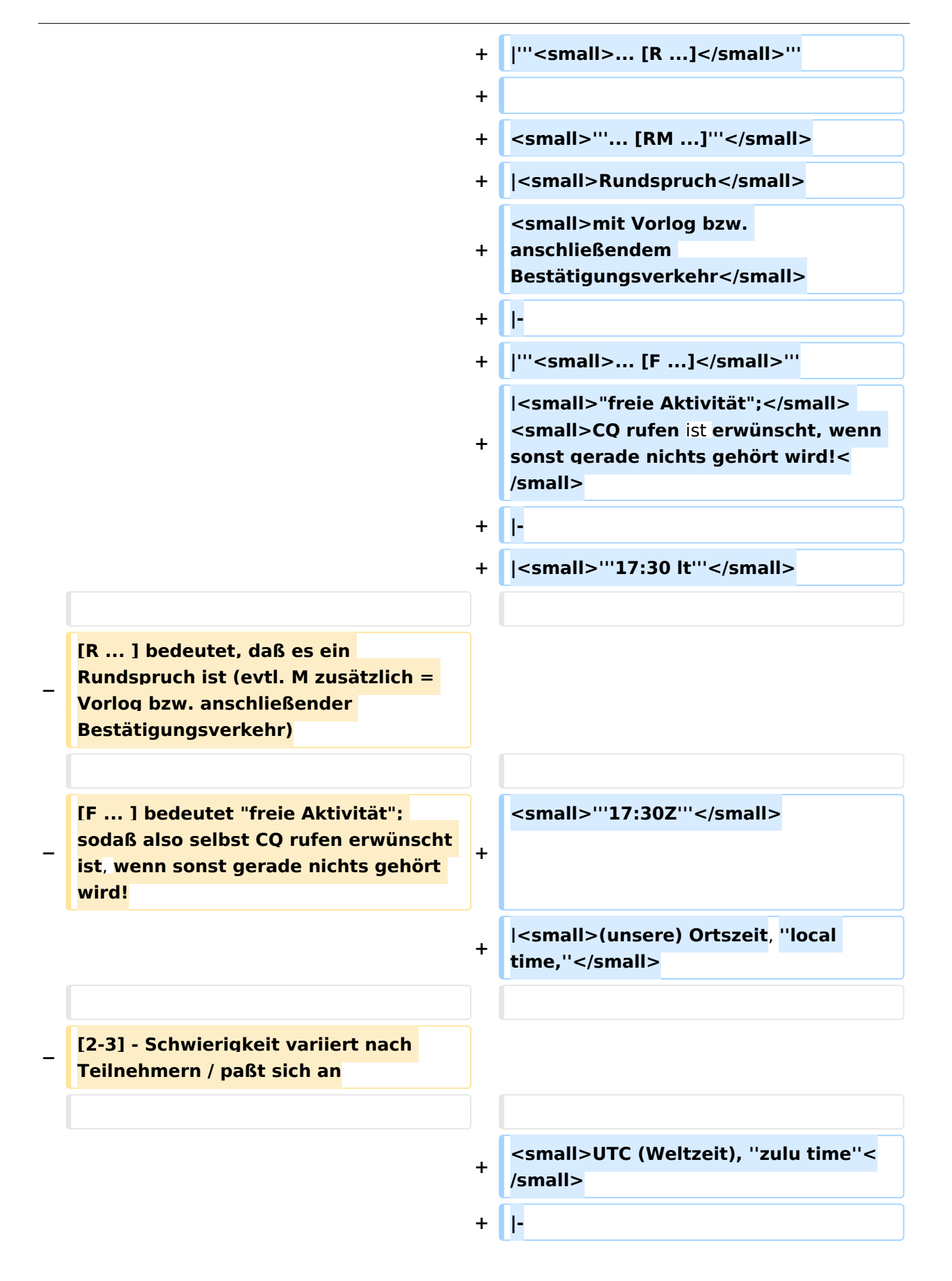

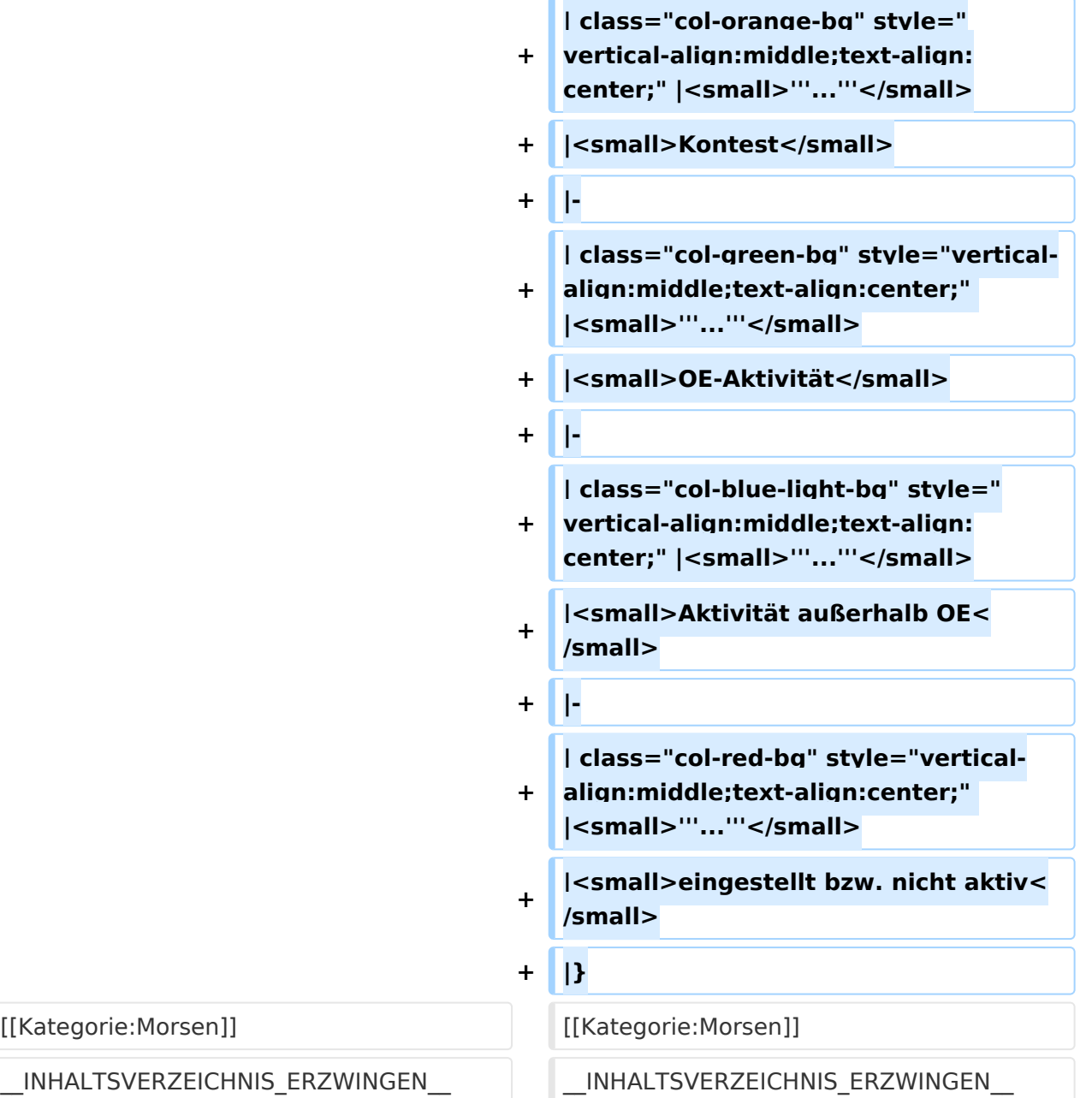

### Version vom 17. März 2024, 20:43 Uhr

#### Inhaltsverzeichnis

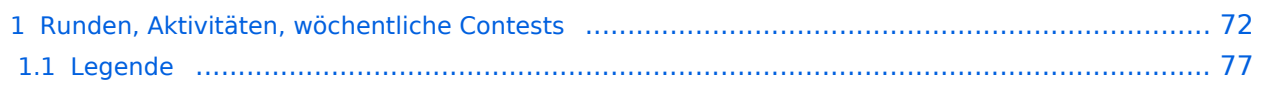

#### <span id="page-71-0"></span>Runden, Aktivitäten, wöchentliche Contests

Hier ein Versuch, eine Übersicht über aktuelle regelmäßige CW-Aktivitäten zu schaffen.

Zu den Farben und Codes (z.B. "T1234[1]") gibt es unterhalb der Tabelle eine Legende.

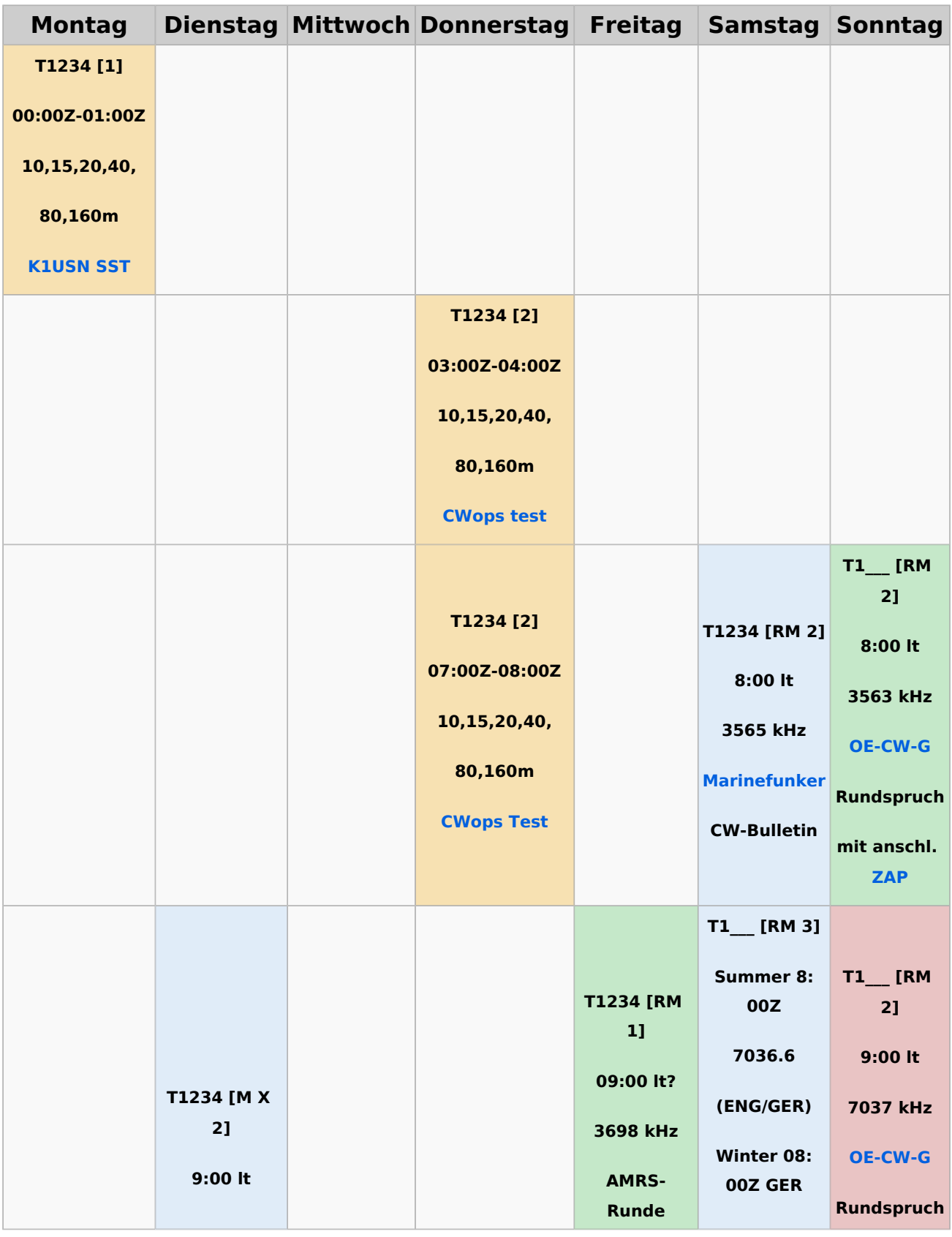
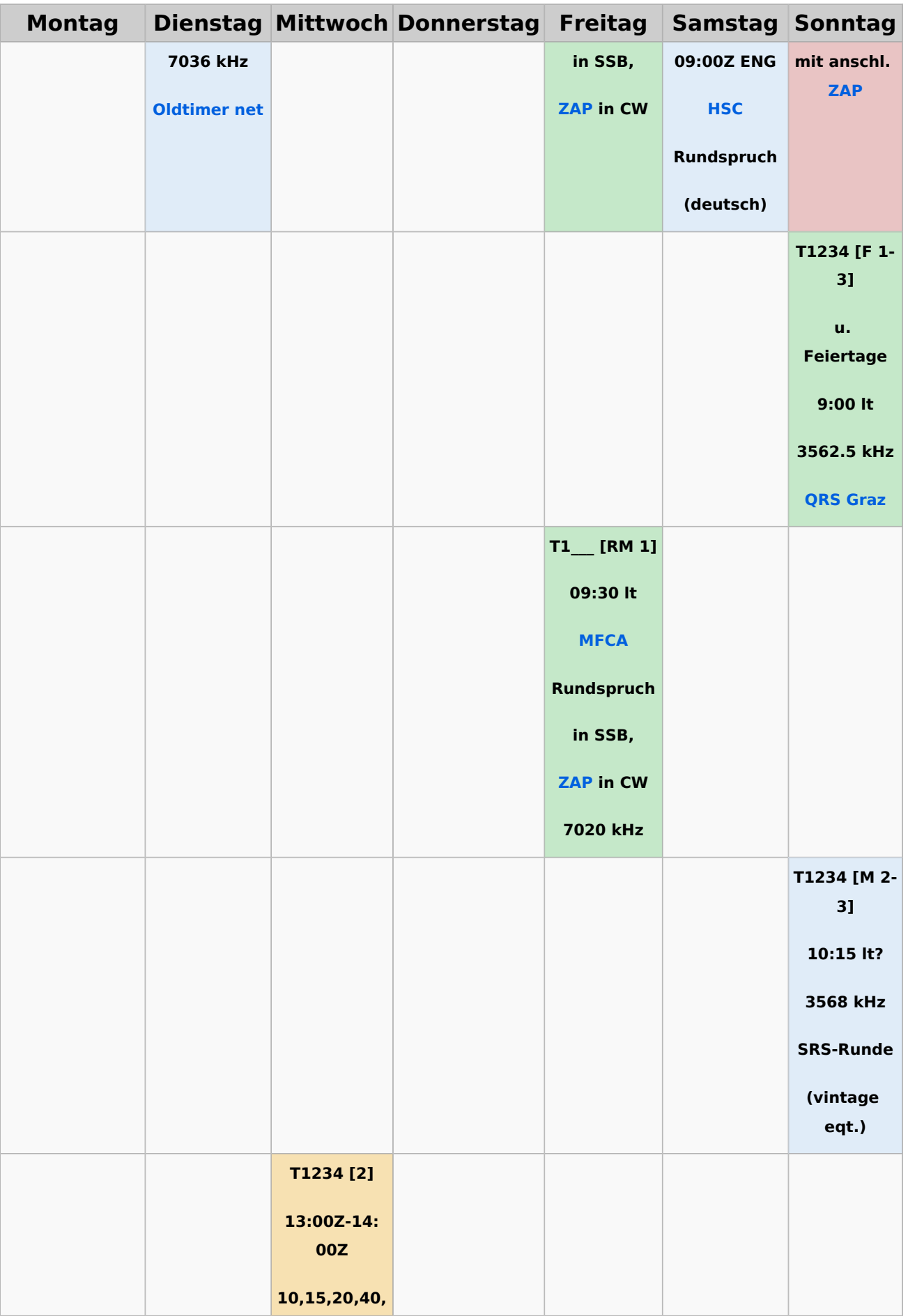

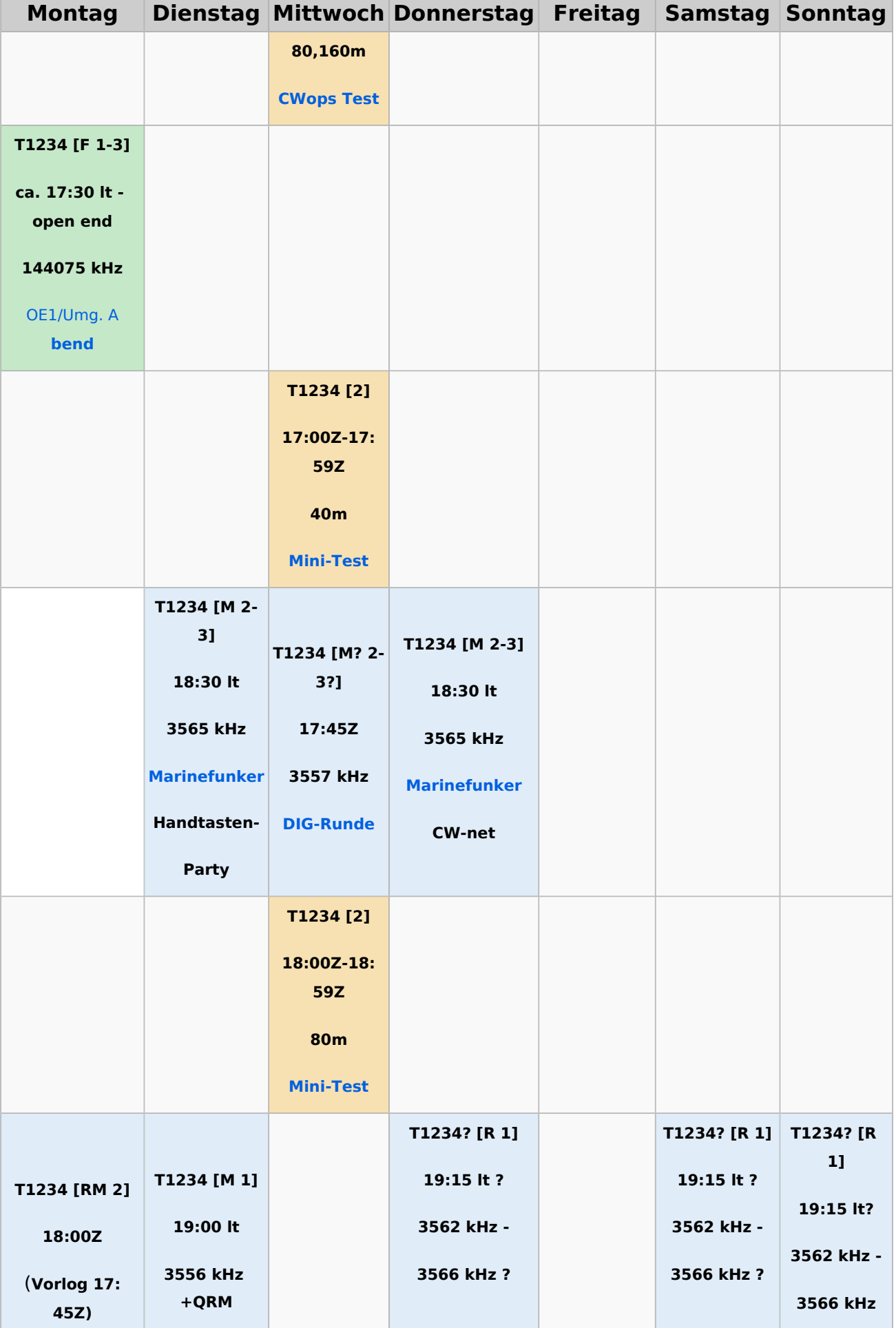

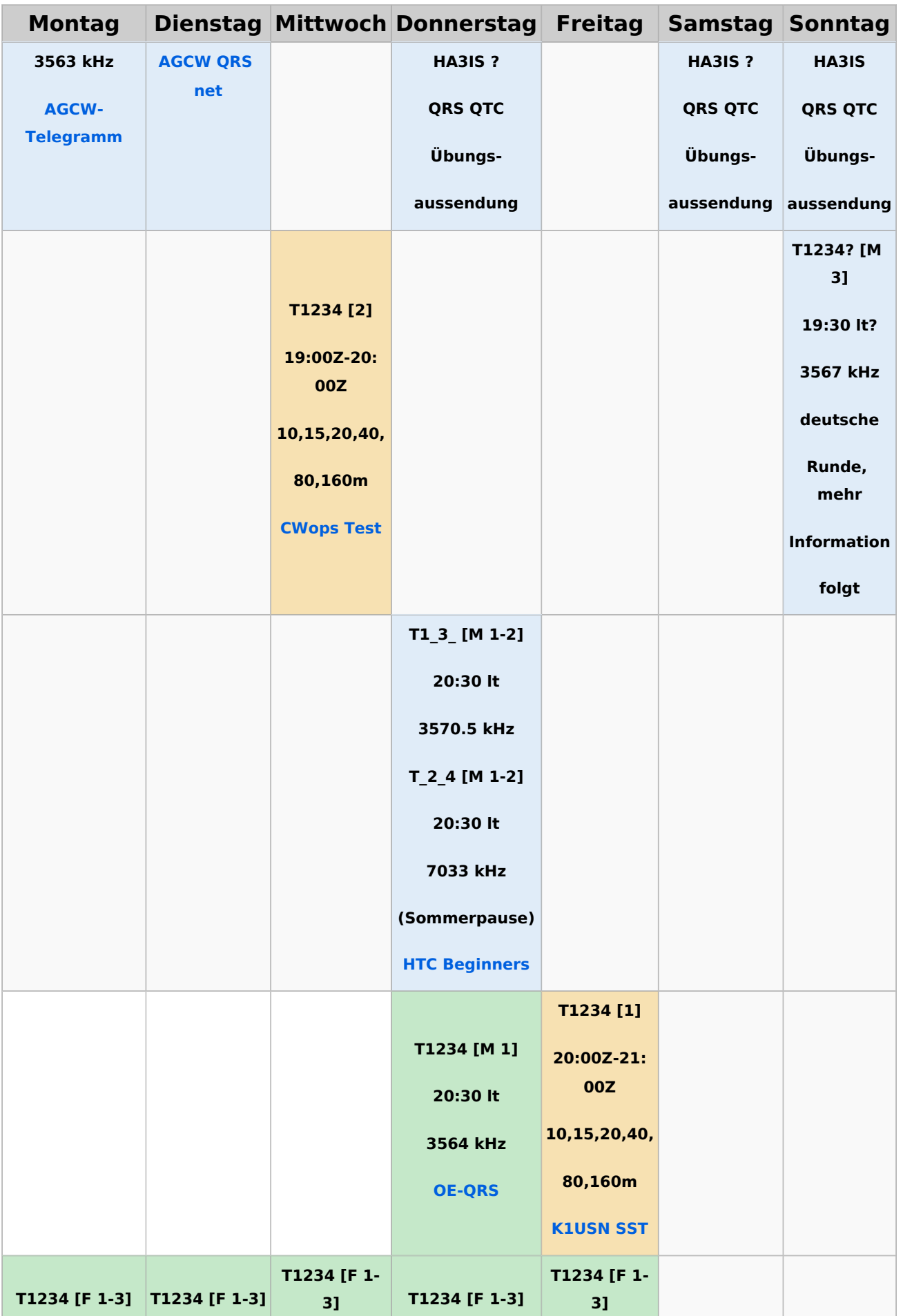

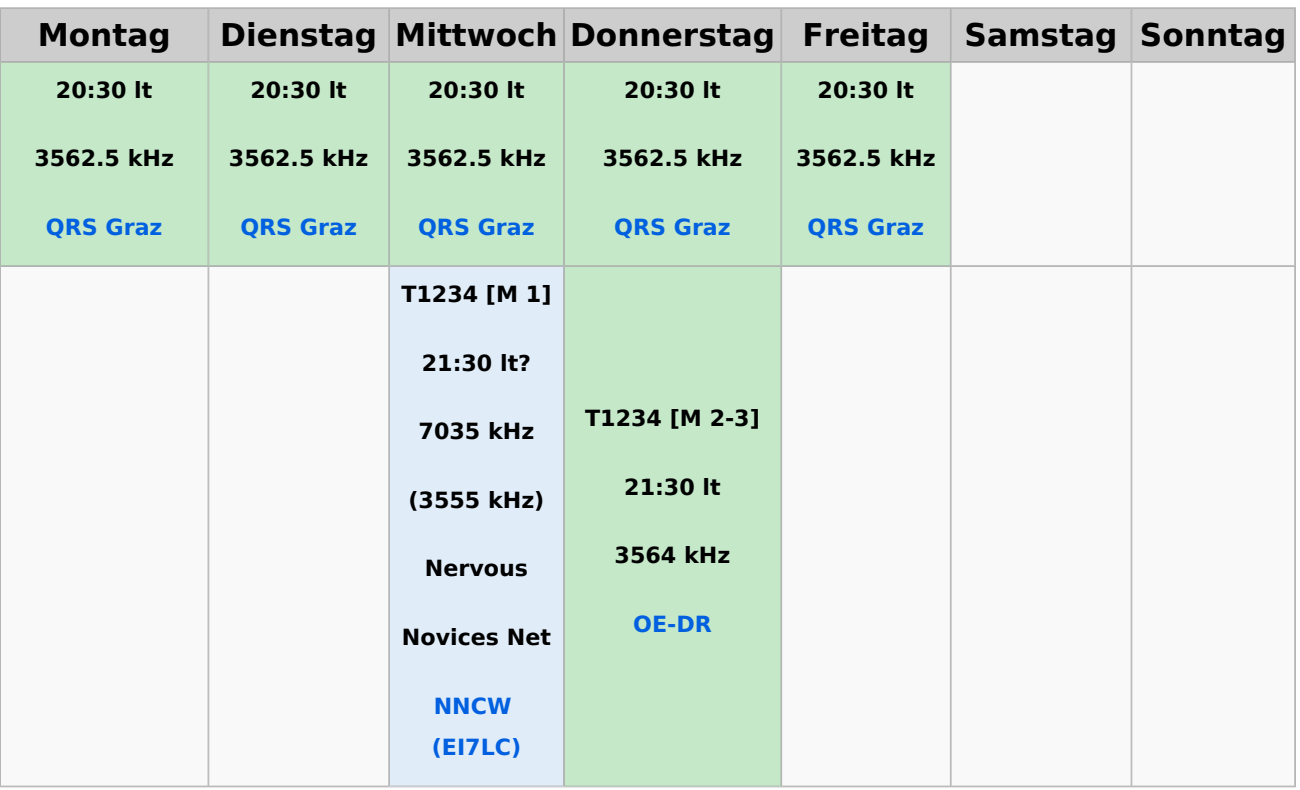

#### **Legende**

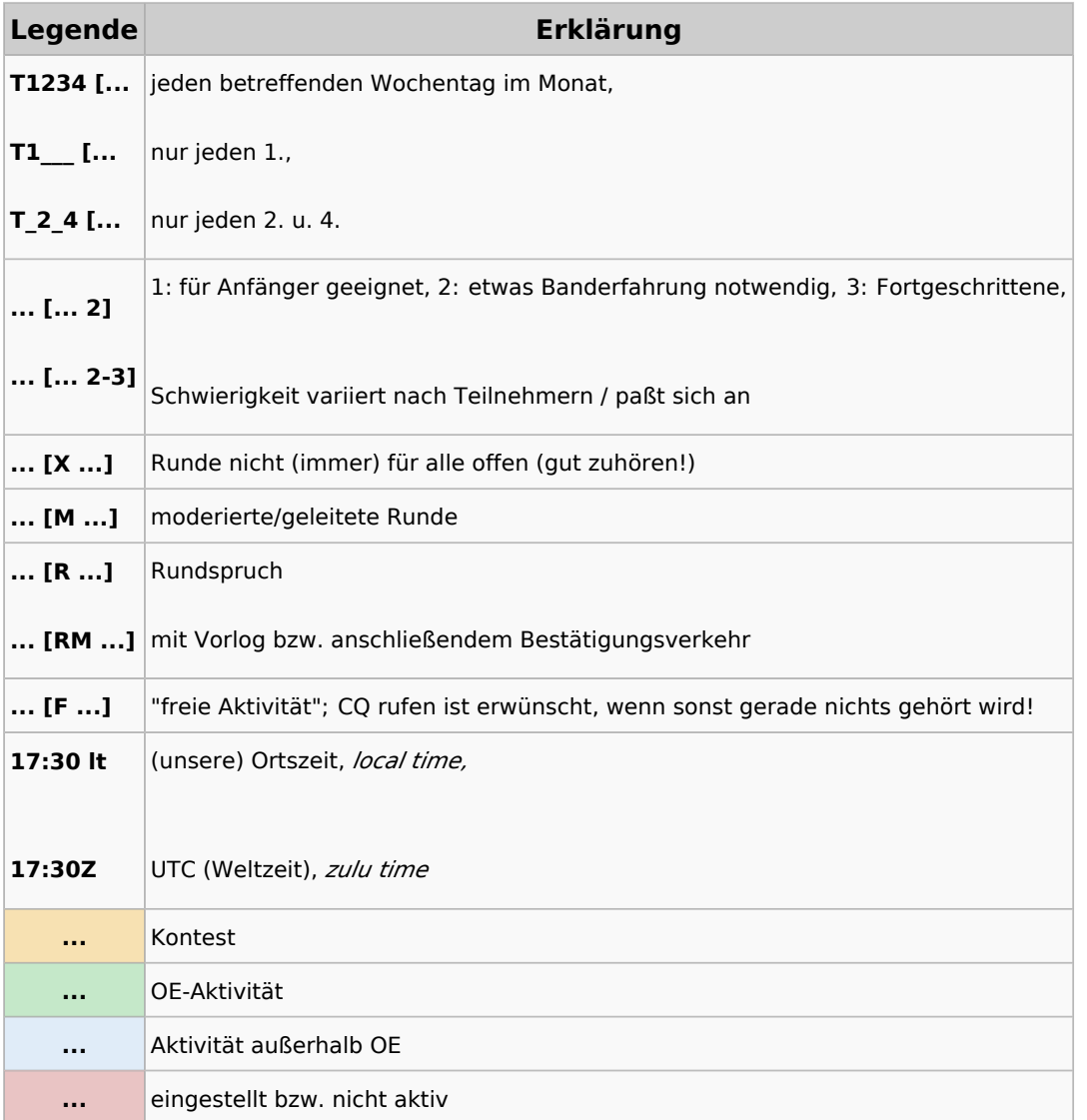